$\sim 10^7$ 

## UNIVAS

.  $\sim$ 

 $\overline{\phantom{0}}$ 

# $\sim$   $\sim$

8400

SYSTEM

**SUPERVISOR** 

PROGRAMMERS **ABFERENCE** 

 $\bar{\omega}$ 

This manual is published by the Univac Division of Sperry Rand Corporation in loose leaf format. This format provides a rapid and complete means of keeping recipients apprised of UNIVAC<sup>®</sup> Systems developments. The information presented herein may not reflect the current status of the programming effort. For the current status of the programming, contact your local Univac Representative.

The Univac Division will issue updating packages, utilizing primarily a page-for-page or unit replacement technique. Such issuance will provide notification of software changes and refinements. The Univac Division reserves the right to make such additions, corrections, and/or deletions as, in the judgment of the Univac Division, are required by the development of its Systems.

UNIVAC is a registered trademark of Sperry Rand Corporation.

I

 $\overline{\mathcal{S}}$  .

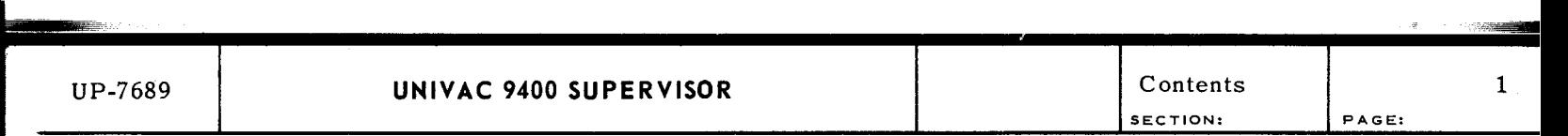

 $\overline{\phantom{a}}$ 

l

**CONTENTS** 

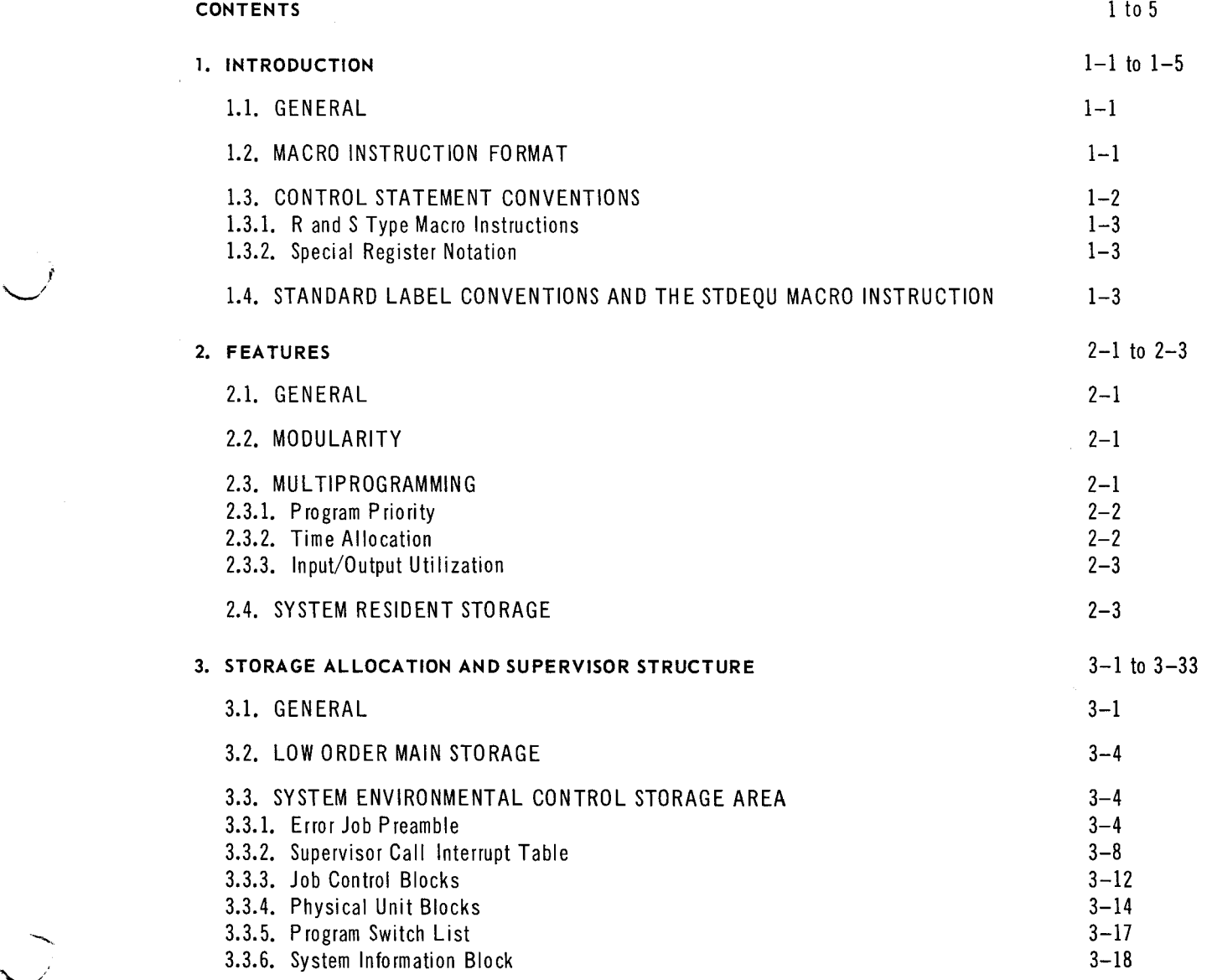

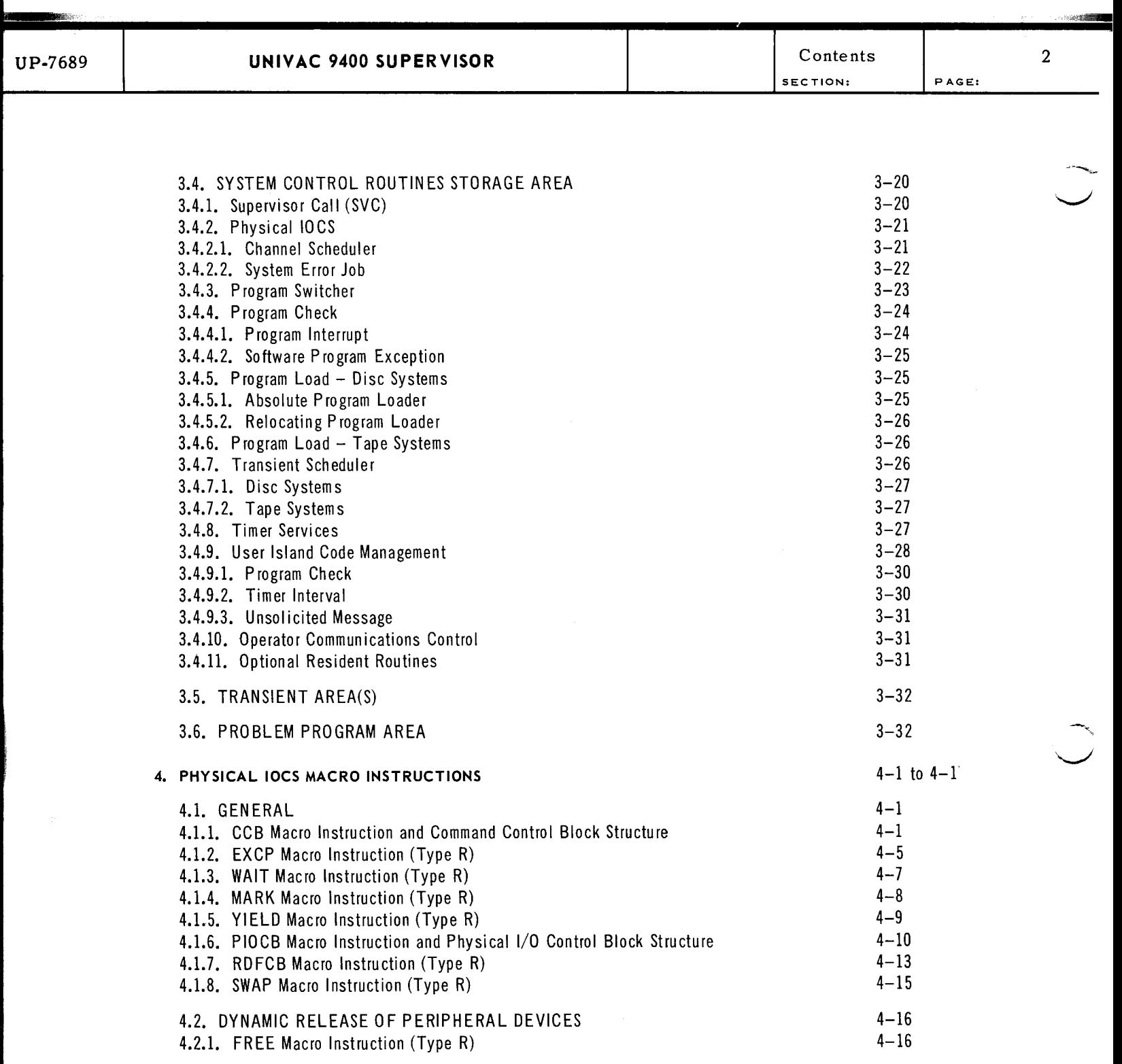

 $\hat{\mathcal{A}}$ 

·-....  $\smile$ 

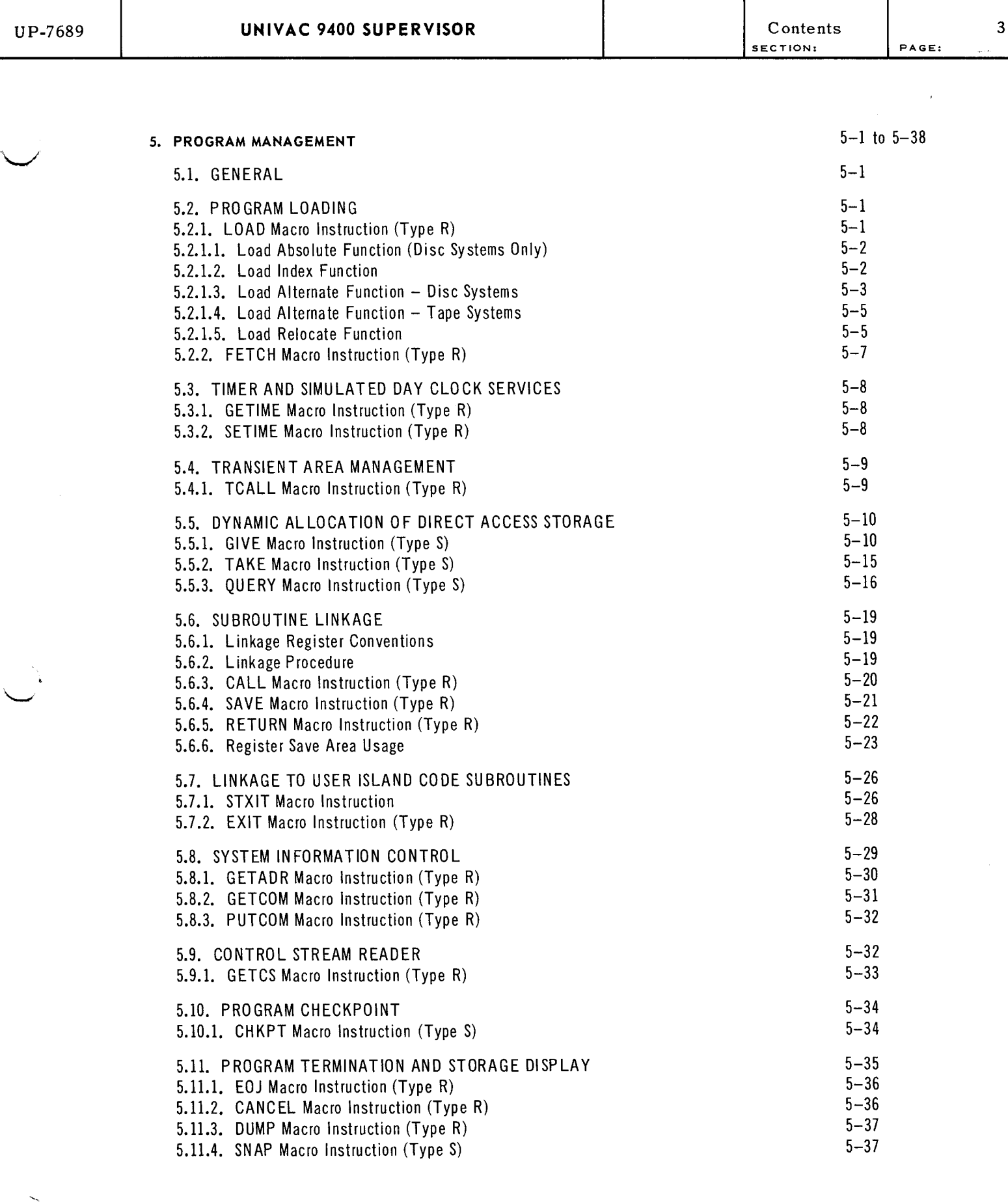

I  $\ddot{\sim}$ 

**L** .···~

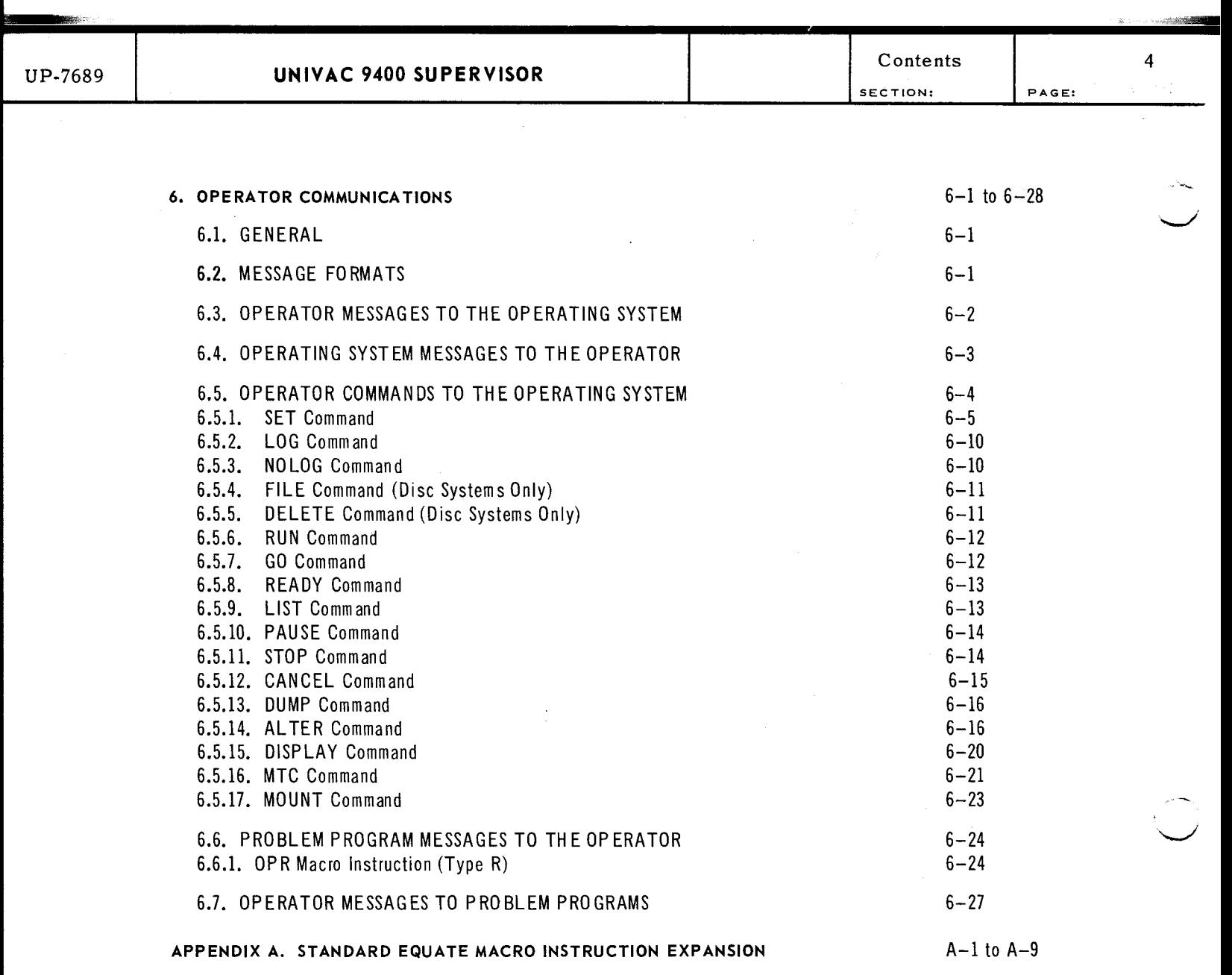

 $\frac{1}{2}$ 

 $\overline{\phantom{0}}$ 

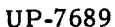

-.....,,,;

I  $\overline{\bigcup}$ 

 $\bar{z}$ 

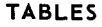

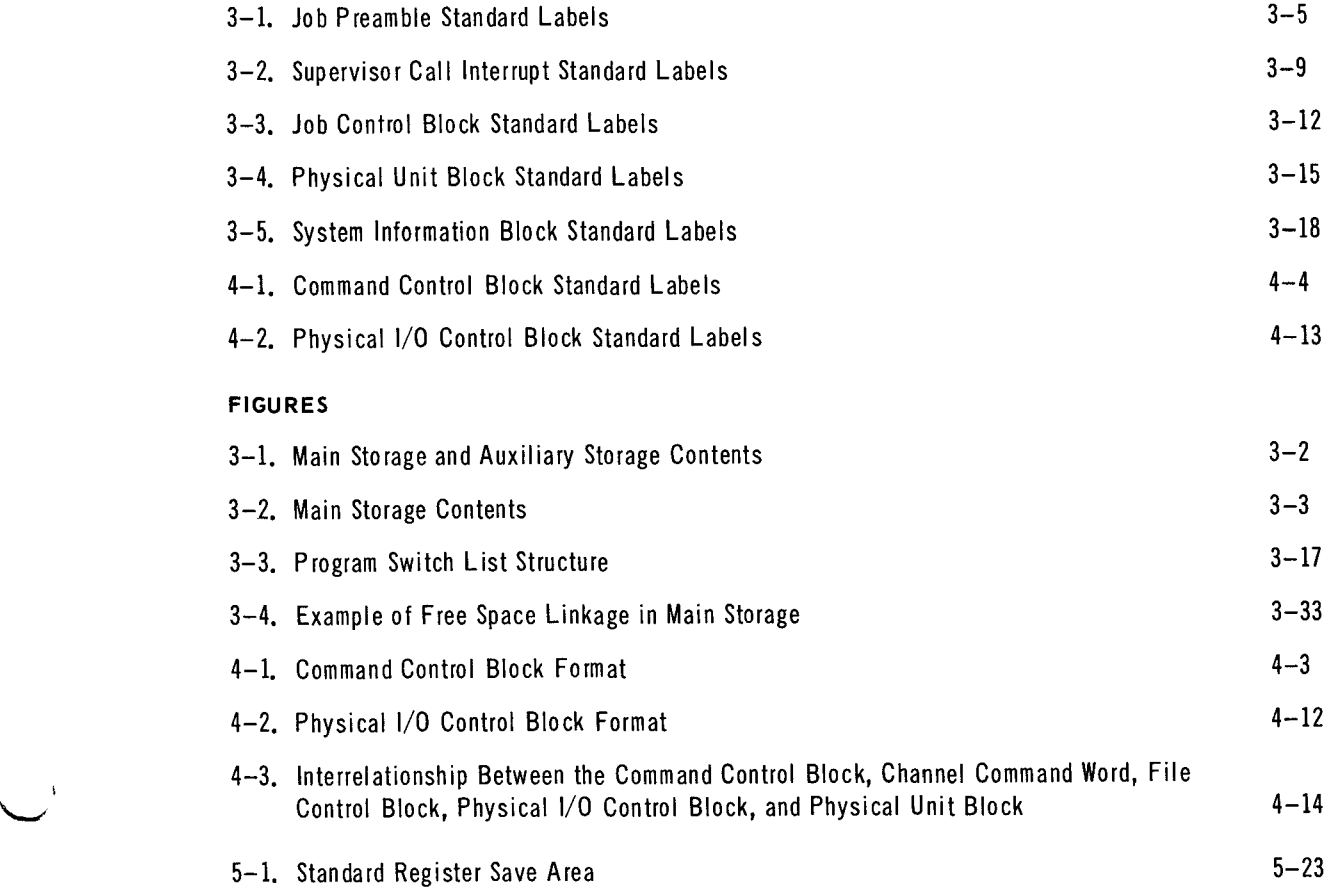

 $\bar{\phantom{a}}$ 

**L** ·.~

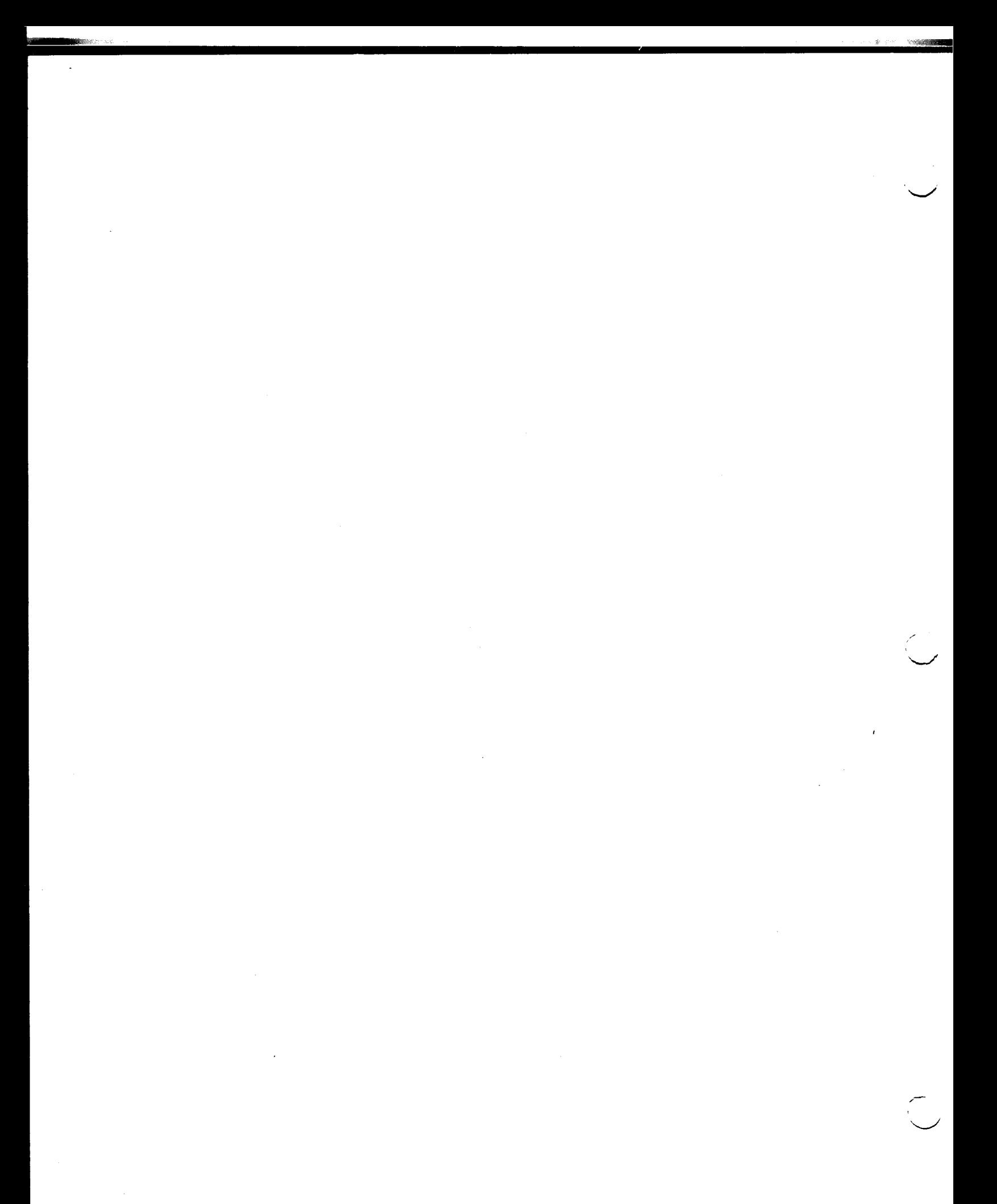

.. ··~

## **1. INTRODUCTION**

#### 1.1. GENERAL

The Supervisory Control program is the component of the UNIVAC 9400 Operating System that operates with problem programs to provide the central control necessary for optimum utilization of the system hardware and software complex. The Supervisor, together with Job Control, constitute the software executive system.

The services provided by the executive system permit the user to define the work to be done and programs to be executed. The major unit of work in the UNIVAC 9400 System is a job. Each job can be divided into serially executed job steps (that is, individual programs executed in the sequence described in the job control stream). Each job step, in turn, can be subdivided into program phases, which are the smallest single units that can be loaded and executed. Data and programs to be processed are introduced to the UNIVAC 9400 System as jobs, with each job step defined by its own control information in the job stream.

This manual describes the Supervisor provided for disc, tape, and disc/tape systems. It includes descriptions of the Supervisor structure and the programmed services provided by the Supervisor, including detailed explanations of the physical Input/Output Control System (IOCS), macro instructions available to the programmer, and operator communications facilities. Knowledge of the *UNIVAC 9400 System Description, UP-7566*  (current version), is helpful in the use of this manual.

#### 1.2. MACRO INSTRUCTION FORMAT

The Supervisor uses both declarative and imperative macro instructions. Declarative macro instructions (CCB and PIOCB) cause the generation of nonexecutable code sequences in the problem program. These macro instructions are used to allocate areas in main storage that will contain control information for the channel scheduler when the problem program is executed (see Section 4).

The remainder of the macro instructions are imperative, in that they cause the generation of executable code sequences in the problem program. These code sequences are the interface between the problem program and the Supervisor. Imperative macro instructions are used to request services of the Supervisor and direct the operation of the problem program.

The format of all macro instructions is:

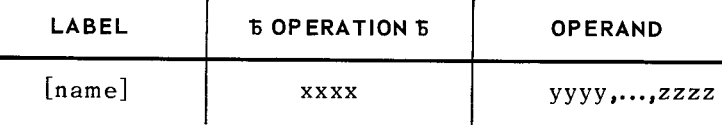

A symbolic name can appear in the label field. It can have a maximum of eight characters and must begin with an alphabetic character. The appropriate macro name must appear in the operation field. When parameters are specified in the operand field of all macro instructions (except STDEQU,  $1.4$ ), these are positional parameters. Positional parameters (as signified by the name) must be written in the specified order in the operand field and be separated by commas. When a positional parameter is omitted, the comma must be retained to indicate the omission, except in the case of omitted trailing parameters. Assembler rules regarding blank columns and continuation must be observed when writing macro instructions.

#### 1.3. CONTROL STATEMENT CONVENTIONS

The conventions used to illustrate macro instructions and operator commands follow:

- Capital letters and punctuation marks (except braces, brackets, and ellipses) are information that must be coded by the programmer or typed by the operator at the console exactly as shown.
- Lowercase letters and terms represent information that must be supplied by the programmer or operator.
- Information contained within braces represents necessary entries of which one must be chosen.
- $\blacksquare$  Information contained within brackets represents optional entries that (depending on program requirements) are included or omitted. Braces within brackets signify that one of the entries must be chosen if that operand is included.
- An ellipsis (a series of three periods) indicates a variable number of entries.
- Commas are required when positional parameters are omitted, except for trailing positional parameters.

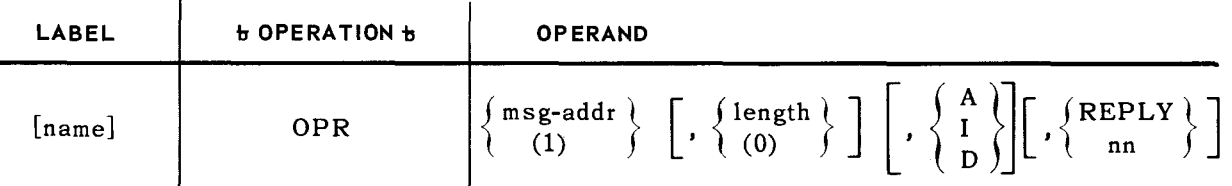

Typical format for a macro instruction is:

The following examples illustrate some of the ways in which this macro instruction is coded.

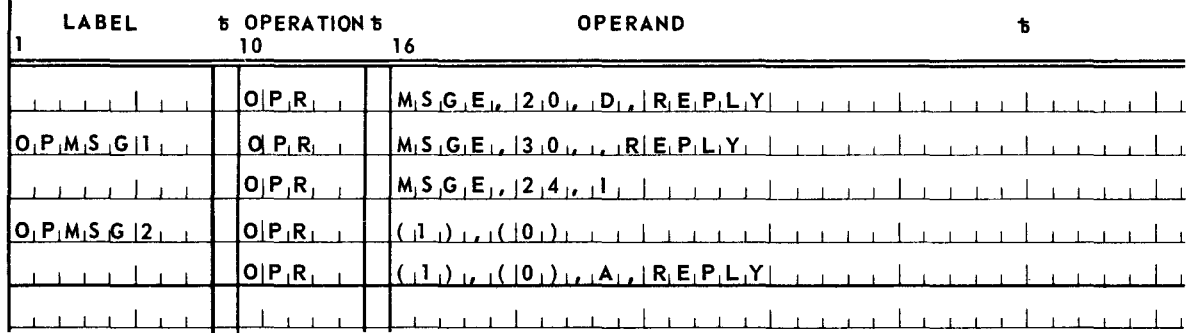

PAGE:

NOTE: The last two examples illustrate the use of special register notation as described in 1.3.2.

Three important considerations should be noted when writing macro instructions:

- Positional parameters are separated by a comma. When a positional parameter is omitted, the comma must be specified to indicate the omission. Trailing commas are not required.
- There must not be any intervening blanks between positional parameters.
- **Column 15 on the coding form is usually blank. However, when the macro instruction** operation code is six characters in length, column 15 must contain the last character of the operation code, and column 16 must be blank.
- 1.3.1. R and S Type Macro Instructions

The Supervisor imperative macro instructions are either R or S type. An R type (register) macro instruction is used when none, one, or two parameters are passed to the Supervisor. The first parameter is passed in register 1. The second parameter, if any, is passed in register 0. An S type (storage) macro instruction is used when three or more parameters are passed to the Supervisor as a parameter list. The parameter list consists of a fullword for each parameter. Each fullword contains the address of a parameter to be passed to the Supervisor. The address of the first word of the list is passed in register 1.

1.3.2. Special Register Notation

The user can preload parameter registers 0 and/or 1 prior to executing a macro instruction. When the register option is selected, the designations  $(0)$  and/or  $(1)$ are actually coded signifying the register(s) used by the Supervisor. This is known as special register notation.

#### 1.4. STANDARD LABEL CONVENTIONS AND THE STDEQU MACRO INSTRUCTION

Label conventions have been established for all elements of the UNIVAC 9400 System software. By convention, all software labels have no more than eight characters and are expressed in the form ee\$xxxxx, where the characters ee identify a software element, the character \$ designates a software label, and the characters xxxxx identify a unique item within a software element.

Certain software labels must be equated to their respective absolute values each time a problem program is assembled. The STDEQU macro instruction is provided for this purpose, and it must be written immediately following the START assembler directive. The following labels are always equated:

l<br>Lega

SECTION:  $1$  PAGE:

- $\blacksquare$  R registers RO\$ to RF\$ labels (that is, RO\$ is equated to (0), etc.)
- $\blacksquare$  IC\$  $-$  command control block labels
- $\blacksquare$  SV\$ Supervisor call/interrupt table labels
- $I\!\!F\$  file control block labels
- $\blacksquare$  **IB\$** physical I/O control block labels
- $\blacksquare$  IX\$ extend request block labels
- JV\$ volume serial number list block labels
- **DIS** Data Management Define The File labels

If these are the only labels that are required for the problem program, the format of the macro instruction is:

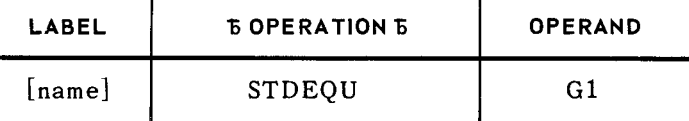

#### Parameter:

 $G1$  - the group 1 labels (previously listed) are equated to the respective values.

If any other labels are required in addition to those in group 1, these labels can be specified by means of parameters to the STDEQU macro instruction. These parameters are not positional parameters; therefore they can be written in *any* order. The format of this macro instruction when used to equate all group 1 labels and any other specific labels to their respective absolute values is:

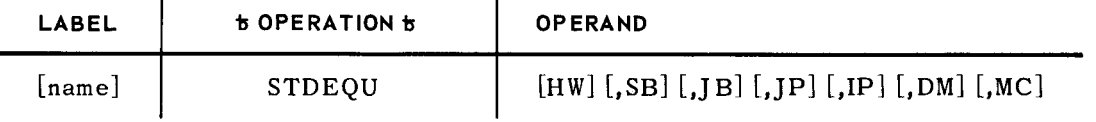

#### Parameters:

- HW equate the hardware locations of the Program Status Words, Subchannel Control Words, Channel Status Words, Timer Control Word, H registers (that is, equating a register designation to a specific hardware location), and RS special purpose registers.
- SB system information block labels are equated.
- $JB job$  control block labels are equated.
- JP system error job preamble labels are equated.
- $IP$  physical unit block labels are equated.
- DM all Data Management labels are equated.
- MC all Message Control labels are equated.

If all labels are required for the program, the format of this macro instruction is:

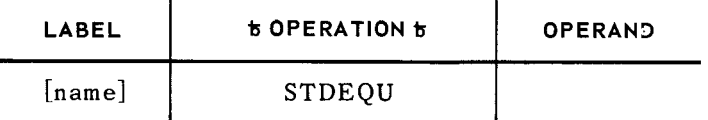

No parameters are required for this form of the STDEQU macro instruction.

A sample of the program code generated by the STDEQU macro instruction is provided in Appendix A.

Example:

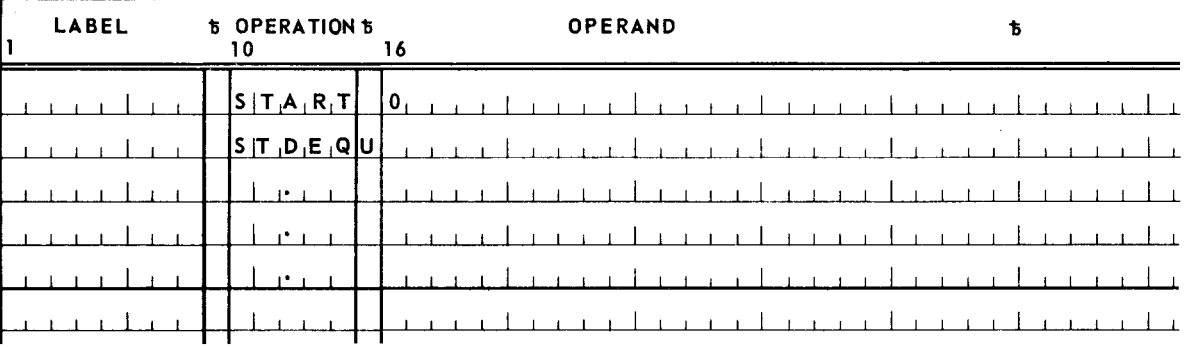

 $\label{eq:2.1} \frac{1}{\sqrt{2}}\left(\frac{1}{\sqrt{2}}\right)^{2} \left(\frac{1}{\sqrt{2}}\right)^{2} \left(\frac{1}{\sqrt{2}}\right)^{2} \left(\frac{1}{\sqrt{2}}\right)^{2} \left(\frac{1}{\sqrt{2}}\right)^{2} \left(\frac{1}{\sqrt{2}}\right)^{2} \left(\frac{1}{\sqrt{2}}\right)^{2} \left(\frac{1}{\sqrt{2}}\right)^{2} \left(\frac{1}{\sqrt{2}}\right)^{2} \left(\frac{1}{\sqrt{2}}\right)^{2} \left(\frac{1}{\sqrt{2}}\right)^{2} \left(\$  $\label{eq:2.1} \mathcal{L}(\mathcal{L}^{\text{max}}_{\mathcal{L}}(\mathcal{L}^{\text{max}}_{\mathcal{L}}),\mathcal{L}^{\text{max}}_{\mathcal{L}^{\text{max}}_{\mathcal{L}}})$ 

 $\frac{1}{2}$ 

**L** ;,,'tr:-

-

## **2. FEATURES**

### 2.1. GENERAL

The Supervisor, as implemented in UNIVAC 9400 Systems, provides efficient, flexible, and centralized control of all activities in order to meet the requirements of a wide range of user applications. Capabilities are provided that are consistent with small to medium sized disc, tape, or disc/tape-oriented computing systems. The Supervisor provides an interface between the program and the computing system. Environmental control problems are handled directly and promptly with as little internal bookkeeping as necessary while ensuring the integrity of the computing system.

#### 2.2. MODULARITY

Functional modularity is emphasized in the design of the Supervisor to ensure its adaptability to a wide range of data processing activities. The user tailors the Supervisor to accommodate particular applications and provide specific capabilities by parametric selection and specification of the various functional modules at system generation time.

#### 2.3. MULTIPROGRAMMING

The Supervisor permits concurrent processing of user programs with system functions. In disc-oriented systems, a Supervisor can be generated to control from one to five problem programs being executed concurrently in the computing system. In tape-oriented systems, a Supervisor can be generated to control one or more symbiont programs in addition to the execution of one problem program. Many Supervisor functions in both disc-oriented and tape-oriented systems are designed as autonomous activities capable of being executed as independent programs.

The multiprogramming technique employed in this system involves the distribution of processing time to programs based on program priorities, time allocation, and input/output utilization.

Program synchronization is accomplished through the combined operation of the interrupt handlers and the program switching routine, and is controlled by time allocation with the facilities provided by the unique seven-level interrupt structure of the UNIVAC 9400 System. Thus, the Supervisor provides the user with efficient and equitable distribution of processing time to problem programs.

PAGE:

...

2.3.1. Program Priority

Five program priorities are provided by the Supervisor. Three of these program priorities are intended for the following types of user programs:

**• Problem Program Priority Level 1 - Message Control program** 

The highest priority level available to the user is intended for the time-critical Message Control program required by a system involved in data communications processing. Essentially, this program is an extension to the Supervisor, and is provided as an element of the software package in the form of procedure definitions (Procs). Parametrically defined by the user to suit his data communications applications, the Procs are loaded into the system by Job Control.

• Problem Program Priority Level 2 - Batch programs with high input/output utilization

Batch-type programs involving frequent input/output utilization are assigned the second level of user priority. Symbiont programs, executed under control of the tape operating system, may be assigned to this program priority. In tape systems, it is suggested that the problem program be assigned to problem program priority three, even though it may be considered a batch program. However, this is not a requirement since programs on a given priority level are cycled by means of time allocation.

**• Problem Program Priority Level 3 - Batch programs with low input/output** utilization

Computational type user programs with low input/output utilization are assigned the lowest user priority level. In tape systems, the problem program can be, and usually is, assigned to this program priority level.

The user can designate priority levels in the job control stream by specifying level 1, 2, or 3 according to the known requirements of the problem programs. Actually, there are no restrictions on user-priority levels 2 and 3. The user's own experience in program mixing determines the particular assignment of these two priority levels.

### 2.3.2. Time Allocation

Time allocation involves the distribution of processing time in short intervals, which prevents the unauthorized domination of the computing system by a single program and provides a means by which each problem program can make full use of the processing power of the computer.

Time allocation is an effective and efficient method of controlling a multiprogramming environment. Since the timer is a standard feature of the UNIVAC 9400 System hardware, time allocation is a standard functional component of the resident portion of the Supervisor.

#### 2.3.3. Input/Output Utilization

Macro instructions are provided to synchronize programs with the physical input/output control system of the Supervisor. The user can issue input/output requests to the system and continue processing during their execution. When the program reaches a point where processing cannot logically continue until the completion of input/output requests, the user can elect to suspend his processing until the completion of a specific request, of all outstanding requests, or any one of several outstanding requests.

#### 2.4. SYSTEM RESIDENT STORAGE

The availability of auxiliary storage for use by the operating system increases the processing power of the UNIVAC 9400 System. As a result, the functional constituent routines of the Supervisor are categorized as follows:

#### Resident Routines

This category comprises those routines frequently used or so intrinsic to the Supervisor as to require permanent residence in main storage. This group of routines is referred to as the main storage resident portion of the Supervisor.

**F** Transient Routines

This category comprises those routines not frequently used, which are kept on the system resident auxiliary storage. These transient routines are loaded into main storage only when needed and are executed in special main storage transient areas reserved for the operating system. When needed, a transient routine is located and read from the system resident auxiliary storage device into a main storage transient area and is executed as an extension of the requesting program.

The user can select particular transient routines at system generation time for inclusion in the main storage resident portion of the Supervisor. This permits the user to increase operating efficiency in accordance with program response requirements, size of available main storage, and frequency of use of certain supervisory facilities.

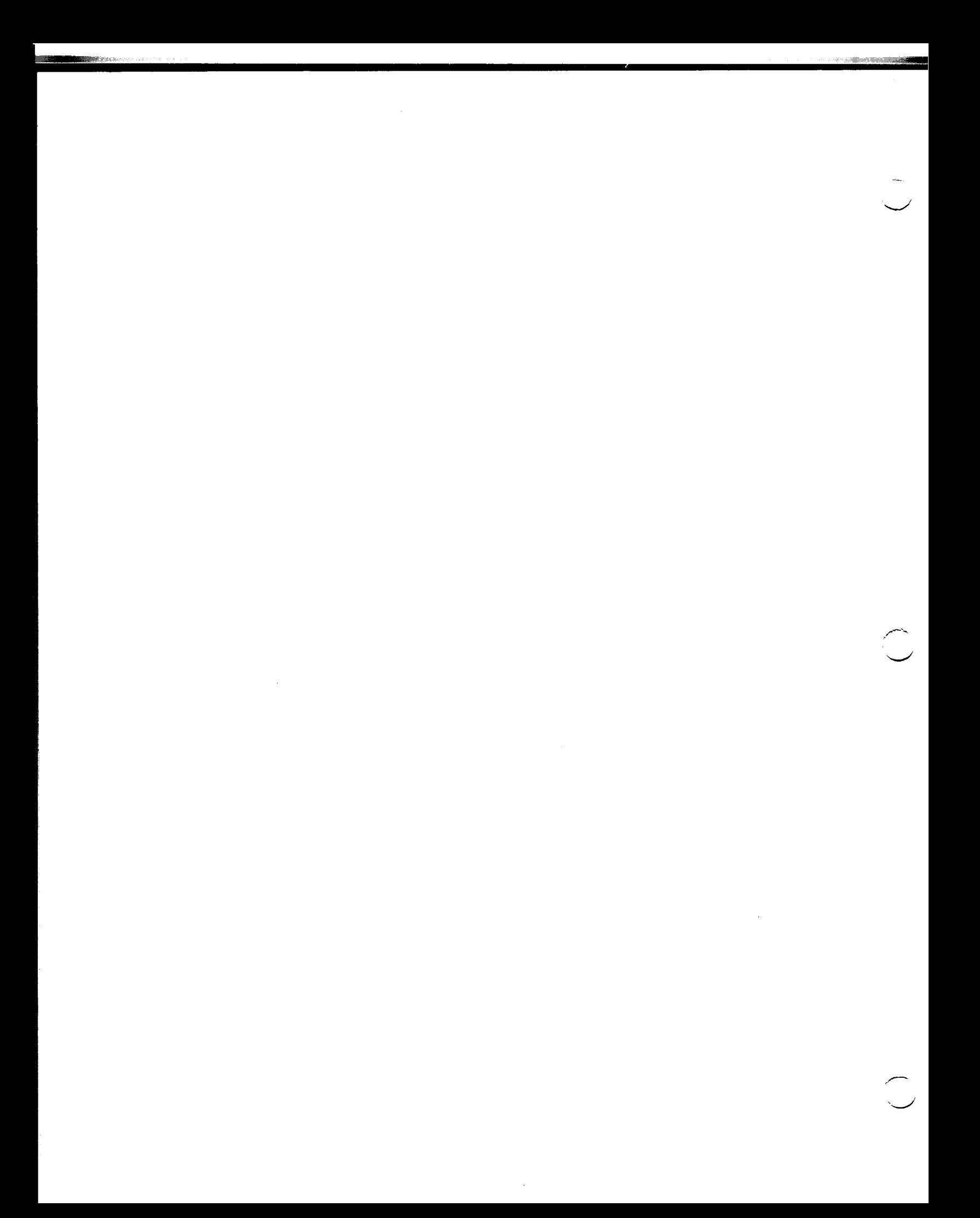

1

## **3. STORAGE ALLOCATION AND SUPERVISOR STRUCTURE**

#### 3.1. GENERAL

Routines that are intrinsic parts of the Supervisor reside in main storage. A minimum of 12K bytes are required for the Supervisor. However, the exact size of the main storage resident Supervisor at a particular installation depends on the software options selected by the user at system generation time. The entire Supervisor, including main storage resident routines, is stored on auxiliary storage units, which can be either magnetic tapes or disc packs. The contents of main storage and auxiliary storage are shown in Figure 3-1.

The resident Supervisor consists of the following:

- $\blacksquare$  Low order storage (fixed storage assignments)
- **•** System environmental control storage area
- $\blacksquare$  System control routines storage area
- **n** Transient area

Figure 3-2 is a detailed illustration of main storage contents.

The following elements of the UNIVAC 9400 Operating System reside in auxiliary storage:

- *nitial Program Loader*
- **Entire Supervisor**
- **II** Job Control
- **B** System Transient Routines
- **E** Language Processors
- **Program Libraries (Source and Object Code)**
- **Scratch Area (Disc Systems Only)**
- **Execution Area (Disc Systems Only)**
- **Job File (Disc Systems Only)**

 $-$ *-\_,!* 

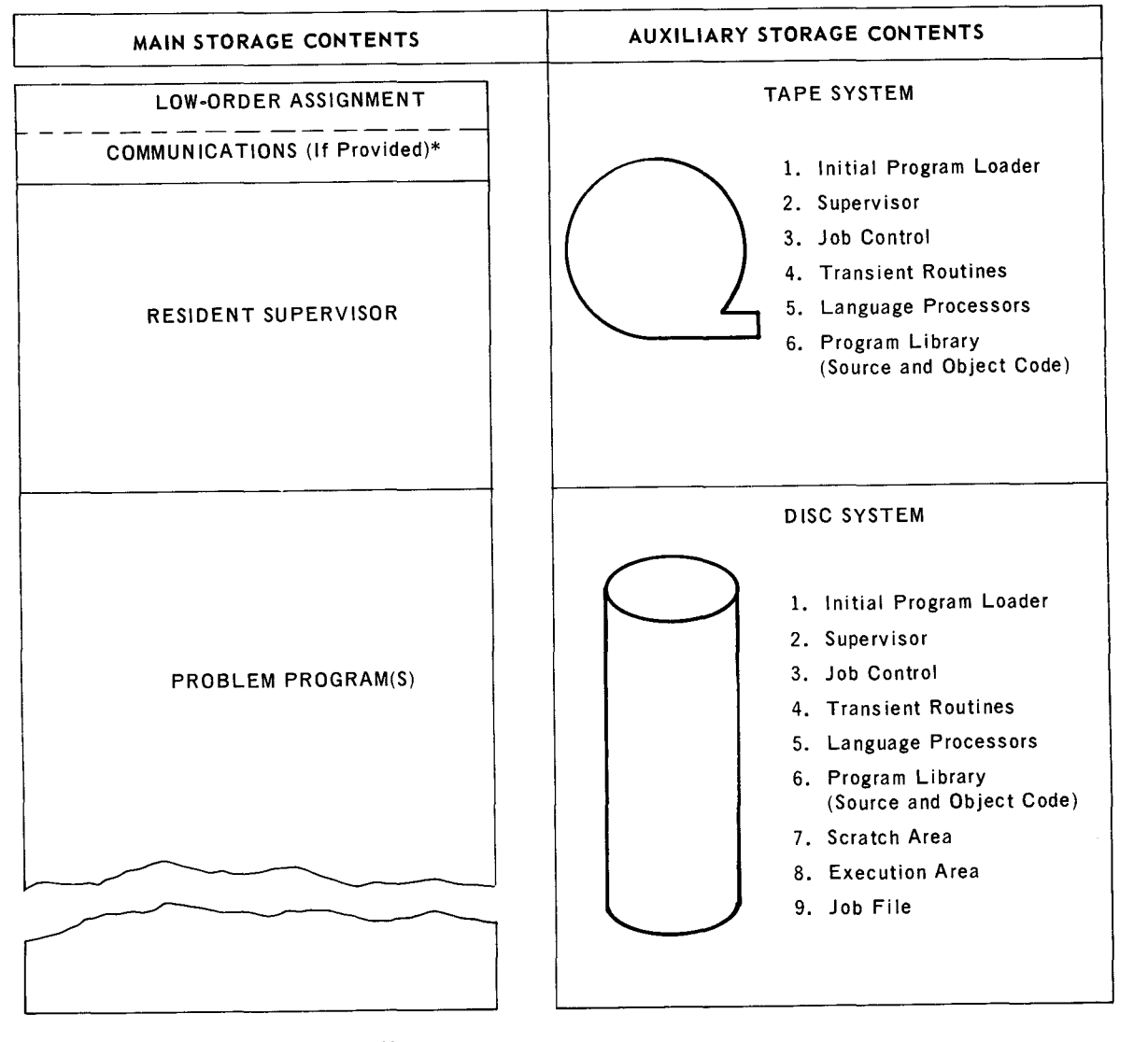

\*Supervisor occupies this area if communications are not provided

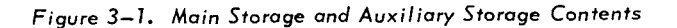

UP-7689

 $\mathsf L$ 

3

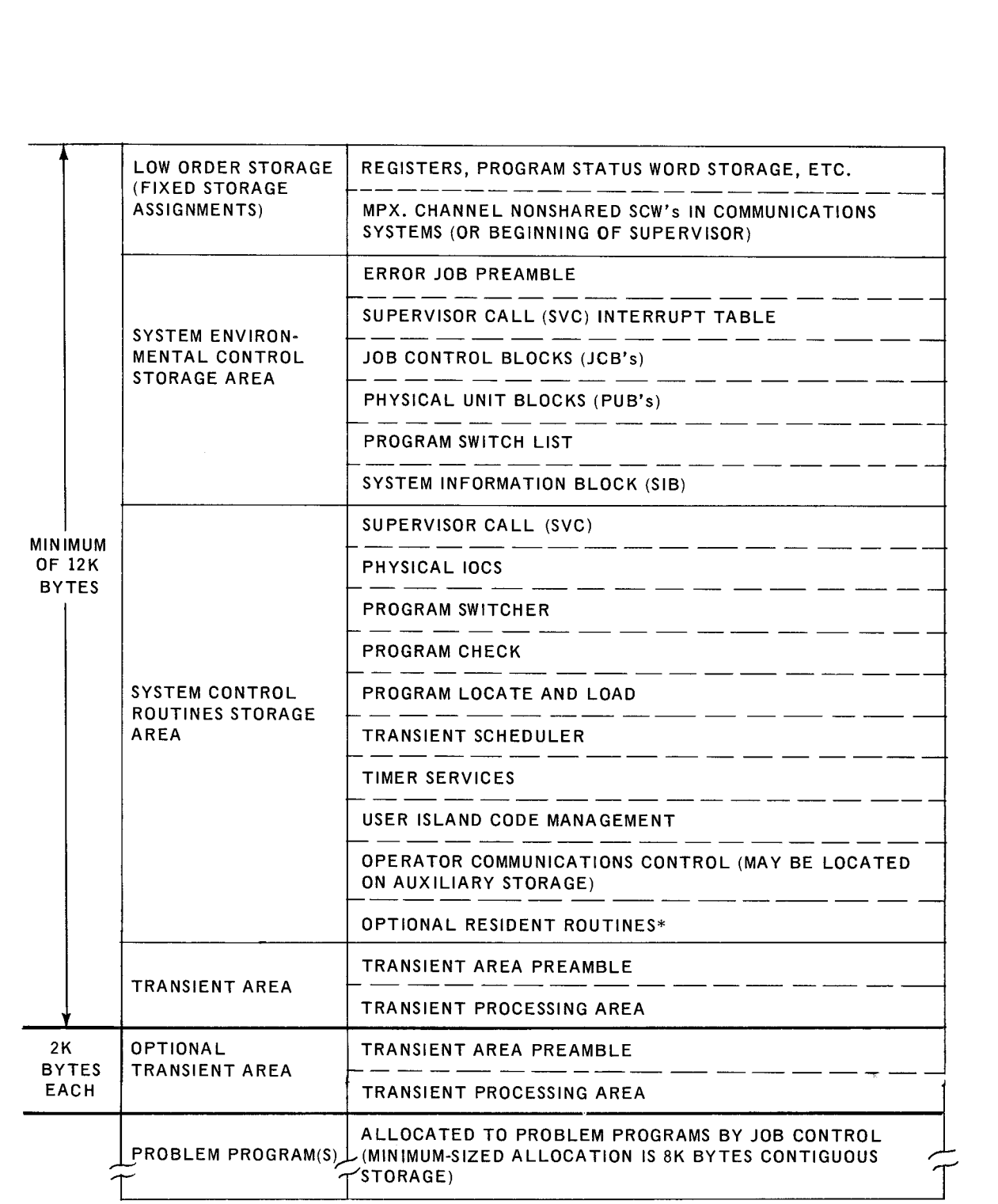

\*User selected routines to be included in the main storage resident portion of the Supervisor (not included in minimum of 12K bytes).

*Figure 3-2. Main Storage Contents* 

#### 3.2. LOW ORDER MAIN STORAGE

The first 512 byte locations are reserved for special uses such as the Supervisor general registers, problem program registers, old Program Status Words, new Program Status Words, and Subchannel Control Words for the shared multiplexer channel. Refer to *UNIVAC 9400 Assembler/Central Processor Unit Programmer* Reference, *UP-7600*  (current version), for a detailed description of this area.

With the presence of communications capability, requiring one or more nonshared multiplexer subchannels, the size of low order storage is increased to 1024 bytes. The second group of 512 bytes is used to store the Subchannel Control Words for the nonshared multiplexer subchannels; otherwise, the beginning of the System Environmental Control Storage Area occupies these locations. This low order storage area of either 512 or 1024 bytes is referred to as fixed storage assignments.

#### 3.3. SYSTEM ENVIRONMENTAL CONTROL STORAGE AREA

This area contains system control blocks, lists, and tables for storage of environmental descriptive and status information. This information is generated at system generation time and is dynamically altered as required by functions of Job Control and the Supervisor. The contents of this area are described in the following paragraphs.

#### 3.3.1. Error Job Preamble

The error job preamble is a 512-byte area required by the system error job (that is, the system error recovery program) to allow it to run as a separate program on the switch list. The purpose of the preamble is to provide storage area for environmental information about the program. The preamble is always aligned on a doubleword boundary.

The error job preamble structure is identical to preambles used with all problem programs. (The error job preamble is constructed at system generation time; whereas, problem program preambles are constructed by Job Control when the programs are prepared for execution in the system.) Fields within job preambles are identified by standard system labels, which are defined in the STDEQU macro instruction. By convention, all labels are a maximum of eight characters in length and are expressed in the form JP\$xxxxx, where the characters JP\$ identify a preamble reference, and the characters xxxxx identify fields within preambles. Field labels, and brief descriptions of their contents, are given in Table 3-1.

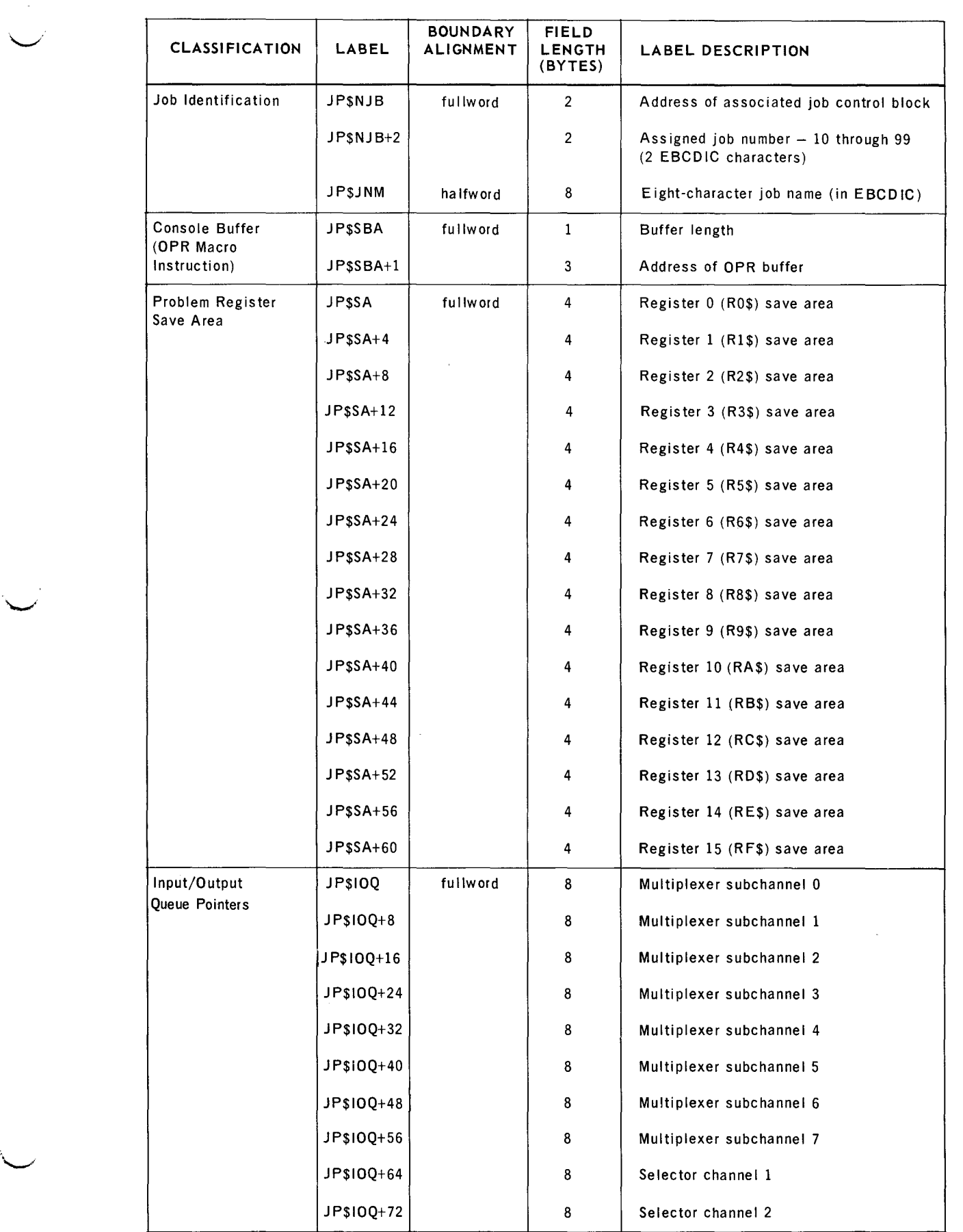

<sup>I</sup>,c. ·. .\_....\_

L ,,

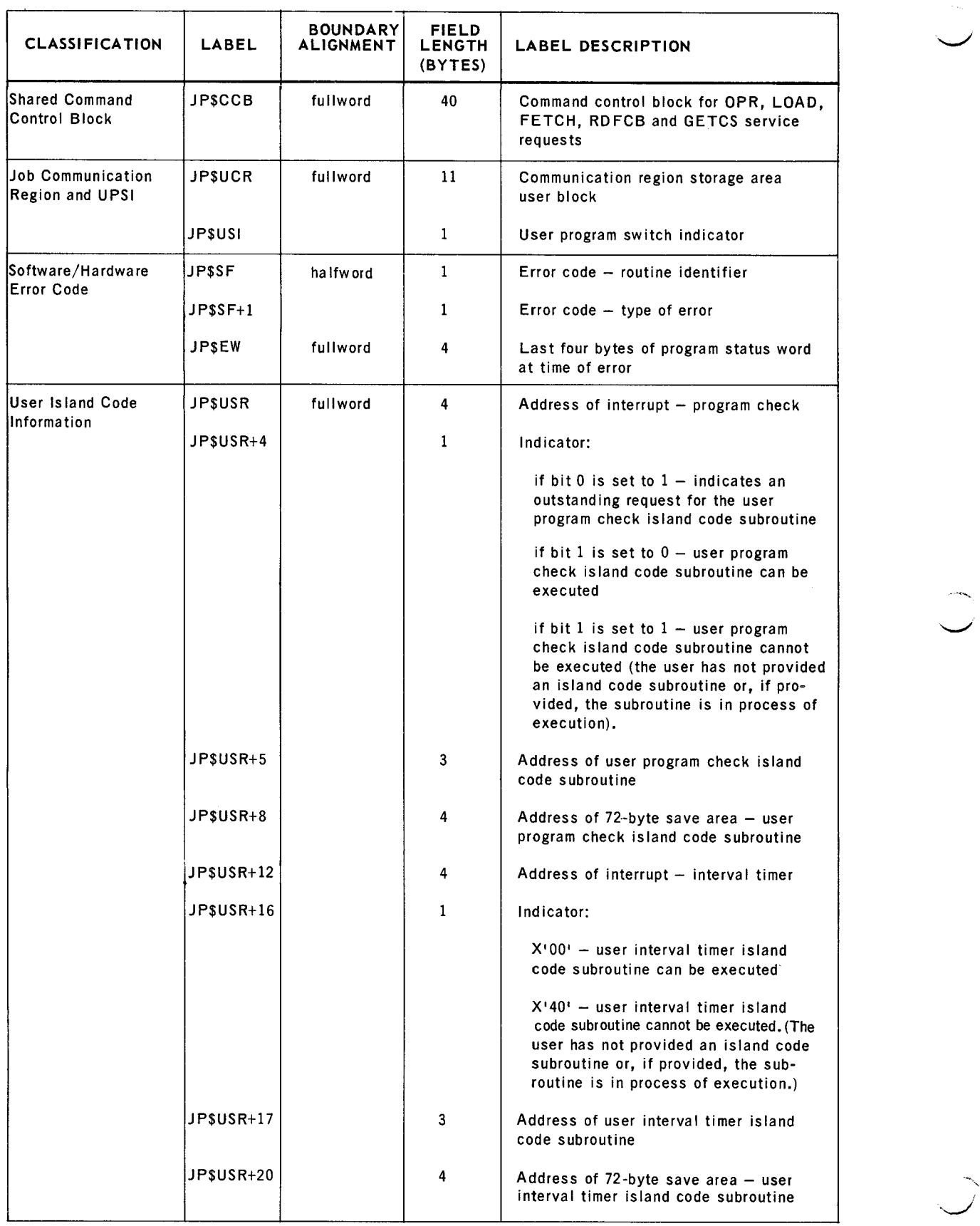

 $\hat{\mathcal{A}}$ 

## UP-7689 **UNIVAC 9400 SUPERVISOR** SECTION: 3 PAGE: 7

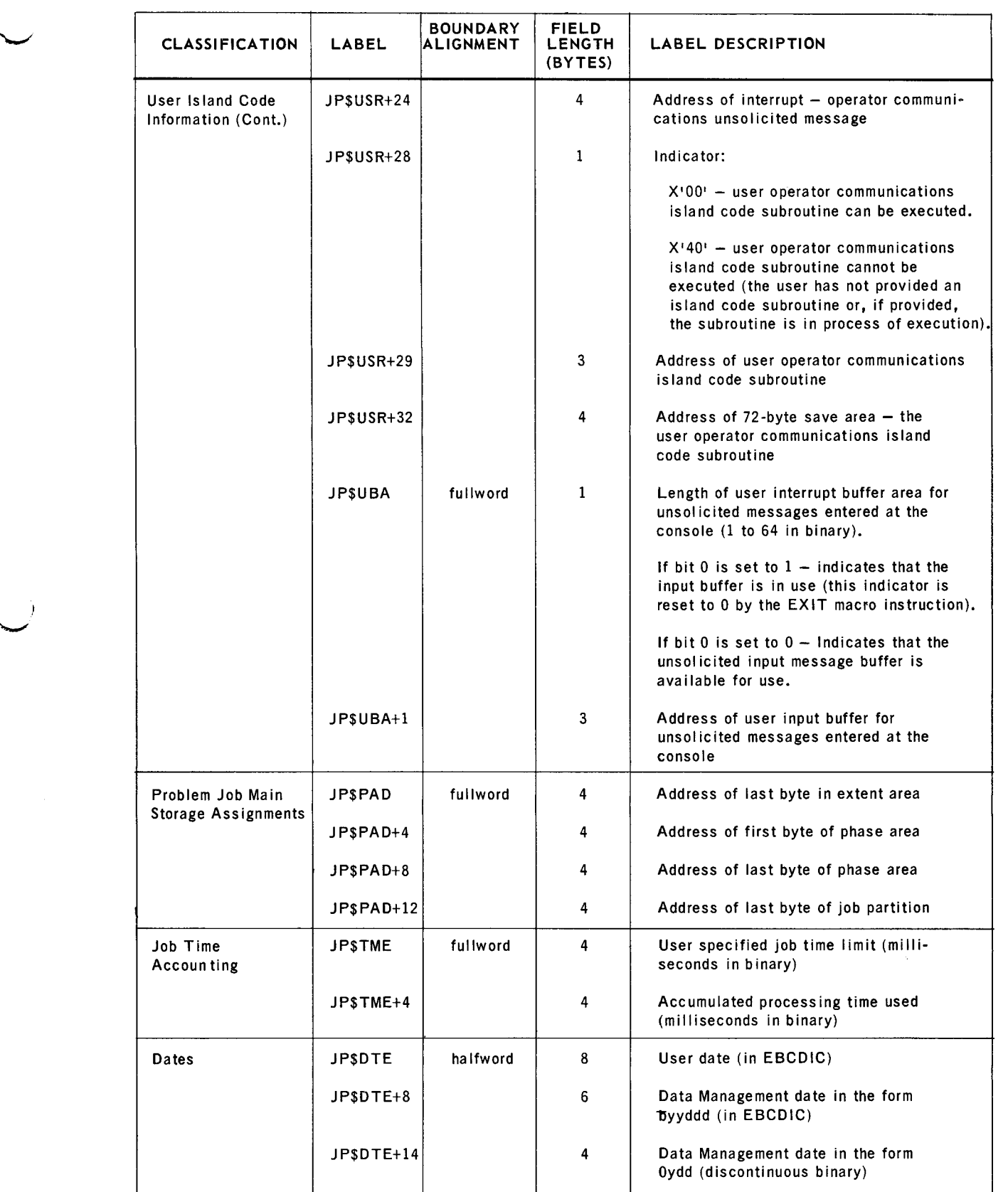

 $\overline{a}$ 

\,,\_.;

#### 3.3.2. Supervisor Call Interrupt Table

The supervisor call interrupt table is a list of addresses of all supervisor functions that can be accessed through the execution of an SVC instruction. The supervisor call interrupt table can range from 64 to 256 halfword entries. Thus, the size of this table ranges between 128 and 512 bytes.

When an SVC instruction is executed, the SVC code supplied by the programmer is used to locate an entry within the supervisor call interrupt table. The located entry contains the address of either a supervisor routine for a particular function or the transient scheduler routine. If the entry is the address of a supervisor routine for a particular function, control is transferred to that routine to perform its function. If the entry is the address of the transient scheduler, control is transferred to that routine which retrieves the SVC number from the old SVC Program Status Word to determine the particular transient routine being requested.

Entries in the table are identified by standard system labels; these labels are defined in the STDEQU macro instruction. By convention, all labels are a maximum of eight characters in length and are expressed in the form SV\$xxxxx, where the characters SV\$ identify SVC labels, and the characters xxxxx identify functions. The labels of the entries and a brief description of each function are provided in Table  $3-2$ .

 $\overline{\phantom{a}}$ 

L

## UP-7689 UNIVAC 9400 SUPERVISOR 3 SECTION: 3 PAGE: 9

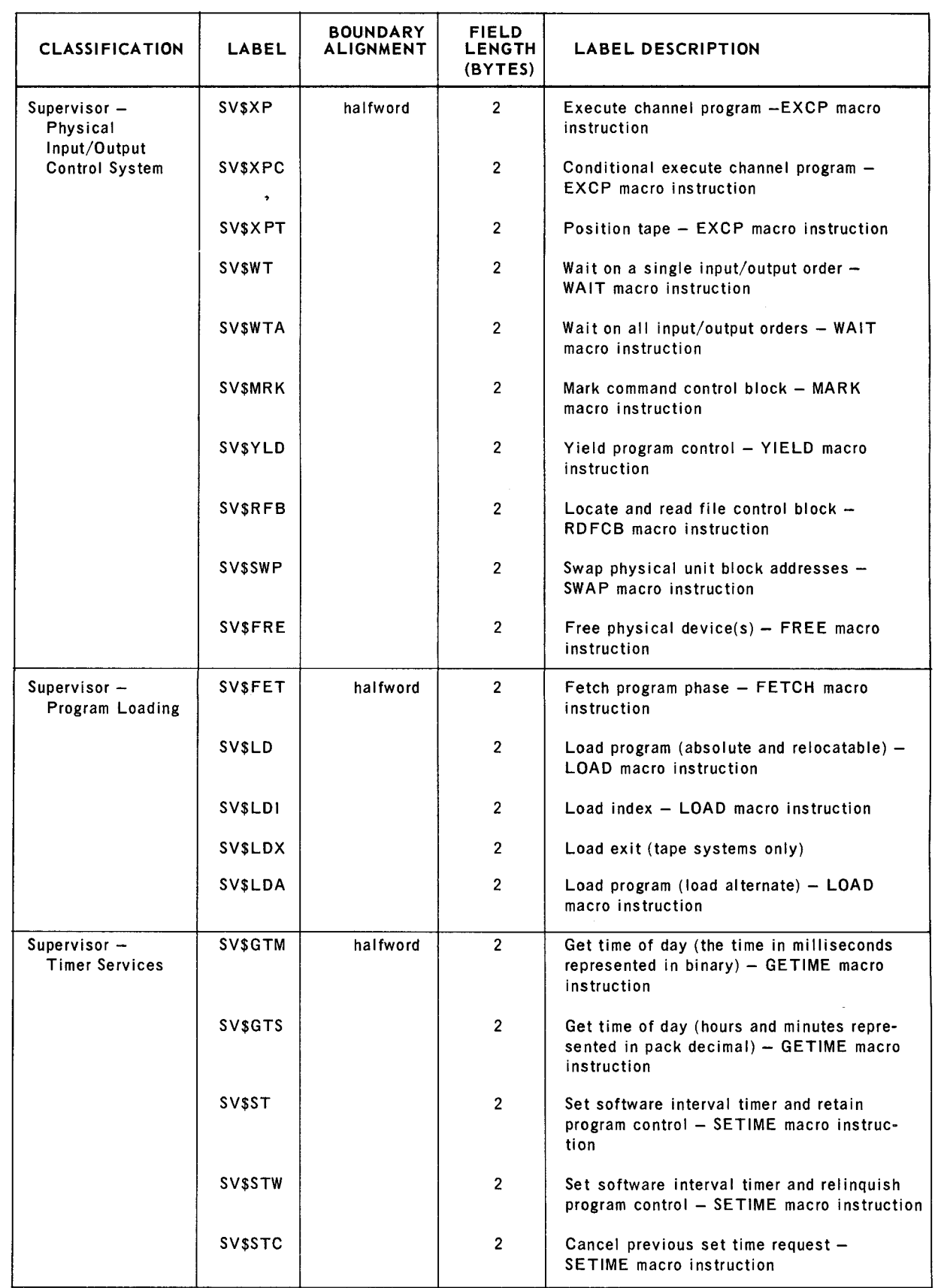

 $\overline{\phantom{a}}$ 

**Service** 

 $\overline{\mathcal{L}}$ 

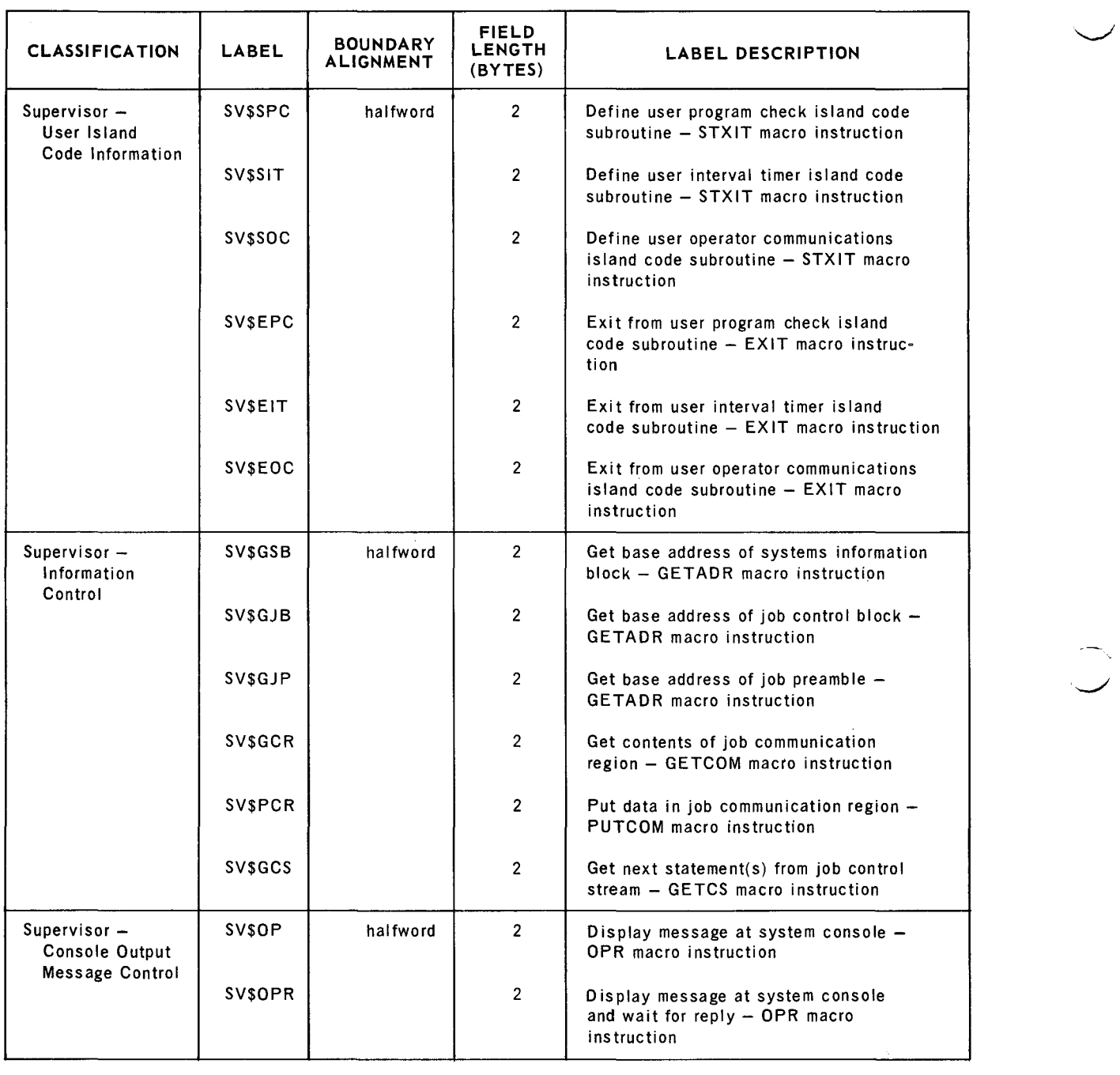

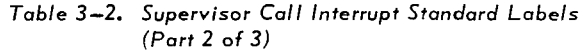

 $\hat{\mathcal{A}}$ 

SECTION:  $3$  PAGE:

11

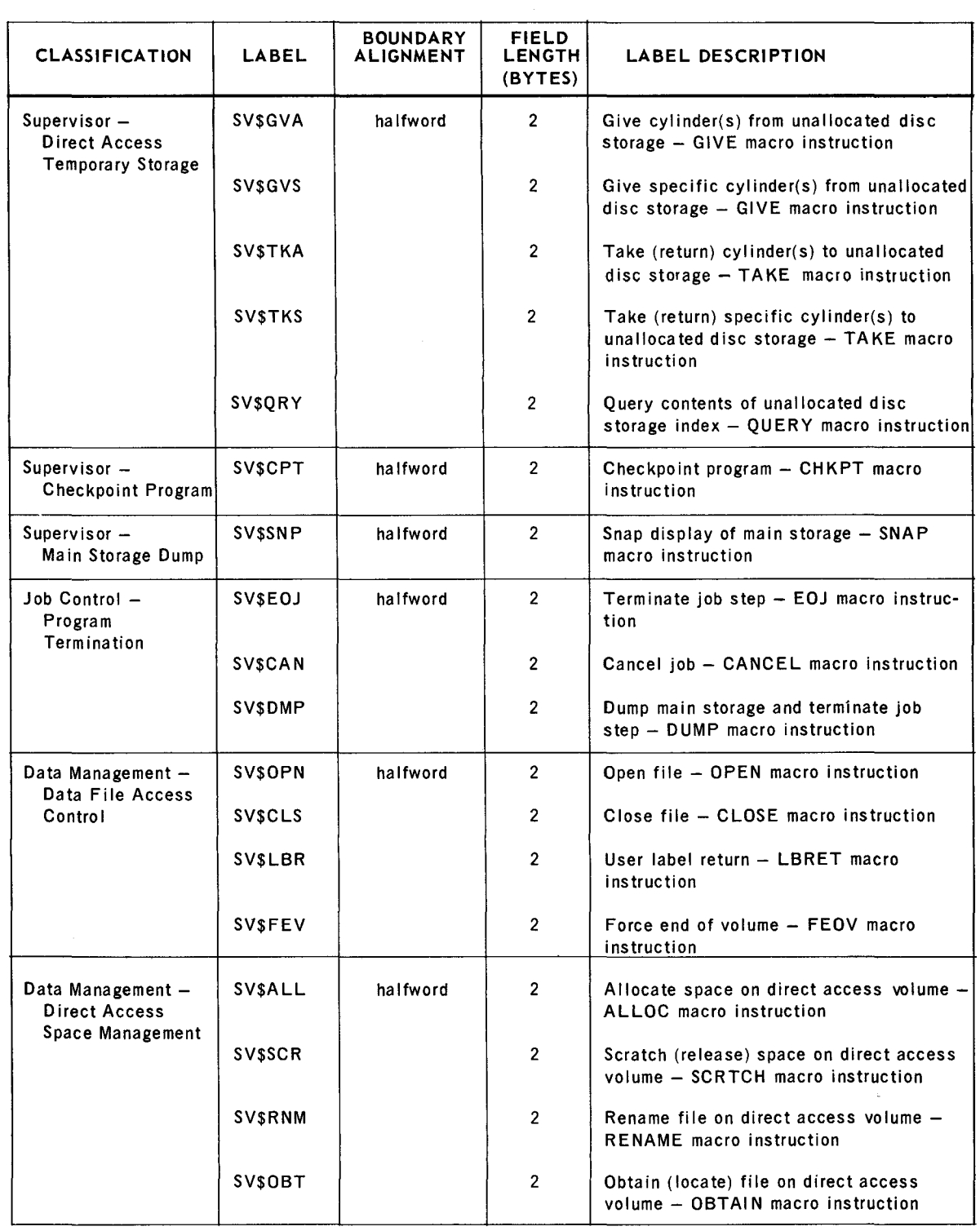

#### *Table* 3-2. *Supervisor Call Interrupt Standard Labels (Part 3 of 3)*

SECTION:  $3$  PAGE:

12

--....\_\_

3.3.3. Job Control Blocks

A Job Control Block (]CB) is used in conjunction with a job preamble for the storage of control information relating to a particular job. Job control blocks are constructed at system generation time and always exist in main storage whether they are unused or are being used to identify active programs. The number of JCB's ranges from 4 to 13, depending upon user selections at system generation time. The exact number is determined as follows:

- One JCB is required for each transient area (1 to 6) generated at system generation time.
- One JCB is required by the Supervisor for operator communications.
- **One JCB** is required for the system error job.
- One JCB is required for each user job (1 to 5).

Fields within JCB's are identified by standard system labels; these labels are defined in the STDEQU macro instruction. By convention, all labels are a maximum of eight characters in length and are expressed in the form JB\$xxxxx, where the characters JB\$ identify JCB labels and the characters xxxxx identify fields within JCB's. Field labels and brief descriptions of their contents are provided in Table 3-3.

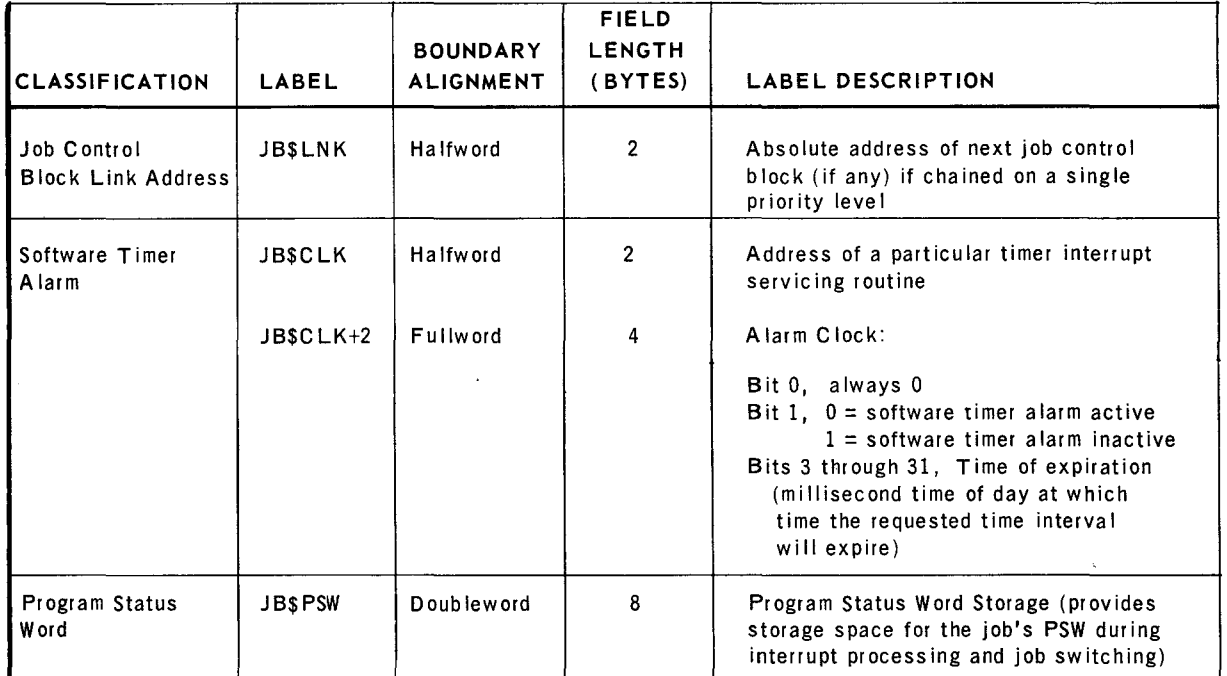

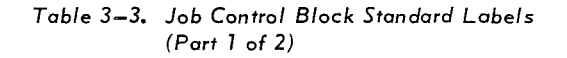

UP-7689

'"-..-/

 $\begin{array}{|c|c|c|c|}\n \hline\n \text{SECTION:} & \begin{array}{|c|c|}\n \hline\n 3 & \text{PAGE:}\n \hline\n \end{array} \end{array}$ 

13

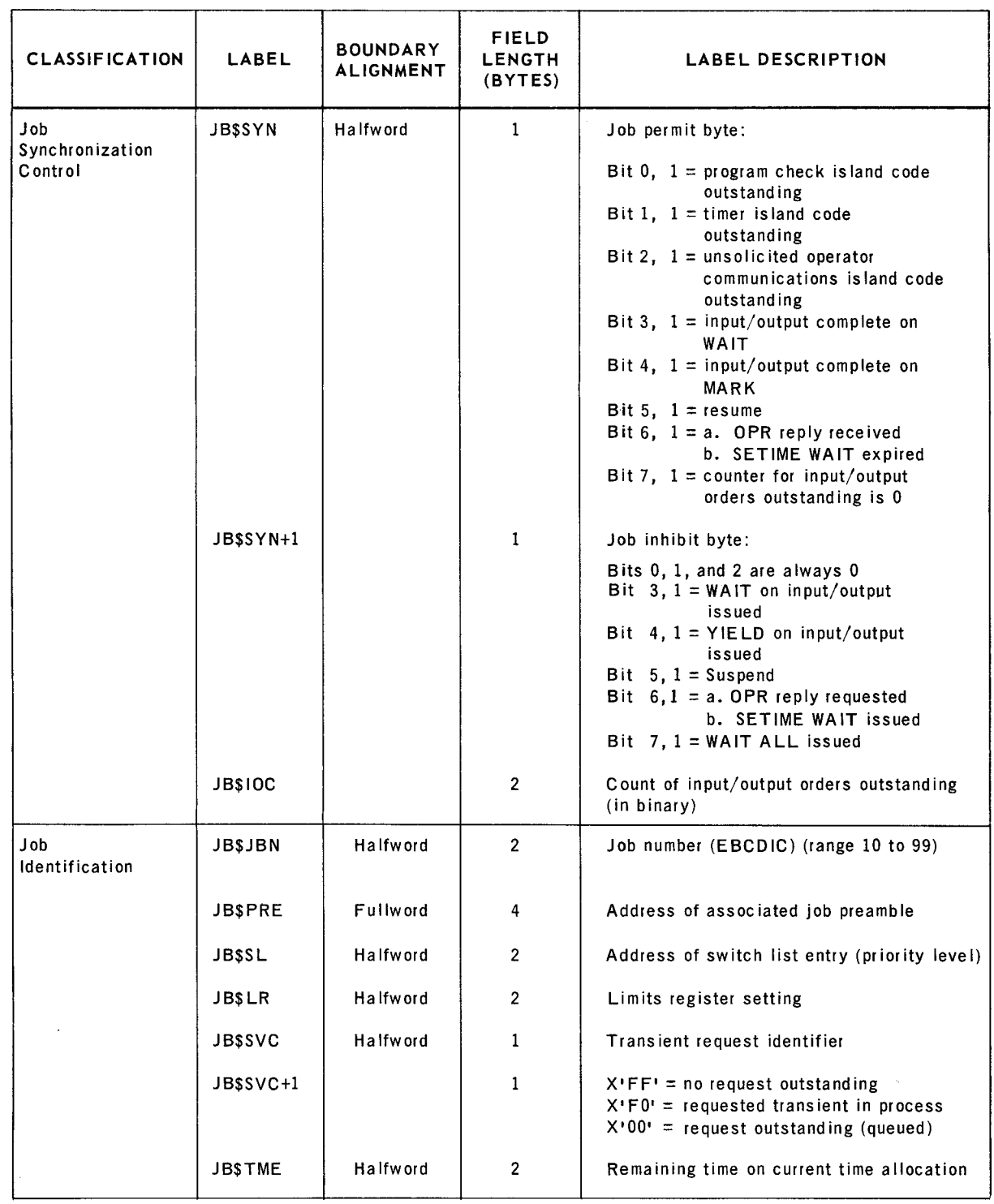

#### *Table 3-3. Job Control Block Standard Labels (Part* 2 *of 2)*

 $\overline{a}$ 

l,

14

#### 3.3.4. Physical Unit Blocks

A Physical Unit Block (PUB) is used for storage of device characteristics, identifying status, and control information relating to a particular onsite peripheral device. One PUB is generated for each device at system generation time. For example, a computer system comprising a system console, card reader, card punch, line printer, two disc units, and four magnetic tape units would be described by ten PUB's. Status indicators located in the PUB are initialized at system generation time and altered as a result of commands entered at the system console, by physical IOCS, by Job Control, or by the system error job. The PUB is always aligned on a fullword boundary.

Fields within PUB's are identified by standard system labels; these labels are defined in the STDEQU macro instruction. By convention, all labels are a maximum of eight characters in length and are expressed in the form IP\$xxxxx, where the characters IP\$ identify PUB labels and the characters xxxxx identify fields within PUB's. Field labels and brief descriptions of their contents are given in Table 3-4.

UP-7689

 $\hat{\mathcal{A}}$ 

 $\leftarrow$ 

 $\,\,\check{ }$ 

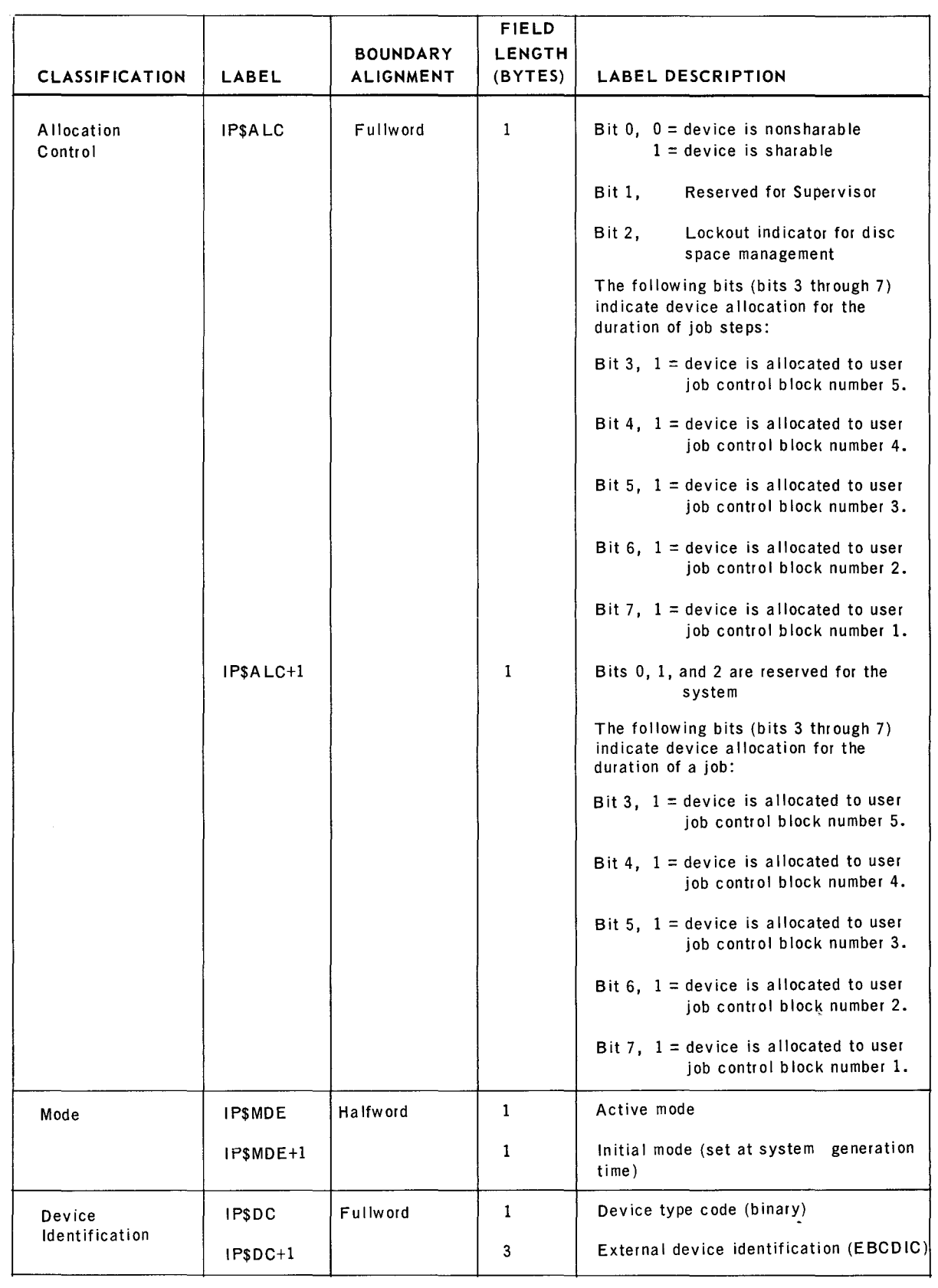

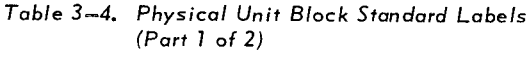

 $\sim$ 

SECTION:  $\frac{3}{5}$  PAGE:

16

 $\ddot{\phantom{a}}$ 

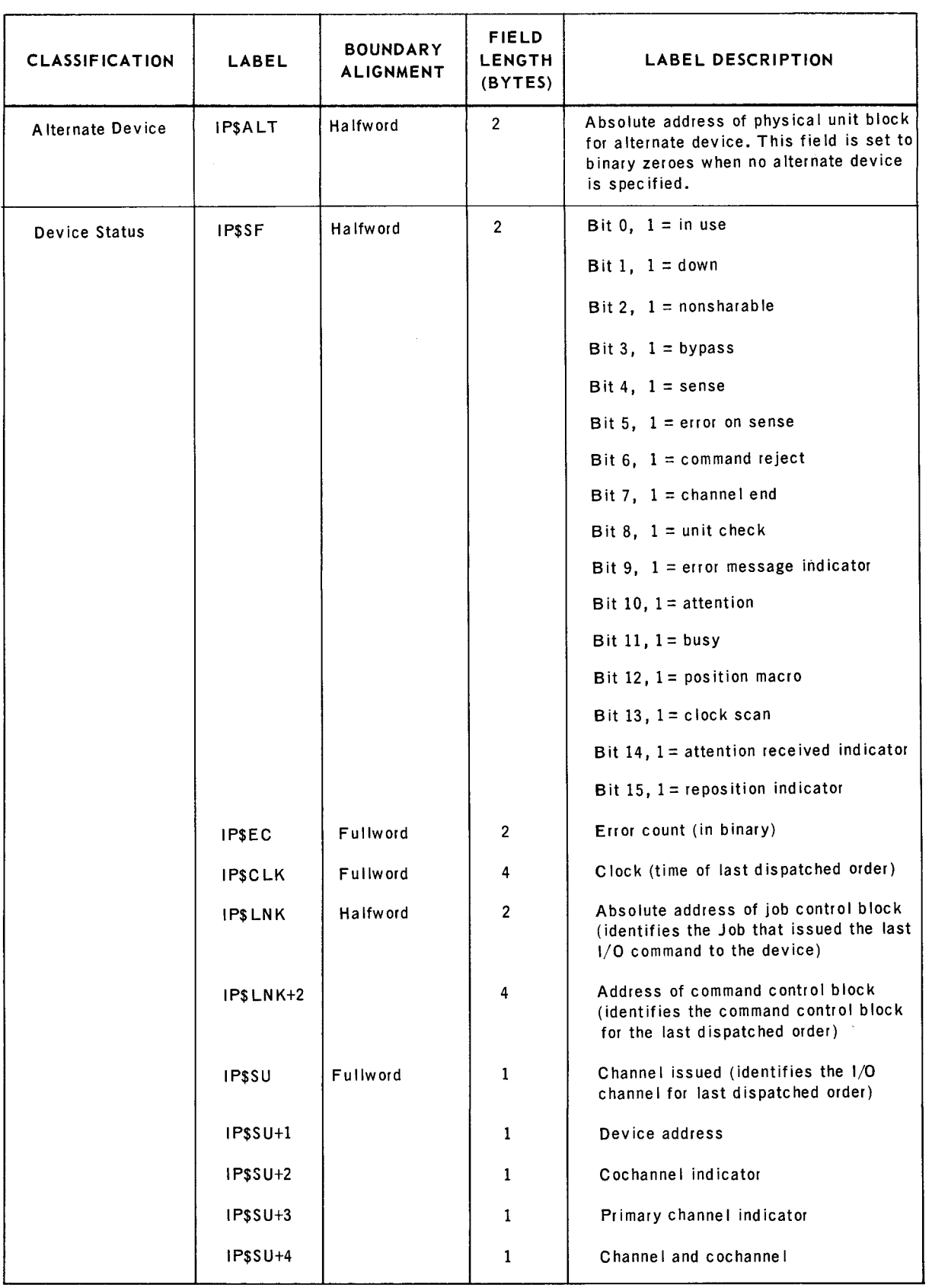

*Table 3-4. Physical Unit Block Standard Labels (Part* 2 *of 2)* 

 $\bar{z}$ 

PAGE:

#### 3.3.S. Program Switch List

The program switch list consists of five priority levels to which programs can be assigned. Two of the five levels are used by the operating system and three by problem programs. The five priority levels, including the three used by problem programs follow:

Priority Level 1 - System Error Job

This is the highest level of priority and is used by the system error job.

• Priority Level 2 - Communications type programs (Message Control Program)

This is problem program priority 1.

**Priority Level 3 - System service routines** 

This is the second priority level used by the operating system.

**•** Priority Level 4 - Batch programs with high input/output utilization

This is problem program priority 2. In tape systems, symbiont programs are usually executed at this level.

 $\blacksquare$  Priority Level 5 - Batch programs with low input/output utilization

This is problem program priority 3. In tape systems, the main program is executed at this level.

The program switch list, illustrated in Figure 3-3, is constructed at system generation time. The address stored in the first halfword of each priority level (la through Sa) is initially set by Job Control and altered by the timer servicing routine on each expiration of a time allocation. The value stored in the halfwords identified (lb through Sb) are determined at system generation time and range from 10 to 4000 milliseconds. The values in 2b, 4b, and Sb are set by the user; the values in lb and 3b are set by the software. Addresses stored in the fields le through Sc are set by physical IOCS. Values set in ld through Sd are set by Job Control.

| <b>PRIORITY</b><br><b>LEVELS</b> | <b>BYTES</b> |         |         |         |
|----------------------------------|--------------|---------|---------|---------|
|                                  | $0 - 1$      | $2 - 3$ | $4 - 5$ | $6 - 7$ |
| 1                                | a            | b       | C       | d       |
| $\overline{c}$                   | a            | p       | C       | d       |
| 3                                | a            | þ       | C       | d       |
| 4                                | a            | b       | c       | d       |
| 5                                | a            | þ       | C       | d       |

*Figure 3-3. Program Switch List Structure* 

.-----

3.3.6. System Information Block

The System Information Block (SIB) provides a central storage area for the control status and descriptive information related to the system software. This block is constructed at system generation time and is dynamically altered by the Supervisor and Job Control. The System Information Block is aligned on a fullword boundary.

Fields within the SIB are identified by standard system labels; these labels are defined in the STDEQU macro instruction. By convention, all labels are a maximum of eight characters in length and expressed in the form SB\$xxxxx, where the characters SB\$ identify SIB labels and the characters xxxxx identify fields within the SIB. Field labels and brief descriptions of their contents are provided in Table 3-5.

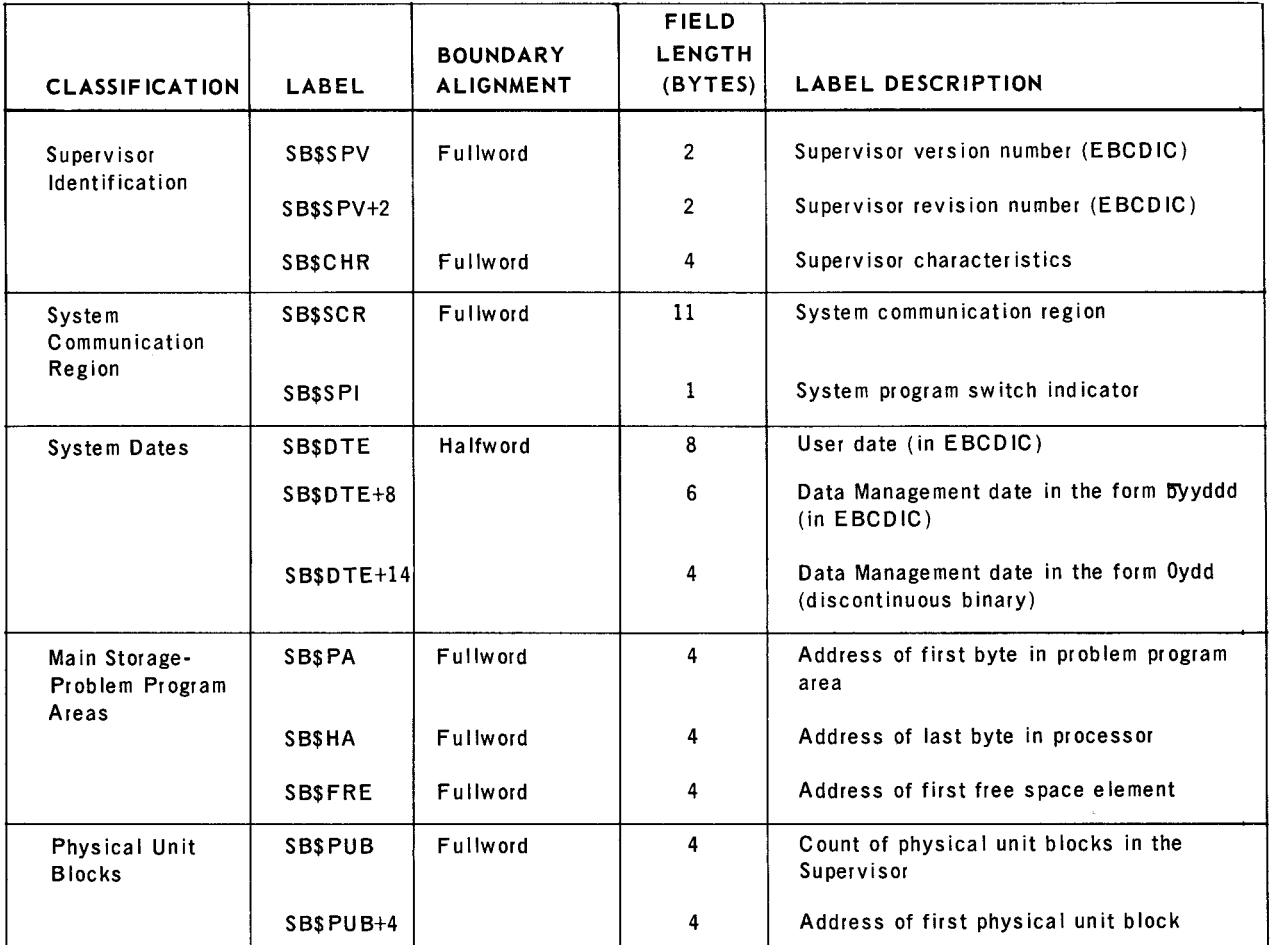

*Tobie* 3-5. *System Information Block* Standard *Labels (Port 1* of *3)*
SECTION: PAGE:

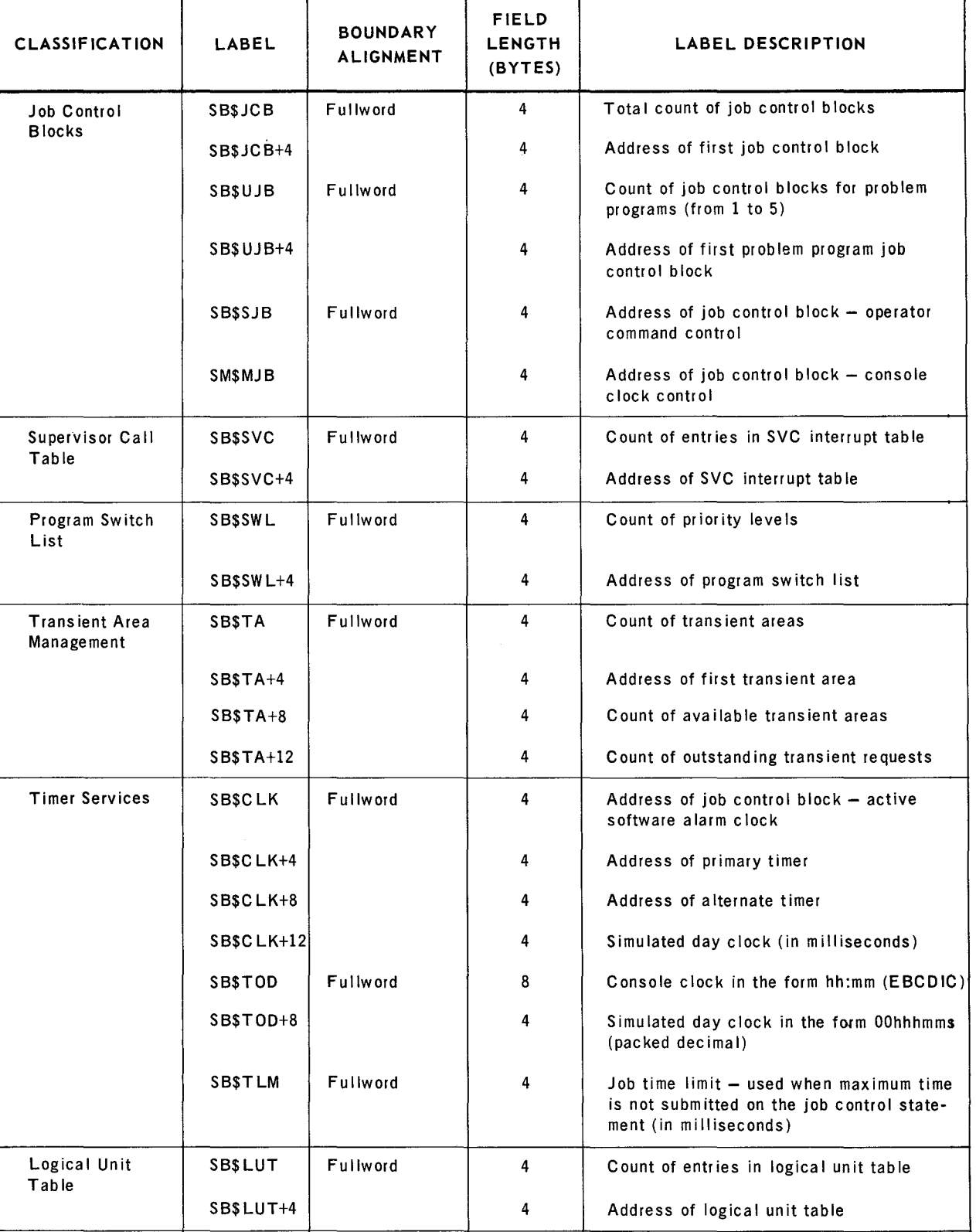

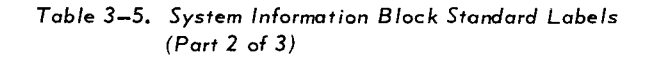

19

1

SECTION: 3 PAGE:

20

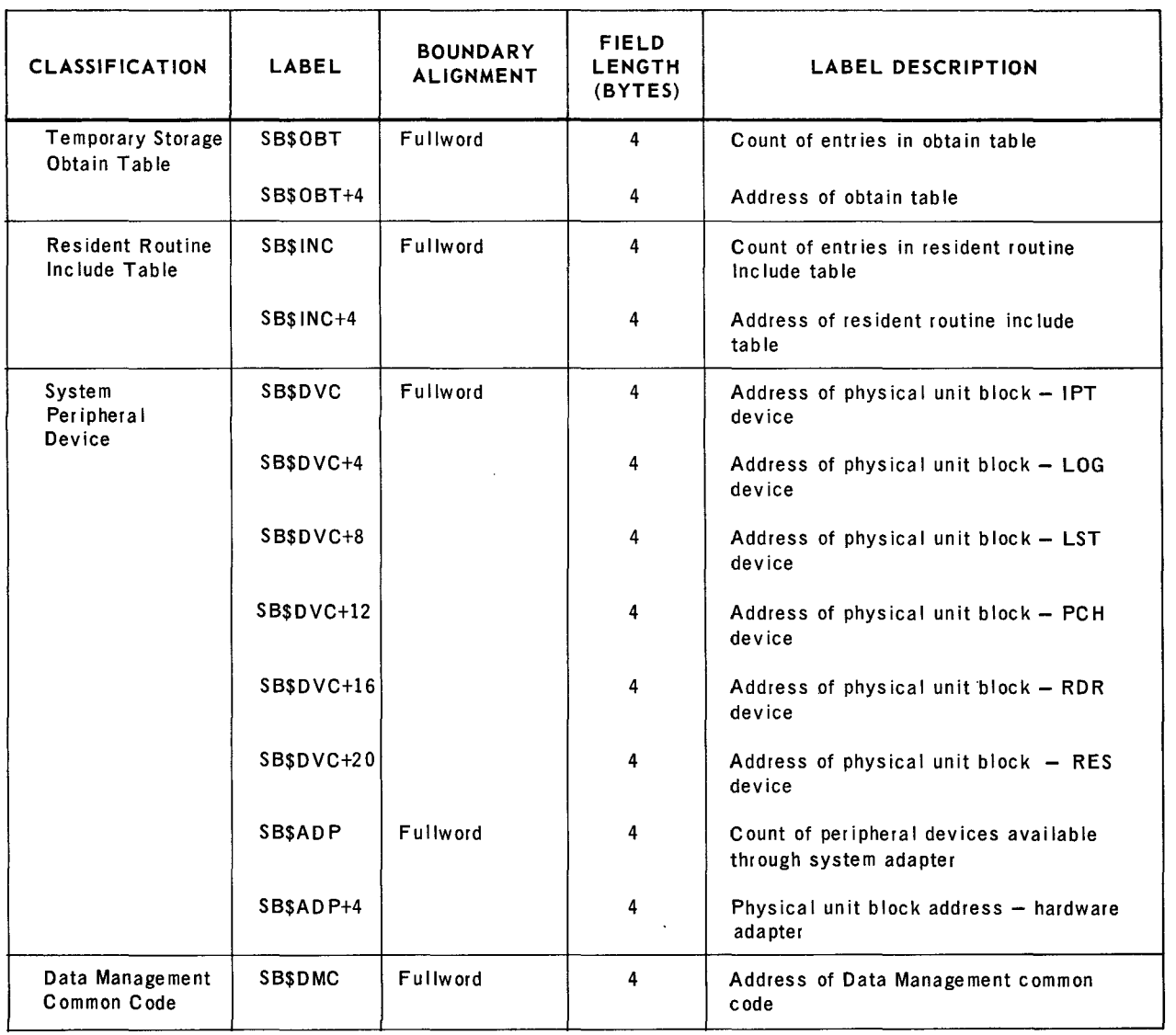

#### *Table* 3-5. *System Information Block Standard Labels (Part 3* of *3)*

## 3.4. SYSTEM CONTROL ROUTINES STORAGE AREA

The functions of the system control routines are described in the following paragraphs.

#### 3 .4 .1. Supervisor Call (SVC)

The supervisor call interrupt routine is activated when a supervisor call (SVC) instruction is executed. The supervisor call is the highest of seven levels of interrupt in the system. An eight-bit interrupt code, which is automatically stored by the hardware in the old SVC program status word each time a supervisor call interrupt occurs, is retrieved and used by the routine to locate an entry in the supervisor call interrupt table identifying the requested function. (The supervisor call/interrupt table is described in 3.3.2.) Certain macro instructions provided by the operating system use the SVC instruction to communicate with the Supervisor.

#### 3.4.2. Physical IOCS

Activity between the central processor and its peripheral devices is controlled by a group of supervisory routines known as the channel scheduler. Channel scheduler elements provide I/O queuing, dispatching, posting, and error detecting services. Also included in physical IOCS is the system error job which coordinates and controls peripheral device error recovery.

#### 3.4.2.1. Channel Scheduler

The channel scheduler controls all data transfers between main storage and peripher~ al 1/0 devices. The functional elements of the channel scheduler are:

**1/0 Queuing Routine** 

This channel scheduler element links all 1/0 requests submitted by the programmer to the job's channel queues. Direct communication with this routine is provided by the EXCP physical IOCS macro instruction. Each time an 1/0 request is submitted, a counter is incremented within the user's job control block indicating the number of outstanding requests for the job. Programmed checks are included in the queuing process to validate all I/O requests. Invalid requests are not queued and indicators are set in the associated command control blocks indicating the reason. In some instances, the user program check island code subroutine is activated (if one is provided by the user) or the problem program is aborted.

Following the normal queuing process, this routine ascertains the availability of the particular channel or channels, and, if a required channel route is found to be available, program control is given to the 1/0 dispatcher routine. Program control is normally returned to the requesting program at the point immediately following the EXCP macro instruction.

**I** I/O Dispatcher Routine

This routine selects 1/0 requests from the channel queues according to the priority of jobs, constructs the required SIO (Start 1/0) commands, and issues the I/O orders to the appropriate peripheral device controllers. Program control is passed to this routine from either the 1/0 queuing routine or the 1/0 interrupt servicing and error detecting routine.

 $\blacksquare$  I/O Interrupt Servicing and Error Detecting Routine

This element of the channel scheduler handles all hardware 1/0 interruptions.

22

This involves examining the channel status byte following each 1/0 interrupt to determine its cause. When operations are terminated normally, the associated command control block is posted, the job's channel queue is advanced, and the 1/0 request counter in the job control block is decremented by one. If more 1/0 requests are present in the channel queues, program control is transferred to the 1/0 dispatcher routine. When operations are abnormally terminated, the queue element concerned is marked to indicate the error condition, the 1/0 channel is marked temporarily inactive, and the resident control routine of the system error job is alerted to the error condition. Program control is always given to to the program switcher routine when the time-critical interrupt servicing is finished. If the programmer provides his own device error recovery routines, the 1/0 interrupt servicing routine does not alert the system error job when an error occurs. Also in this case, the 1/0 request is marked as completed in error, the 1/0 request counter in the job control block is decremented, and the channel queue is advanced as if the 1/0 order had been completed normally.

## 3.4.2.2. System Error Job

The system error job is a set of routines, some in the main storage resident portion of the Supervisor and others in auxiliary storage, which are loaded when needed. The control routine is in main storage and exists as an autonomous job complete with an associated job control block and job preamble. With each occurrence of an error, the 1/0 channel involved is made temporarily inactive and the control routine is alerted to the error condition. The remaining error routines are primarily concerned with handling specific error conditions according to device and error type.

**Resident Control Routine** 

The resident control routine is always assigned to the top priority level of the switch list. When in control, it checks all software channel status indicators to determine which channels have error conditions pending. If a hardware channel error is detected, the routine handles it directly without referencing other corrective routines. Otherwise, the resident control routine is responsible for scheduling appropriate resident or transient corrector routines and transferring control to them.

#### **Device Error Recovery Routines**

Each device error recovery routine is designed to handle a specific error condition by programming techniques (such as rereading tape or disc) or by requesting operator intervention and action (such as turning on an offline device).

An error condition, which can be corrected by reissuing the input/output order, is handled immediately by the device error recovery routine involved. If this procedure is successful, the associated command control block is posted, the input/output channel concerned is marked as normal, and program control is returned to the resident control routine. If the error condition cannot be corrected by reissuing the order, or the repetition of the order does not result in successful completion, the input/ output queue packet is marked as being in error and added to the error message queue; then, if the channel itself is not in error, its status is set to normal. This allows the input/output dispatcher routine to issue other 1/0 commands from channel queues associated with other jobs and other devices.

PAGE:

**Example 1** Error Messages to the Operator

The control portion of the peripheral device error recovery function issues either action- or decision-type messages. Action messages indicate that operator assistance is required, while decision messages indicate that an operator decision between alternate courses of action is required.

**User Options for Device Error Recovery** 

The user is permitted to perform his own error recovery at the problem program level (see 4.1.1). This option is indicated by specific bit settings in each command control block. When the user elects to do this, the control portion of the error recovery function is not alerted to device error conditions. Instead, the completion and error indicators in the command control block are set and the associated channel queue is advanced as if no error had occurred. The user is required to test the command control block for this condition, determine the necessary corrective measures, and accomplish the required error recovery procedures.

The user can choose to accept unrecoverable errors following the normal error recovery procedure. This is desirable in certain cases depending on the type of error and user application. For instance, the problem application may be designed to ignore unrecoverable disc read errors rather than to abort the program. Since the acceptance of unrecoverable errors depends on the requirements of the problem program, any one of the following options can be elected by the user:

- Accept only unique unrecoverable errors, which allows the user to accept a certain category of device errors, such as a read error on disc. All errors not included in this classification are considered as unacceptable to the program.
- Accept all unrecoverable errors, which must be handled by the problem program.
- Accept no unrecoverable errors, regardless of the type.

If an unrecoverable error is not acceptable to the problem program, the computer operator is notified by an error message from the resident control routine. In most cases, the operator is given the choice of aborting the program or attempting the normal error recovery procedures.

#### 3.4.3. Program Switcher

The primary function of this routine is the allocation of central processor time among programs loaded in the system. To facilitate this function, programs are categorized as follows:

**Active Programs** 

Only the program currently using the central processor unit is in this category.

Ready Programs

Programs in this category are ready to use the central processor. The next active program is selected from this category.

PAGE:

**Reducedy Programs** 

Programs in this category are not ready to use the central processor until the occurrence of one or more events. Nonready programs are further categorized as waiting programs or dormant programs.

- Waiting Programs

Programs in this category cannot use additional central processor time until the completion of an event(s) initiated or requested by them; for example, outstanding 1/0 orders, scheduled timer interrupt, etc.

- Dormant Programs

Programs in this category cannot use central processor time until the occurrence of an event(s) external to them; for example, the occurrence of an 1/0 error that results in the dormant peripheral device error recovery program being made ready.

#### 3.4.4. Program Check

This routine is activated when a program interrupt or software program exception occurs in a problem program.

## 3.4.4.1. Program Interrupt

A program interrupt occurs as a result of any of the following conditions:

- An illegal operation code is detected in the problem program.
- A privileged operation is attempted in the problem program state.
- A main storage write is attempted outside the bounds defined, by the limits register. This interrupt can occur only when the optional main storage protection feature is installed in the processor.
- **Reference to low order main storage in the problem program state; that is, the** first 512 bytes of main storage.
- Reference to a unit of data where the address is not on the required integral boundary.
- Fixed point arithmetic overflow and the carry out of the high order numeric bit does not agree with the carry out of the sign bit.
- **The result field is exceeded during a decimal arithmetic operation.**
- A quotient digit is formed with a nonnumeric hexadecimal value.

## 3.4.4.2. Software Program Exception

A software program exception occurs as a result of certain invalid uses of supervisory functions that are detected by the system. When this occurs, the Supervisor stores an error code in the program preamble of the program which caused the error. If the program in error has specified a program check island code subroutine, program control is transferred to it. In the program check island code subroutine the user can interrogate the error code stored in the preamble to determine the cause of the error and possible recourses. Program abort procedures are initiated as specified by the user at system generation time if the user has not specified a program check island code subroutine. Invalid uses of the supervisory functions are explained in the following sections of this manual.

## 3.4.5. Program Load - Disc Systems

Problem programs are loaded into main storage by either the absolute program loader or the relocating program loader. Communication with these routines is provided by the LOAD and FETCH macro instructions described in Section 5.

The form of program loading to be used for a particular job step is designated by the user on the EXEC Job Control statement. Refer to *UNIVAC 9400 fob Control for Disc*  Systems *Programmers Reference, UP-7585* (current version).

## 3.4.5.1. Absolute Program Loader

Programs to be loaded by the absolute program loader must reside in the execution area on the resident direct access storage device. Programs are stored in the execution area in absolute form when the job is prepared for execution by Job Control.

If the user elects to use the absolute program loader when the program to be loaded does not exist in the execution area, Job Control retrieves the load module from the specified program library, resolves all address constants (making the program absolute), and writes the resultant absolute code in the execution area. This procedure occurs only between job steps. Loading from this point is the same as previously described.

Optionally, at system generation time, the user can choose to include selected programs in the execution area in absolute form. Programs stored in this manner can then be retrieved and loaded into main storage by the absolute program loader without involving Job Control. However, programs stored in this form must always be assigned to specific main storage areas for execution. This restriction can be avoided if the programs are self-relocating.

PAGE:

#### 3.4.5.2. Relocating Program Loader

Programs to be loaded by the relocating program loader must be in load module form and stored in a program library on a direct access storage device. That is, each time a LOAD or FETCH macro instruction is executed in reference to a program load module in a program library, the relocating loader is retrieved by the transient scheduler. When given program control, the relocating loader locates the load module in the program library and reads the object code into its own input area in the transient storage area, resolves address constants, and then moves the absolute object code to the user area. This procedure continues until the entire requested load module is loaded into the user area.

#### 3.4.6. Program Load - Tape Systems

Programs to be loaded into main storage must reside on magnetic tape in load module form. Program loading is accomplished by the relocating program loader, which is written on magnetic tape immediately following each load module header record; this is automatically accomplished by use of the Linkage Editor. When a LOAD or FETCH macro instruction is executed, the program locator locates load modules in the load library based on the alphabetical sequence of program names in the header records. That is, the program locator first determines whether a requested load module precedes or follows the current position of the system tape. If the requested module precedes the current position, then either a tape rewind followed by a forward search or a series of backward reads is executed to locate the requested module. If it is determined that the requested module follows the current position of the system tape, the program locator searches forward until the routine is located or the end of the load library is detected.

The program locator routine locates the header block for the program to be located and reads the relocating program loader into the transient area for execution. The transient relocating program loader then reads subsequent object blocks into the transient area., resolves address constants, and transfers the resultant absolute object code to the user area. Upon completion of this loading sequence, the transient relocating loader surrenders program control by a TRLSE macro instruction (see Section 5). The transient area is then freed and made available for subsequent transient functions.

## 3.4.7. Transient Scheduler

The transient scheduler routine coordinates all activity between calling programs and transient routines. Transient routines are self-relocating, stored as absolute load modules on the system resident device, and loaded into system transient areas of main storage only when needed by the operating system or problem programs. Transient routines are considered as logical extensions of the calling programs, but are executed at system priority level 3. All transient routines are designed to operate within a single main storage transient area provided by the Supervisor. In cases where transient routines exceed the size of a transient area, overlay segments are retrieved; therefore, the effective size of transient routines is virtually unlimited. The user can select certain transient routines at system generation time for inclusion in the main storage resident portion of the Supervisor to reduce the retrieval time and thereby increase the efficiency of the system. This may be desirable due to differences in the user's program response requirements, size of available main storage, and frequency of use of certain supervisory facilities.

Examples of the type of functions that are performed by transient routines are:

- $\blacksquare$  Data Management Open and close files
- **•** Job Control Cancel, end of job, and subroutines required when establishing jobs in the system.
- **E** Supervisor Checkpoint, certain operator commands, and extensions of supervisory functions.

Communications between problem programs or the operating system and the transient scheduler are accomplished by the use of macro instructions.

## 3.4.7.1. Disc Systems

Transient routines in disc systems are stored in a reserved portion of the execution area on the system resident direct access device at system generation time so that they can be quickly and efficiently located when requested.

## 3.4.7.2. Tape Systems

Transient routines in tape systems are stored in the load library on the system resident device. Constructing a system resident tape is a function of the UNIVAC 9400 Librarian. Transient routines are stored in object load module format and may be interspersed with other load modules of the operating system and user programs. In order to reduce the amount of time required to retrieve transient routines, the user may choose to repeat certain ones at strategic places on the system tape.

As a system convention, the names of all transient routines begin with the character \$, since it is assumed that the user may desire to repeat the system transient functions in a single load library. This convention is established by the UNIV AC 9400 Librarian and is used to direct the program locator to always search forward on the assumption that another copy of the requested routine may be present before the end of the program load library is reached. If the end of the program load library is reached without having found the requested transient, the system tape is positioned to the beginning of the program load library and a forward search is initiated.

## 3.4.8. Timer Services

The millisecond timer is a standard hardware feature of the UNIVAC 9400 Central Processor. The timer services routine provides various services by means of this timer. Timer services provided by the Supervisor are:

#### **E** Time Allocation

Time allocation is automatically provided for all programs using the time values supplied by the user at system generation time. These time intervals can range from 10 to 4000 milliseconds. Each time the program switcher activates a problem program, it requests an allotment of processing time from the timer services routine. This request results in the setting of a software alarm clock which, when expired, causes the program switcher to gain control. If the program does not voluntarily surrender control of the central processor before its time interval expires, an interrupt is generated and the program switcher routine is given program control to determine if another program of equal priority is ready to accept program control.

 $\blacksquare$  Job Accounting

The estimated maximum run time for each problem job may be submitted to the system on the JOB Job Control statement. If an estimated run time is not submitted in this manner, a standard job time limit which is set by the user at system generation time is used. When program control is taken from a problem program, the timer services routine adds the amount of time used to a time counter in the job preamble. The total elapsed processing time is then compared to the estimated run time for the job. If the estimated run time has been reached, a message is printed at the system console to notify the operator of this condition. The operator can then allot more processing time to the job or initiate abort procedures.

• Time of Day

A day clock is simulated by the timer services routine that is accessible to problem programs. The millisecond time of day, as a binary integer, or the hours and minutes time of day, in packed decimal format, can be retrieved by the execution of a GETIME macro instruction (see 5.3.1). In addition to these services, the hours and minutes time of day is also maintained in EBCDIC code in the form hh:mm and is printed as a prefix to all console messages. This time is also printed when the ATTENTION key is depressed at the system console.

Software Timer Alarms

Each program in the system can request notification upon the expiration of a specified interval of time. The SETIME macro instruction is provided for this service (see 5.3.2).

#### 3.4.9. User Island Code Management

The programmer can provide island code subroutines (that is, closed subroutines) that are activated when the problem program is interrupted as a result of a software or hardware program check, the expiration of an interval of time previously requested by the program, or an unsolicited message entered at the system console. These subroutines are intended to function as extensions to interrupt subroutines. Priorities and rules concerning these routines have also been established and must be followed.

29

The user island code subroutines and their priorities are:

- **Program Check highest priority**
- $\blacksquare$  Timer Interval second priority
- $\blacksquare$  Unsolicited Messages  $-$  lowest priority

The rules governing the execution of user island code subroutines are:

- When a problem program is interrupted by either a program check, time interval, or unsolicited message, the appropriate user island code subroutine is immediately given control.
- When an interrupt occurs during the execution of a user island code subroutine which is to directly result in the execution of a *lower* priority user island code subroutine, the routine in control retains control until an EXIT macro instruction is executed. After the execution of the EXIT macro instruction, the user island code subroutine of lower priority is given control.
- When an interrupt occurs during the execution of a user island code subroutine which is to directly result in the execution of a user island code subroutine with a *higher* priority, the subroutine in control is interrupted and program control is transferred to the subroutine of higher priority.
- Program control should not be voluntarily surrendered while executing a user island code subroutine. Therefore, the following macro instructions should not be used in user island code subroutines:
	- $-$  WAIT
	- YIELD
	- SETIME (with positional parameter 2, WAIT)
	- OPR (with positional parameter 4, REPLY)
- Requests for Supervisor transient function are not permitted during the execution of any user island code subroutine.

Programmed linkage between the Supervisor and the user island code subroutines is the responsibility of the user programmer and the function of the STXIT and EXIT macro instructions. The STXIT macro instruction is provided to establish, change, or terminate program linkage between each user island code subroutine and the Supervisor. Since a job may consist of more than one job step (programs) executed sequentially in the order specified by the user in the job stream, each job step is responsible for establishing linkage to its own island code subroutine(s) by executing STXIT macro instructions. The EXIT macro instruction is provided to terminate a user island code subroutine and return program control to the point of interrupt in the problem program. The EXIT macro instruction is used in conjunction with the STXIT macro instruction. (For additional information concerning the STXIT and EXIT macro instructions, see 5.7.1 and 5.7.2.)

PAGE:

# 3.4.9.1. Program Check

A program check island code subroutine is a user-generated closed subroutine. This subroutine receives program control when the problem program causes a hardware program check interrupt or a program error has resulted in a software program check. If the user programmer desires to provide a program check island code subroutine, the addresses of the subroutine and a register save area are provided by executing a STXIT macro instruction. If a program error occurs while executing a user program check island code subroutine, the program is scheduled for abort procedures. If the user programmer does not provide a user program check island code subroutine and a program error occurs, the program is automatically scheduled for abort procedures.

# 3.4.9.2. Timer Interval

A timer island code subroutine is a user-generated closed subroutine. The programmer can submit a request to the Supervisor that the program be interrupted following the expiration of a time interval specified by a SETIME macro instruction. (The form of the SETIME macro instruction referred to is *without* positional parameter 2, WAIT.) If the user desires this capability, he must provide the addresses of the subroutine and register save area by executing a STXIT macro instruction. This subroutine is given program control when the requested time interval expires. If the user does not provide a timer island code subroutine and a previously requested time interval expires, the problem program receives no indication of the time interrupt. A new time interval can be requested by the problem program while the user timer island code subroutine is being executed.

However, should the time request expire before the user timer island code subroutine is terminated by an EXIT macro instruction, the timer interrupt occurs and the problem program does not receive an indication. If a user timer island code subroutine is not provided, a job step does not have the capability of requesting timer interrupts other than the one provided by the SETIME macro instruction (written *with* WAIT as parameter 2). This form of the SETIME macro instruction does not require an island code subroutine.

I

#### 3.4.9.3. Unsolicited Message

An operator communications island code subroutine is a user-generated closed subroutine. In order to allow the problem program to accept *unsolicited* messages entered by the operator at the system console, the user must provide the addresses of the routine, register save area, and input buffer area; he must also specify the length of the buffer area. This subroutine is given program control when an unsolicited message has been entered for the program. The unsolicited message text can be from 1 to 64 EBCDIC characters and is stored in the user-provided input buffer area exactly as entered at the console. If the number of characters in the unsolicited message text exceeds the input buffer area, the message text is truncated to the size of the buffer area. Since unsolicited messages can be entered at any time at the system console, the effect is similar to that of other interrupts in the system. Therefore, an area must be provided to contain the contents of the problem registers so that, following the execution of the operator communication island code subroutine, the problem registers can be restored and program control returned to the point of interrupt (that is, the point in the problem program at which the unsolicited message was entered at the console). During the time a problem program is in the operator communications island code subroutine and until an EXIT macro is executed, a second attempt to enter an unsolicited message at the console is rejected and a message is printed indicating this situation.

If the programmer does not desire to provide an operator communications island code subroutine and an attempt is made to enter an unsolicited message at the console for the program, a message is printed at the console indicating that the program cannot accept unsolicited messages.

#### 3.4.10. Operator Communications Control

The operator communications control routine should be generated as main storage resident in tape systems in order to reduce program retrieval time. In disc systems, the amount of time required to retrieve the operator communications transient routines is significantly less, and therefore, executing these routines as general operator communications transients is perhaps the most desirable mode of operation. For additional information concerning operator communications provided by the Supervisor, see Section 6.

#### 3.4.11. Optional Resident Routines

At system generation time, the user can select certain transient routines to be included in the resident portion of the Supervisor. This option allows the user to increase his operating efficiency at the expense of using additional main storage to contain the generated routines. Transient routines generated in this manner are requested through the transient scheduler and are executed in system transient areas. The transient scheduler routine copies the requested transient routine into an available transient area, thus simulating the retrieval function required to retrieve nonresident transient routines.

-

-··

# 3.5. TRANSIENT AREA(S)

A minimum of one transient area is required by the system. The user can choose to generate from one to five additional transient areas in order to increase the efficiency of the system.

Each transient area is fixed at 2048 bytes divided as follows:

- **Transient preamble (byte positions 0 through 511)**
- **Processing Area (byte positions 512 through 2047)**

Since all transient routines are executed as jobs, a preamble and job control block are assigned to each transient area. The transient processing area immediately follows the preamble and is fixed at 1536 bytes.

# 3.6. PROBLEM PROGRAM AREA

The problem program area immediately follows the last transient area and occupies the remainder of main storage. This area is suballocated by Job Control in minimumsized blocks of 8192 contiguous bytes. Where programs exceed 8192 bytes, main storage is allocated in increments of 512 bytes. The first 512 bytes of each block are the job preamble. Unallocated problem storage area is controlled by the Supervisor. If unallocated main storage is a noncontiguous block, link addresses are maintained in each of the blocks with a counter indicating the number of bytes unallocated. This linkage is illustrated in Figure  $3-4$ .

 $\frac{1}{2}$ 

ADDRESS OF<br>1st BLOCK  $SIB$ SUPERVISOR , <u>, 1999 (n. 1999)</u><br>1 .-----.\_\_t-- \_ \_\_\_J \_ \_\_\_J FREE SPACE BLOCK 1 (first block in chain) ALLOCATED TO JOB 1 FREE SPACE BLOCK 3 (last block in chain) ALLOCATED TO JOB 2  $\frac{1}{\sqrt{1-\frac{1}{\sqrt{1-\frac{1$ ------- / / / FREE SPACE \*ADDRESS 0 F BLOCK<sub>2</sub> NEXT FREE NO. OF BLOCK IN BYTES/BLOCK CHAIN // -2 WORD ENTRY-

\*The address in the first word of the last free block is the address of the first free block in the chain. If there is only one free block in the chain, the address in the first word of the block is the address of that block.

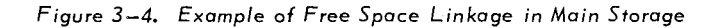

 $\label{eq:2} \frac{1}{\sqrt{2}}\sum_{i=1}^n\frac{1}{\sqrt{2}}\sum_{i=1}^n\frac{1}{\sqrt{2}}\sum_{i=1}^n\frac{1}{\sqrt{2}}\sum_{i=1}^n\frac{1}{\sqrt{2}}\sum_{i=1}^n\frac{1}{\sqrt{2}}\sum_{i=1}^n\frac{1}{\sqrt{2}}\sum_{i=1}^n\frac{1}{\sqrt{2}}\sum_{i=1}^n\frac{1}{\sqrt{2}}\sum_{i=1}^n\frac{1}{\sqrt{2}}\sum_{i=1}^n\frac{1}{\sqrt{2}}\sum_{i=1}^n\frac{1$ 

 $\label{eq:2.1} \frac{1}{\sqrt{2}}\int_{\mathbb{R}^3}\frac{1}{\sqrt{2}}\left(\frac{1}{\sqrt{2}}\right)^2\frac{1}{\sqrt{2}}\left(\frac{1}{\sqrt{2}}\right)^2\frac{1}{\sqrt{2}}\left(\frac{1}{\sqrt{2}}\right)^2\frac{1}{\sqrt{2}}\left(\frac{1}{\sqrt{2}}\right)^2\frac{1}{\sqrt{2}}\left(\frac{1}{\sqrt{2}}\right)^2\frac{1}{\sqrt{2}}\frac{1}{\sqrt{2}}\frac{1}{\sqrt{2}}\frac{1}{\sqrt{2}}\frac{1}{\sqrt{2}}\frac{1}{\sqrt{2}}$ 

 $\label{eq:2.1} \begin{split} \mathbf{R}_{\text{eff}} = \mathbf{R}_{\text{eff}} \left[ \mathbf{R}_{\text{eff}} \right] \mathbf{R}_{\text{eff}} \left[ \mathbf{R}_{\text{eff}} \right] \mathbf{R}_{\text{eff}} \left[ \mathbf{R}_{\text{eff}} \right] \mathbf{R}_{\text{eff}} \left[ \mathbf{R}_{\text{eff}} \right] \mathbf{R}_{\text{eff}} \left[ \mathbf{R}_{\text{eff}} \right] \mathbf{R}_{\text{eff}} \left[ \mathbf{R}_{\text{eff}} \right] \mathbf{R}_{\text{eff}} \left[ \mathbf{R}_{\text{eff}} \$ 

 $\frac{1}{2} \left( \frac{1}{2} \right) \frac{1}{2} \left( \frac{1}{2} \right)$ 

# **4. PHYSICAL IOCS MACRO INSTRUCTIONS**

## 4.1. GENERAL

Nine physical IOCS macro instructions are available to the programmer to manage 1/0 operations and provide the required communications with the channel scheduler. These macro instructions are:

- CCB - generate Command Control Block
- EXCP EXecute Channel Program
- WAIT - WAIT for I/O completion
- MARK test and MARK command control block for YIELD macro instruction
- YIELD YIELD program control until a marked command control block is posted completed
- **PIOCB** generate Physical Input/Output Control Block
- **RDFCB** ReaD File Control Block
- SWAP - SWAP physical devices (alternates)
- FREE dynamic release of peripheral devices

Whenever these macro instructions are used, the programmer must supply the Channel Command Words and provide any of the logical functions required by problem programs. These functions include blocking and deblocking records, checking for wrong length records, swapping buffer areas, and detecting and bypassing checkpoint records if they are interspersed with data records. When the data management routines are used, the *physical* IOCS macro instructions are contained in the macro expansions of the *logical* IOCS macro instructions.

## **4.1.1.** CCB Macro Instruction and Command Control Block Structure

A minimum of one CCB macro instruction is required for each type of 1/0 peripheral device to be controlled by *physical* IOCS macro instructions. An active command control block pertains to one 1/0 request at a time; therefore, each 1/0 request must have a unique command control block. The CCB macro instruction is a declarative macro instruction used to generate a command control block. This macro instruction should not appear in a sequence of executable code.

The generated command control block contains information in accordance with user written parameters pertinent to the 1/0 order and required by the channel scheduler. Fields are allocated to serve as repositories for status information at interrupt time and when WAIT or MARK macros, which reference the command control block, are executed.

The format of the CCB macro instruction is:

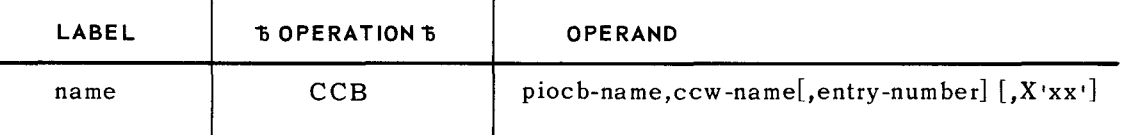

**LABEL** 

name - the symbolic address of the first byte of the command control block. All references to the command control block are made using this name.

#### **POSITIONAL PARAMETER l**

piocb-name - the symbolic address of an associated physical input/output control block generated by the PIOCB macro instruction (see 4.1.6).

#### **POSITIONAL PARAMETER** 2

ccw-name - the symbolic address of a channel command word, or list of channel command words, if command chaining is used (permitted on selector channels only). If *logical* IOCS macro instructions are used, the channel command words are generated automatically. When using *physical* IOCS macro instructions, the programmer must specify each channel command word according to the 1/0 functions desired.

## **POSITIONAL PARAMETER** 3

entry-number  $-0$ , 2, 4, or 6 indicating one of four two-byte fields in the physical 1/0 control block containing the absolute physical unit block address for the peripheral device involved in the 1/0 operation.

if blank  $-0$  is assumed.

#### **POSITIONAL PARAMETER** *4*

- $X'xx'$  user options elected at assembly time. These options are:
	- •00• indicates that *no* error conditions are acceptable to the problem program.
	- •20• indicates that, following the normal error recovery attempts by the Supervisor, those errors classified as unique are acceptable to the problem program.
	- 140 1 indicates that all *unrecoverable* error conditions are acceptable to the problem program following the normal error recovery attempts by the Supervisor.
	- 80<sup>1</sup> indicates that all error conditions are to be passed to the problem program and that the Supervisor is *not* to attempt error recovery.

if blank  $00$ <sup> $\prime$ </sup> is assumed.

Examples:

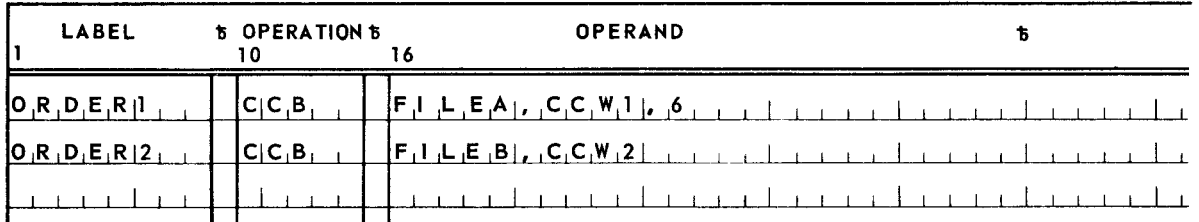

The format of a command control block is shown in Figure 4-1. Fields within command control blocks are identified by standard system labels; these labels are defined in the STDEQU macro instruction (1.4). By convention, all labels are a maximum of eight characters and are expressed in the form IC\$xxxxx, where the characters IC\$ identify command control block labels and the characters xxxxx identify fields within command control blocks. Field labels, and brief descriptions of their contents, are provided in Table 4-1.

| 0  |                                                                                                    |                        | $\overline{c}$                                                |                                            | 6<br>4                                          |                                        |  |  |
|----|----------------------------------------------------------------------------------------------------|------------------------|---------------------------------------------------------------|--------------------------------------------|-------------------------------------------------|----------------------------------------|--|--|
| 0  | RESIDUAL BYTE<br><b>TRANSMISSION</b><br>COUNT<br><b>BYTE</b>                                                        |                        | ADDRESS OF FIRST CCW OR<br>ADDRESS OF FIRST BCW               |                                            |                                                 |                                        |  |  |
| 8  | BCW OR ADDRESS OF NEXT CCW                                                                                          |                        |                                                               |                                            | ADDRESS OF HALFWORD PUB<br>POINTER IN PIOCB     |                                        |  |  |
| 16 | COMMAND<br>CODE<br>(MPX,<br>CHAN.<br>ONLY)                                                                          | CONTROL<br><b>BYTE</b> | RESERVED                                                      | ERROR<br>MESSAGE<br>IDENTI-<br><b>FIER</b> | <b>STATUS INDICATORS</b>                        | <b>ERROR RECOVERY</b><br>RETRY COUNTER |  |  |
| 24 | FORWARD QUEUE ADDRESS<br>(SEL. CHAN, 1 OR MPX, CHAN,)                                                               |                        |                                                               |                                            | FORWARD QUEUE ADDRESS<br>(SEL. CHAN. 2)         |                                        |  |  |
| 32 |                                                                                                    |                        | <b>BACKWARD QUEUE ADDRESS</b><br>(SEL. CHAN, 1 OR MPX, CHAN.) |                                            | <b>BACKWARD QUEUE ADDRESS</b><br>(SEL. CHAN. 2) |                                        |  |  |
|    | When error conditions occur, sense bytes are stored<br>in byte positions 32 through 37 of Command Control<br>Block. |                        |                                                               |                                            |                                                 |                                        |  |  |

*Figure 4-1. Command Control Block Format* 

SECTION: 4

PAGE: 4

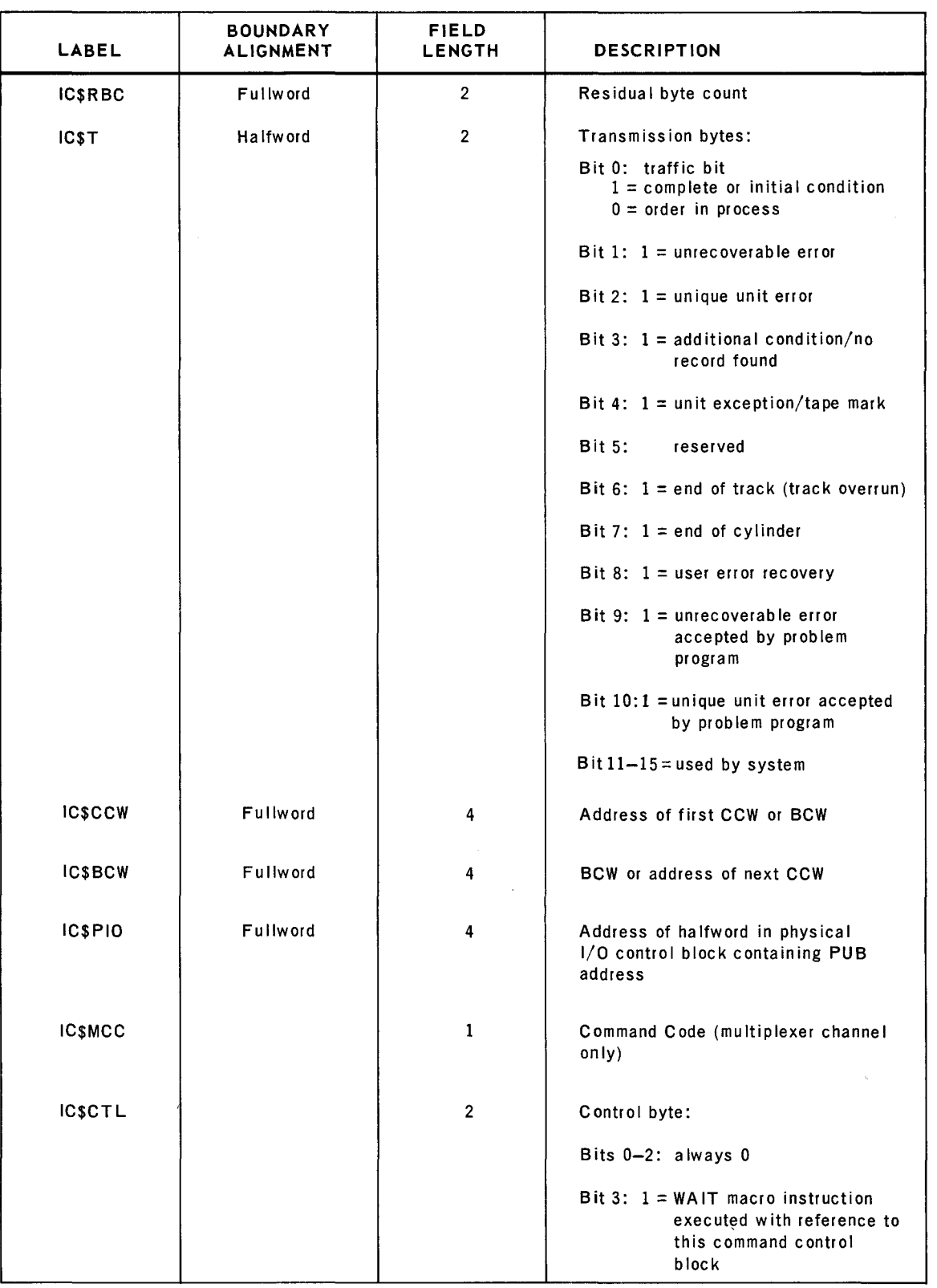

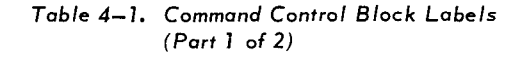

SECTION: 4

PAGE: 5

| LABEL         | <b>BOUNDARY</b><br><b>ALIGNMENT</b> | <b>FIELD</b><br>LENGTH | <b>DESCRIPTION</b>                                                                                 |
|---------------|-------------------------------------|------------------------|----------------------------------------------------------------------------------------------------|
| <b>ICSCTL</b> |                                     |                        | Bit 4: $1 = MARK$ macro instruction<br>executed with reference to<br>this command control<br>block |
|               |                                     |                        | <b>Bit 5:</b><br>used by system                                                                    |
|               |                                     |                        | Bits 6 and 7: always 0                                                                             |
|               |                                     |                        | Bits 8-15: reserved                                                                                |
| IC\$EMN       |                                     | $\mathbf{1}$           | Error message identifier                                                                           |
| <b>ICSSF</b>  | Halfword                            | $\overline{c}$         | Status flags                                                                                       |
| <b>ICSEC</b>  | Halfword                            | $\overline{2}$         | Error recovery retry counter                                                                       |
| <b>ICSLNK</b> | Fullword                            | 4                      | Forward queue address (selector<br>channel 1 and multiplexer channel)                              |
| IC\$LNK+4     | Fullword                            | 4                      | Forward queue address (selector<br>channel 2 and multiplexer channel)                              |
| IC\$LNK+8     | Fullword                            | 4                      | Backward queue address (selector<br>channel 1 and multiplexer channel)                             |
| ICSLNK+12     | Fullword                            | 4                      | Backward queue address (selector<br>channel 2 and multiplexer channel)                             |

*Table 4-1. Command Control Block Labels (Part* 2 of *2)* 

# 4.1.2. EXCP Macro Instruction (Type R)

The EXCP macro instruction communicates directly with the I/0 queuing routine of the channel scheduler for the purpose of submitting I/O requests to the system. Before this macro instruction is executed, the programmer must construct an 1/0 request packet consisting of one command control block, one or more channel command words, and one physical I/0 control block.

6

Linkage between these components is as follows:

- The EXCP macro instruction passes the address of the command control block to the 1/0 queuing routine.
- $\blacksquare$  The address of a two-byte field in a physical I/O control block is stored in the command control block. This field contains the relative address of the physical unit block for the peripheral device concerned.
- The address of the first channel command word is stored in the command control block.
- Each channel command word contains the address of an input/ output data area.

Whenever an EXCP macro instruction is executed, the 1/0 request counter in the job control block is incremented and a status indicator in the command control block is set signifying that the order is outstanding.

The format of the EXCP macro instruction is:

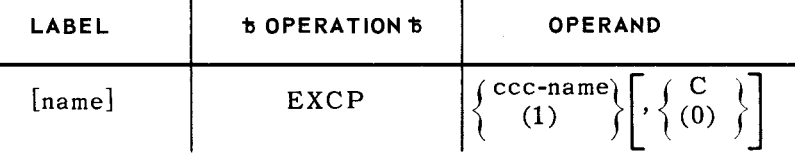

#### POSITIONAL PARAMETER 1

ccb-name - the address of the command control block.

(1) - indicates that register 1 has been preloaded with the address of the command control block.

## POSITIONAL PARAMETER 2

- c  $-$  indicates that the I/O request is conditional on the peripheral device not being shared with another program running in the system. This option is intended to allow the programmer to issue conditional seek commands when running in a multiprogramming environment.
- (0) - indicates that the EXCP macro instruction is used for tape positioning, and that register 0 has been preloaded with a two-byte block count that identifies the blocks at which the tape will be positioned.
- if blank  $-$  indicates that the I/O request is unconditional.

Examples:

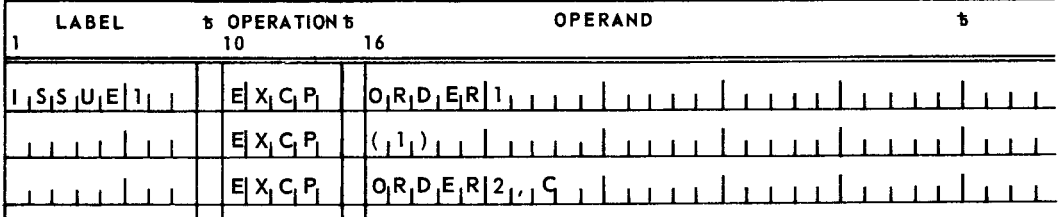

# 4.1.3. WAIT Macro Instruction (Type R)

The WAIT macro instruction is written in the problem program at point where processing cannot logically proceed until the completion of 1/0 requests initiated by the EXCP macro instruction. A WAIT macro instruction is executed in reference to a single command control block or to the 1/0 counter in the problem program's job control block. If the related 1/0 operation (or operations) is finished, processing continues without any interruption. If the 1/0 operation (or operations) is not finished, the program is temporarily suspended (nonready status), and program control is given to the program switching routine. As each operation is finished, the interrupt servicing routine posts the command control block as complete, decrements the 1/0 counter in the program's job control block, the program is made ready and program control is transferred to the program switching routine. When the problem program is reactivated, program control is returned to the point of interruption (immediately following the WAIT macro instruction that results in the delay).

The format of the WAIT macro instruction is:

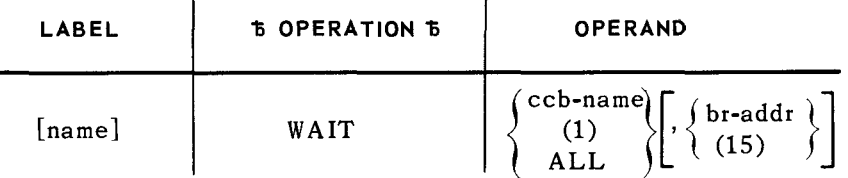

#### **POSITIONAL PARAMETER 1**

 $\mathbf{I}$ 

ccb-name - the address of the command control block to be tested and marked.

- (1)  $-$  indicates that register 1 has been preloaded with the address of the command control block.
- ALL  $-$  the I/O counter in the job control block is tested instead of the status byte in the command control block. If no orders are outstanding, the problem program resumes following the WAIT macro instruction. If 1/0 orders are outstanding, the program is suspended until the 1/0 counter is zero (indicating all orders completed).

#### **POSITIONAL PARAMETER** 2

- $b$ r-addr  $-$  the symbolic address to which program control is transferred if the related requested 1/0 operation is completed, but is not without exception.
	- NOTE: When using a label as positional parameter 2, the contents of register 15 are not altered even though transfer of control may occur. Base register coverage for this transfer address is assumed.
- $(15)$  indicates that register 15 has been preloaded with the address.
- if blank  $-$  the WAIT macro instruction tests for complete or incomplete status without testing for exceptions. When ALL specified as positional parameter 1, this parameter must be blank.

NOTE: The WAIT macro instruction determines the status of a command control block by testing the transmission byte that is set by the I/O interrupt processing routines and error processing job. The transmission byte is the third byte of the command control block, referenced by the standard label IC\$T, and has the following form:

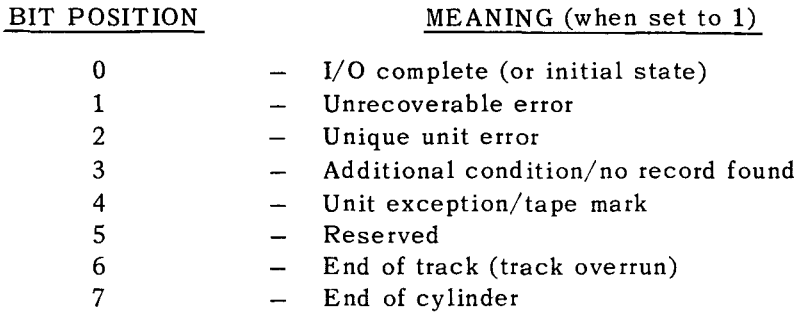

When determining if a requested I/O operation is complete, the WAIT macro instruction tests for the setting of bit 0 to 1. Then, if positional parameter 2 is specified, the WAIT macro instruction tests bits 1 through 7. If any of these bits are set to 1, program control is transferred to the address specified by positional parameter 2. The branch address specified as positional parameter 2 must be covered by a USING directive.

Examples:

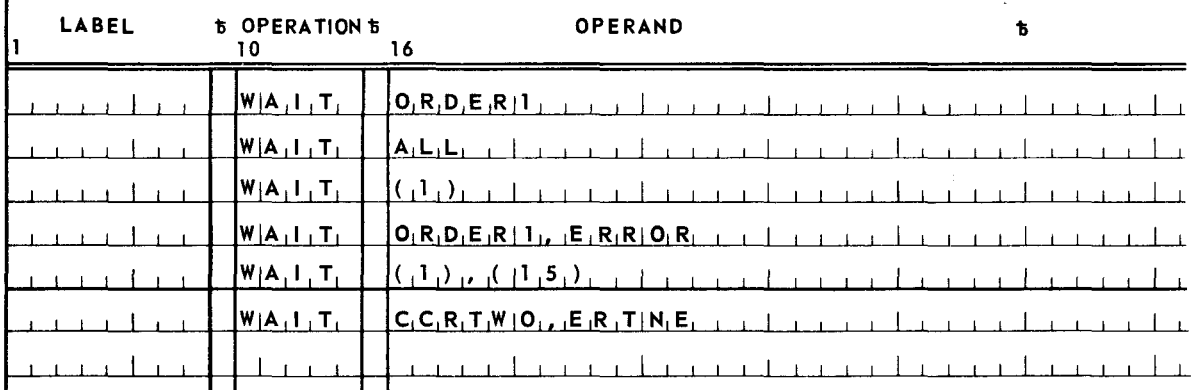

#### 4.1.4. MARK Macro Instruction (Type R)

The status of an I/O operation is determined by testing the status byte in its associated command control block. The MARK macro instruction can be used to check the status of I/O operations previously initiated by an EXCP macro instruction. At the time this test is made, a bit in the command control block is set indicating that a MARK macro has referenced it, and, if the status byte indicates that the I/O operation is not complete, program control is transferred to a user specified address.. This macro instruction is used in conjunction with the YIELD physical IOCS macro instruction (described in 4.1.5).

PAGE: 8

I .\_\_.,.

**r** ----- -

9

PAGE:

The format of the MARK macro instruction is:

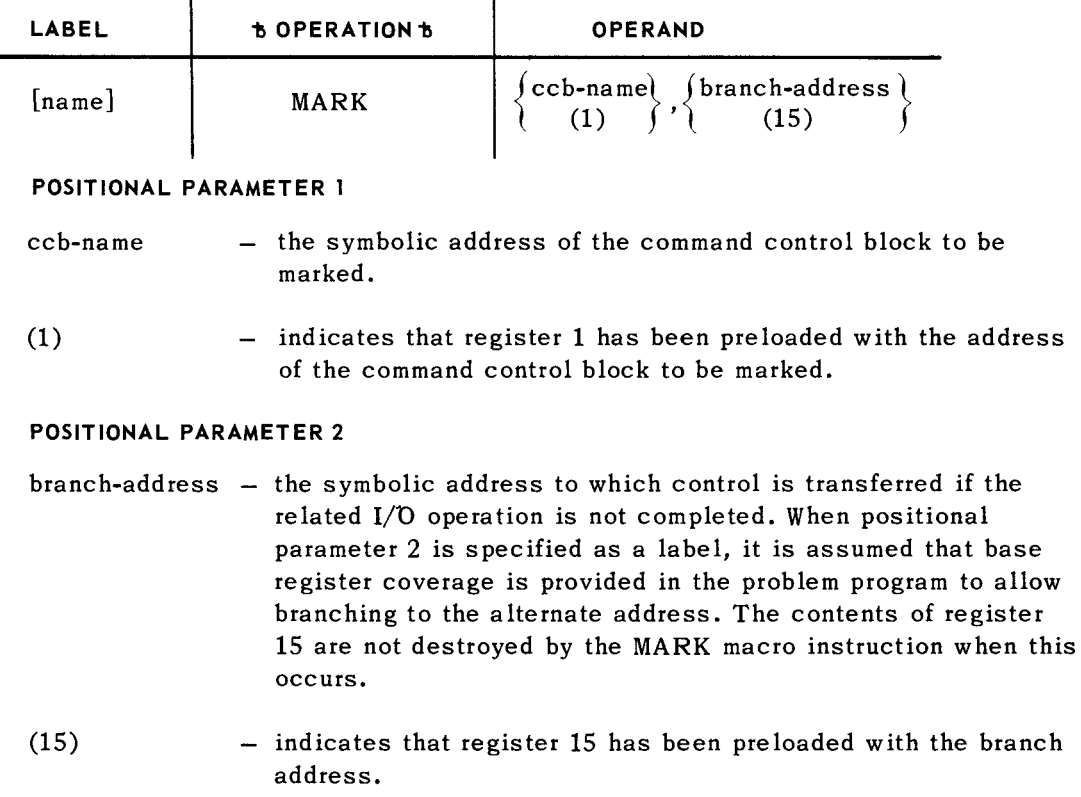

Example:

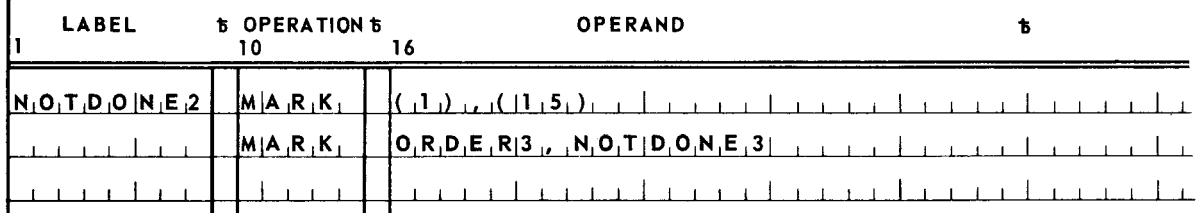

4.1.5. YIELD Macro Instruction (Type R)

The YIELD macro instruction is written by the programmer at a point in the problem program where he wants to relinquish program control until the completion of any one of several outstanding 1/0 orders whose command control block has had a bit set by the MARK macro instruction. The YIELD macro instruction causes an interruption to the problem program and control is given to the program switching routine, but the switch list for the respective priority level is not cycled. If no programs of higher priority are ready for activation, and if one or more 1/0 requests posted by the MARK macro instruction have been completed, the problem program is reactivated at the point of interruption (immediately following the YIELD macro instruction).

. -

10

The format of the YIELD macro instruction is:

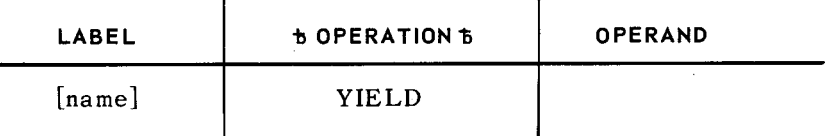

No positional parameters are required by the YIELD macro instruction.

Example:

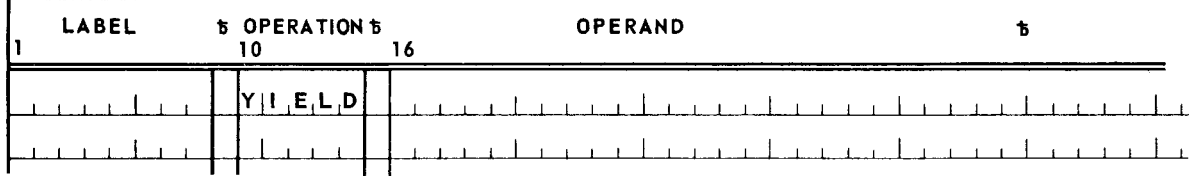

## 4.1.6. PIOCB Macro Instruction and Physical 1/0 Control Block Structure

The PIOCB macro instruction is used to generate physical 1/0 control blocks. These blocks serve as repositories for file and device information previously compiled by Job Control at the time the job control stream was evaluated. This information is stored in the form of a file control block. In tape systems, file control blocks are stored in high order main storage of the problem program. It is important that these blocks be retrieved (by issuing RDFCB macro instructions) before the main storage area in which they are stored is overlaid by the problem program. In disc systems, file control blocks are stored in the job file of the system resident direct access device. After the program has been loaded and execution has begun, either an RDFCB or an OPEN macro instruction causes file information to be moved to the physical 1/0 control block. When Data Management is used, a PIOCB macro instruction appears within the expansion of each Data Management file definition. The PIOCB macro instructicn is declarative; therefore, it should not appear in a sequence of executable code.

At assembly time, the PIOCB macro instruction provides main storage space for the following information:

**E** Eight-byte search key

An eight-byte character string is generated within each physical 1/0 control block. This character string is required by the RDFCB macro instruction and is used as a search key to obtain the file control block. The characters in this eight-byte search key are identical to the characters appearing as the label of the PIOCB macro instruction.

**B** Halfword length field

A two-byte field immediately follows the eight-byte search key. This field contains a binary count of the number of bytes reserved for the file control block. This binary count ranges from a minimum of 2 to a maximum of 133. Altering the contents of this halfword field prior to the execution of a RDFCB macro instruction causes the transfer of the number of bytes of the file control block as specified by the alteration.

**Part or all of a file control block** 

Each file control block begins with four two-byte fields which contain the addresses of physical unit blocks for the device or devices allocated to the file. Multivolume direct access files, defined by a single file control block, cannot exceed four volumes, Multivolume direct access files which exceed four volumes should be divided into multiple files and defined by two or more file control blocks. Each file control block requires an associated physical 1/0 control block.

The format of the PIOCB macro instruction is:

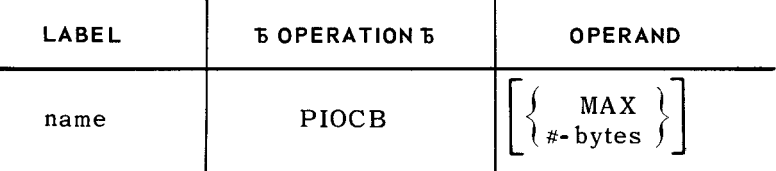

**LABEL** 

name  $-$  the symbolic address of the first byte of the physical I/O control block. This name is used whenever reference is made to the physical 1/0 control block or its contents. The characters appearing in this label become the eight-byte character string generated in the first eight bytes of the physical 1/0 control block.

## **POSITIONAL PARAMETER l**

- $MAX a binary constant is generated and an area is reserved within the physical$ 1/0 control block large enough to contain the complete file control block.
- $*$ -bytes  $-$  an integer indicating the size of the area for the file control block. This option is used to limit the size of the physical 1/0 control block for the purpose of reading partial file control blocks.
- if blank  $-$  a minimum-sized physical I/O control block of twelve bytes is generated allowing for storage of only the first two bytes of the file control block. These first two bytes contain the absolute address of the physical unit block for the device assigned to the file.
- $NOTE:$  A two-byte field is reserved for each device that is simultaneously required online to a single physical 1/0 control block. A maximum of four fields is permitted. The first two-byte field is referred to as entry 0, the second field as entry 2, the third field as entry 4, and the fourth field as entry 6. Following the successful completion of a RDFCB macro instruction, these fields contain the absolute addresses of the physical unit blocks that identify the assigned devices. Device assignments indicated in the file control block are made by Job Control. Thus, the RDFCB macro instruction, in conjunction with the PIOCB macro instruction, dynamically links the problem program with the results of its evaluated job control stream.

Examples:

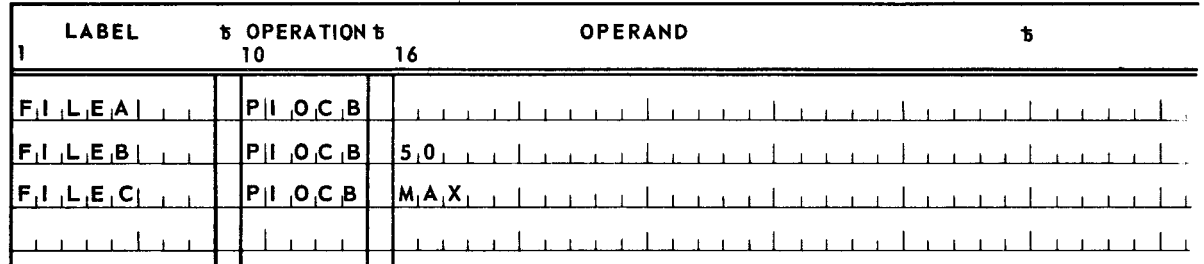

The format of a physical I/O control block is shown in Figure  $4-2$ . Fields within a physical I/O control block are identified by standard system labels; these labels are defined in the STDEQU macro instruction (1.4). By convention, all labels are a maximum of eight characters and expressed in the form IB\$xxxxx, where the characters IB\$ identify physical 1/0 control block labels and the characters xxxxx identify fields within the physical **1/0** control block. Field labels, and brief descriptions of their contents, are provided in Table 4-2.

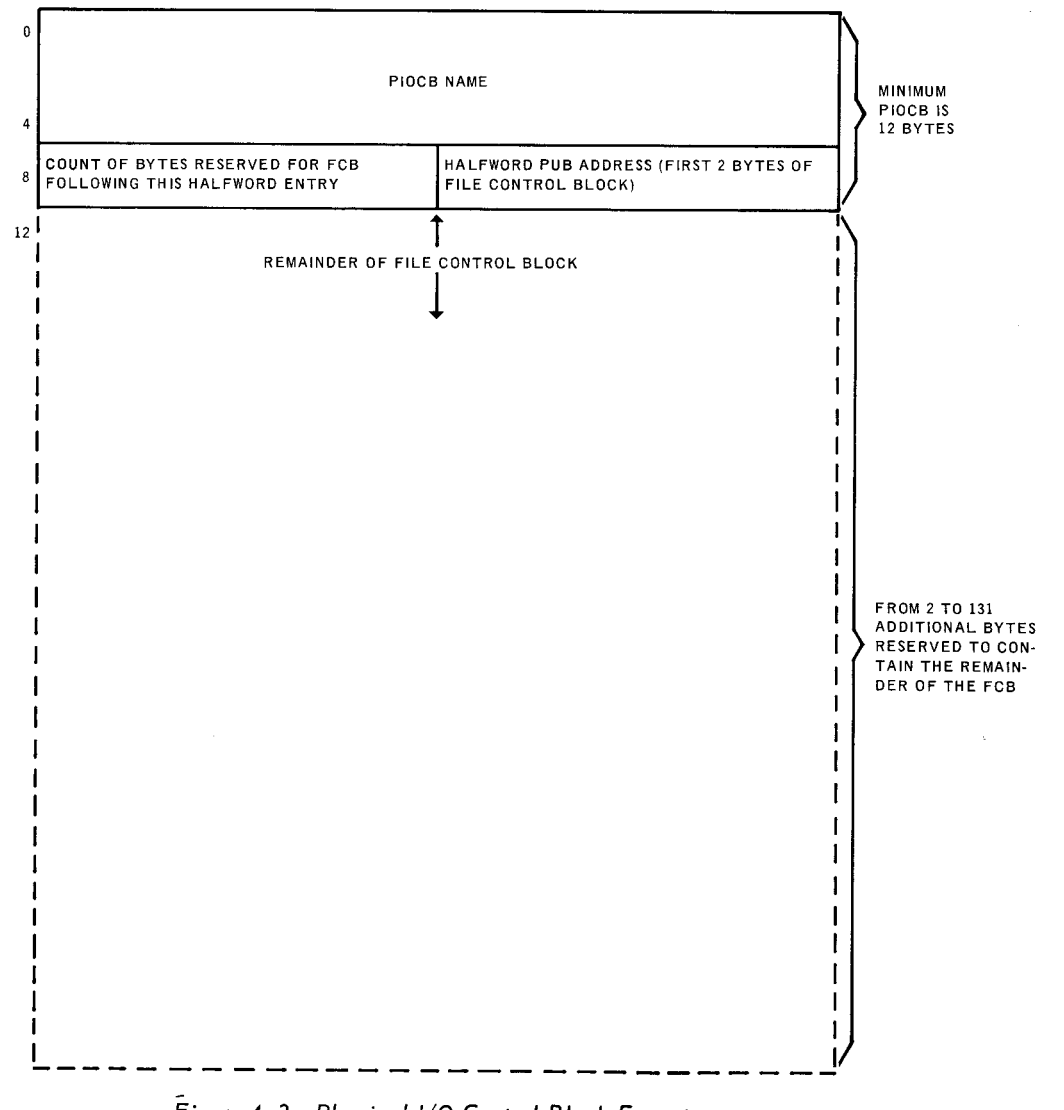

## *Figure 4-2. Physical 1/0 Control Block Format.*

I

SECTION: 4 PAGE:

13

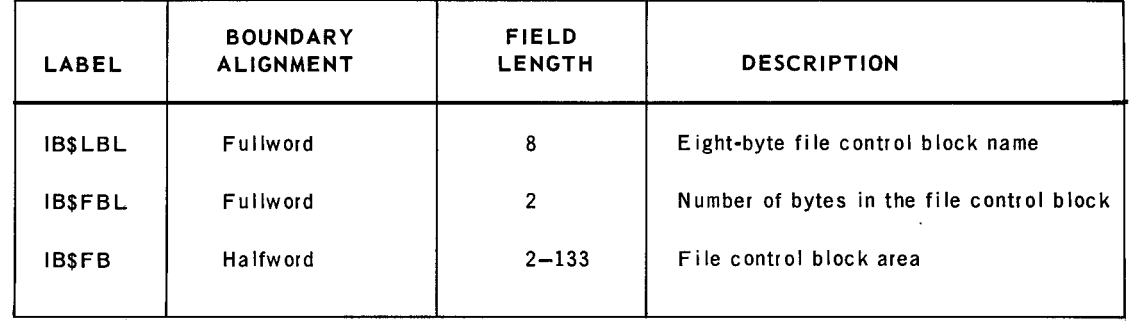

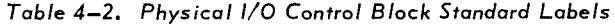

## 4.1.7. RDFCB Macro Instruction (Type R)

The RDFCB macro instruction is used to locate the file control block and read it into the physical I/O control block in main storage. To accomplish this function, positional parameter 1 of the RDFCB macro instruction must be the address of a physical 1/0 control block that contains an eight-byte character string identifying the desired file control block. This character string is used as a search key when locating the file control block. Any references to a physical 1/0 block, by means of an EXCP macro instruction, before the device assignment fields are filled by the RDFCB macro instruction results in a software program check interrupt. Therefore, each physical 1/0 block should be initialized by RDFCB macro instruction before the block is referenced by an EXCP macro instruction. The WAIT macro instruction is used to test for the completion of an RDFCB macro instruction. Figure 4-3 shows the interrelationship between the command control block, channel command word, physical I/O control block, file control block, and physical unit block.

The format of the RDFCB macro instruction is:

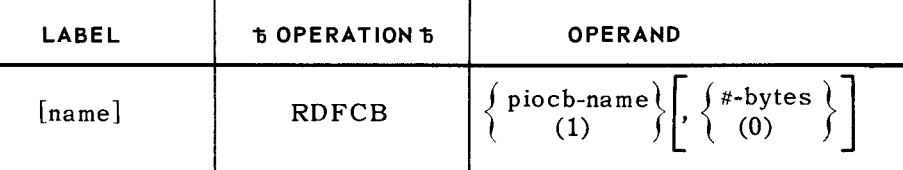

## **POSITIONAL PARAMETER 1**

piocb-name - the symbolic address of the physical I/O control block.

(1) - indicates that register 1 has been preloaded with the address of the physical I/O control block.

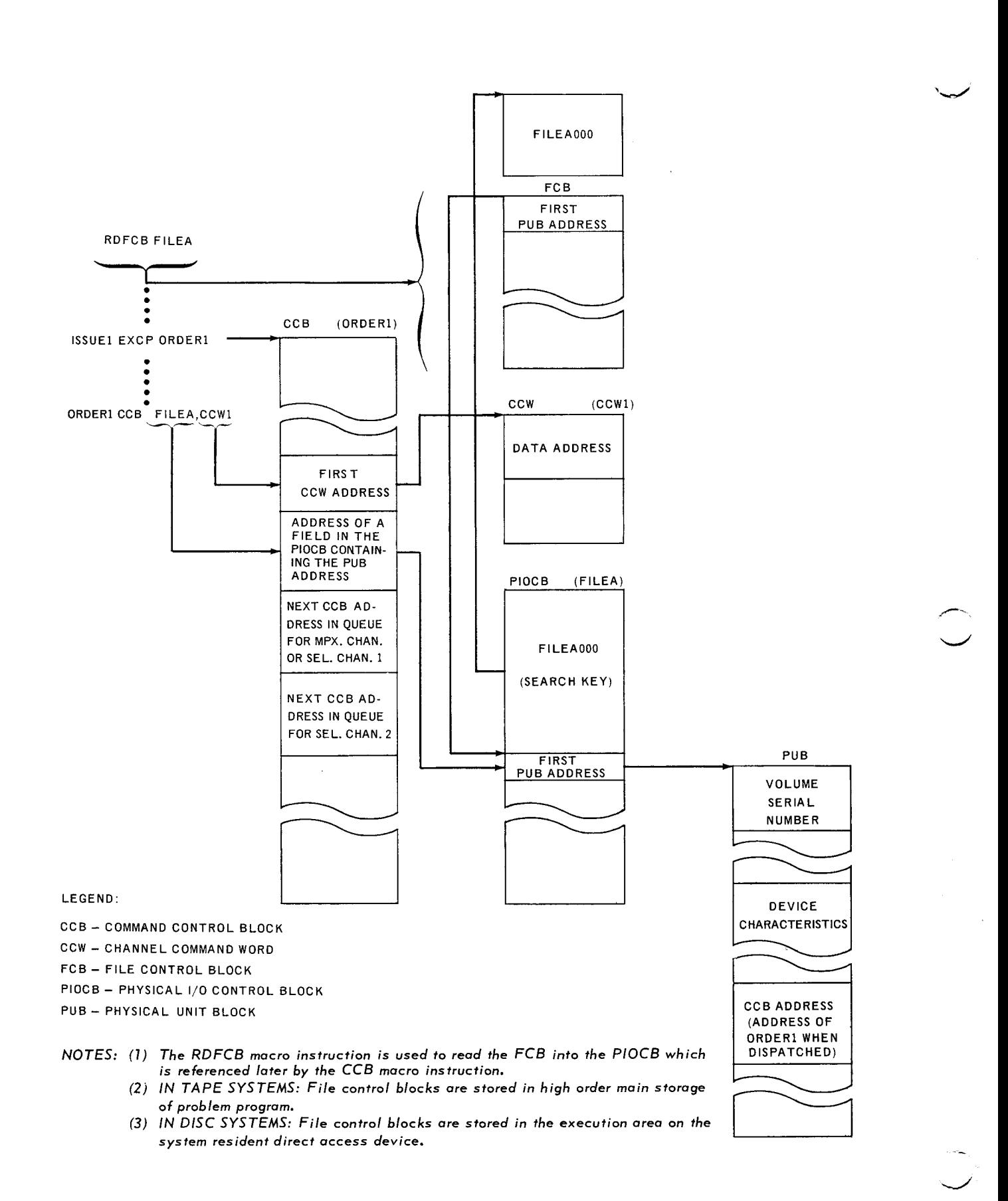

*Figure 4-3. Interrelationship Between the Command Control Block, Channel Command*  Word, File Control Block, Physical 1/0 Control Block, and Physical Unit Block

15

## POSITIONAL PARAMETER 2

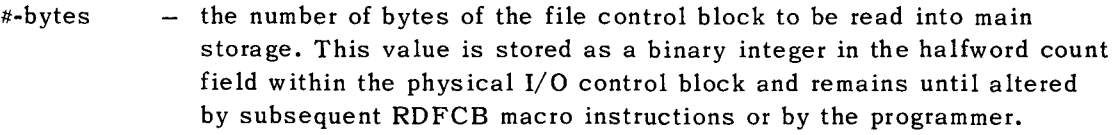

- (0) - indicates that register 0 has been preloaded with the number of bytes.
- if blank - the number of bytes to be read is specified by a constant in the physical 1/0 control block.

## NOTES:

- (1) Program control is returned to the issuing program at the point immediately following the RDFCB macro instruction. The address of a command control block is returned in register 1. The programmer can issue a WAIT or MARK macro instruction referencing this command control block. Thus, synchronization with the read file control block function is similar to that used with physical IOCS.
- (2) An RDFCB macro instruction cannot be issued when there is either an OPR, GETCS, or LOAD macro instruction outstanding. If this is attempted, a software program check error will result.

Examples:

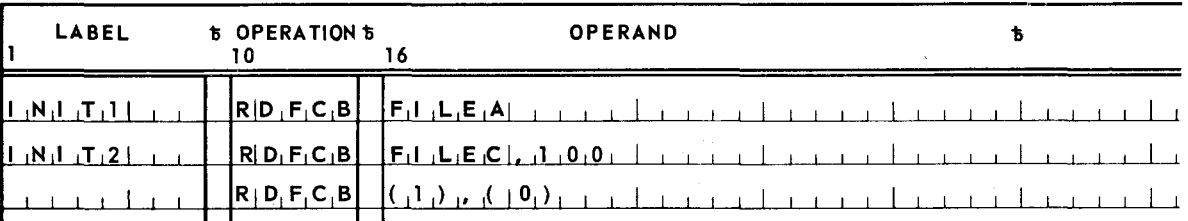

## 4.1.8. SWAP Macro Instruction (Type R)

The SWAP macro instruction is used to cause the exchange of a physical unit block address in a physical 1/0 control block with the address of its alternate. Only physical unit blocks that are linked to alternates can be exchanged.

The format of the SWAP macro instruction is:

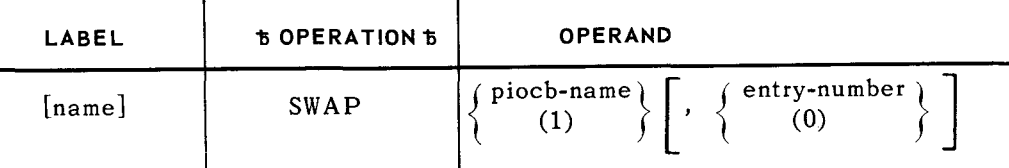

16

PAGE:

#### **POSITIONAL PARAMETER 1**

piocb-name  $-$  the symbolic address of the physical I/O control block.

(1) indicates that register 1 has been preloaded with the address of the physical 1/0 control block.

## **POSITIONAL PARAMETER** 2

- entry-number  $-$  0, 2, 4, or 6 indicating the two-byte field to be changed by the SWAP macro instruction. Each field can contain the address of a physical unit block identifying a device linked to the physical 1/0 control block.
- (0) indicates that register 0 has been preloaded with the value 0, 2, 4 or 6.
- if blank  $-0$  is assumed (first entry in physical I/O control block is changed).

Examples:

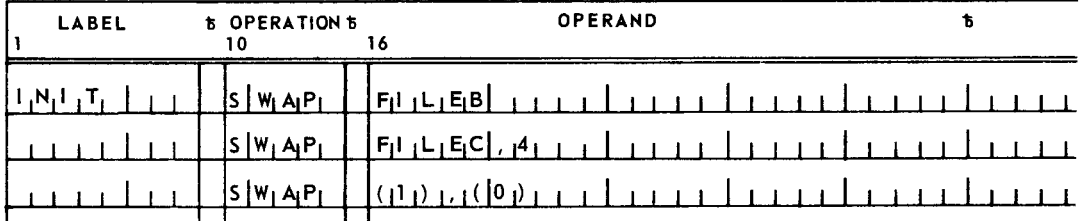

## 4.2. DYNAMIC RELEASE OF PERIPHERAL DEVICES

The programmer can release devices during the execution of a job step, providing the released devices are not assigned for the duration of the job. The FREE macro instruction is provided for this purpose.

4.2.1. FREE Macro Instruction (Type R)

The FREE macro instruction is used by the programmer to release peripheral devices from assignment to the job step. Devices released from the job step are returned to the system's pool of unallocated devices only if the job control stream has not assigned the device for the duration of the job.

The format of the FREE macro instruction is:

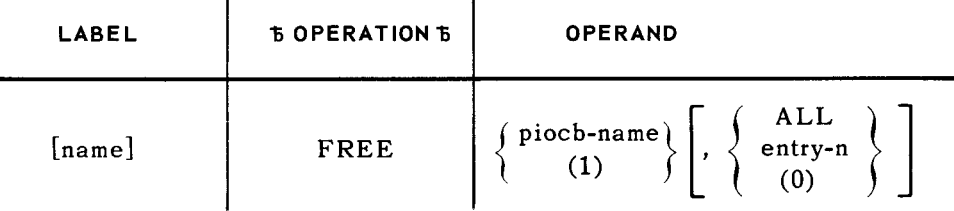

I

## **POSITIONAL PARAMETER 1**

- piocb-name  $-$  the symbolic address of the physical I/O control containing the address(es) of the physical unit block(s) for the device(s) to be released.
- (1) indicates that register 1 has been preloaded with the address of the physical I/O control block.

## **POSITIONAL PARAMETER** 2

- ALL all devices assigned to the physical 1/0 control block addressed by positional parameter 1 are released.
- entry-n  $-$  0, 2, 4, or 6 indicate the two-byte entry within the physical I/O control block containing the address of the physical unit block for the device to be released.
- (0)  $-$  indicates that register 0 has been preloaded with the value 0, 2, 4, or 6.

if blank ALL is assumed.

*NOTE:* Whenever devices are released, their alternates, if any, are also released.

Examples:

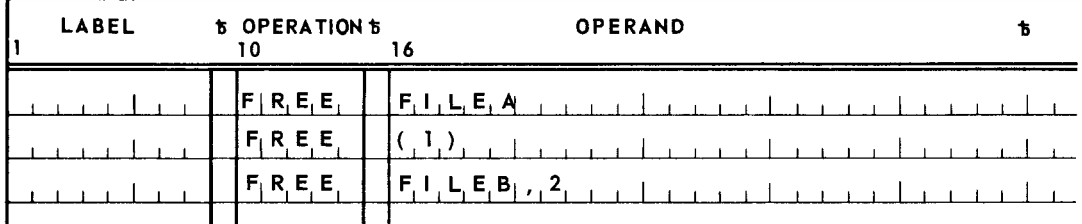

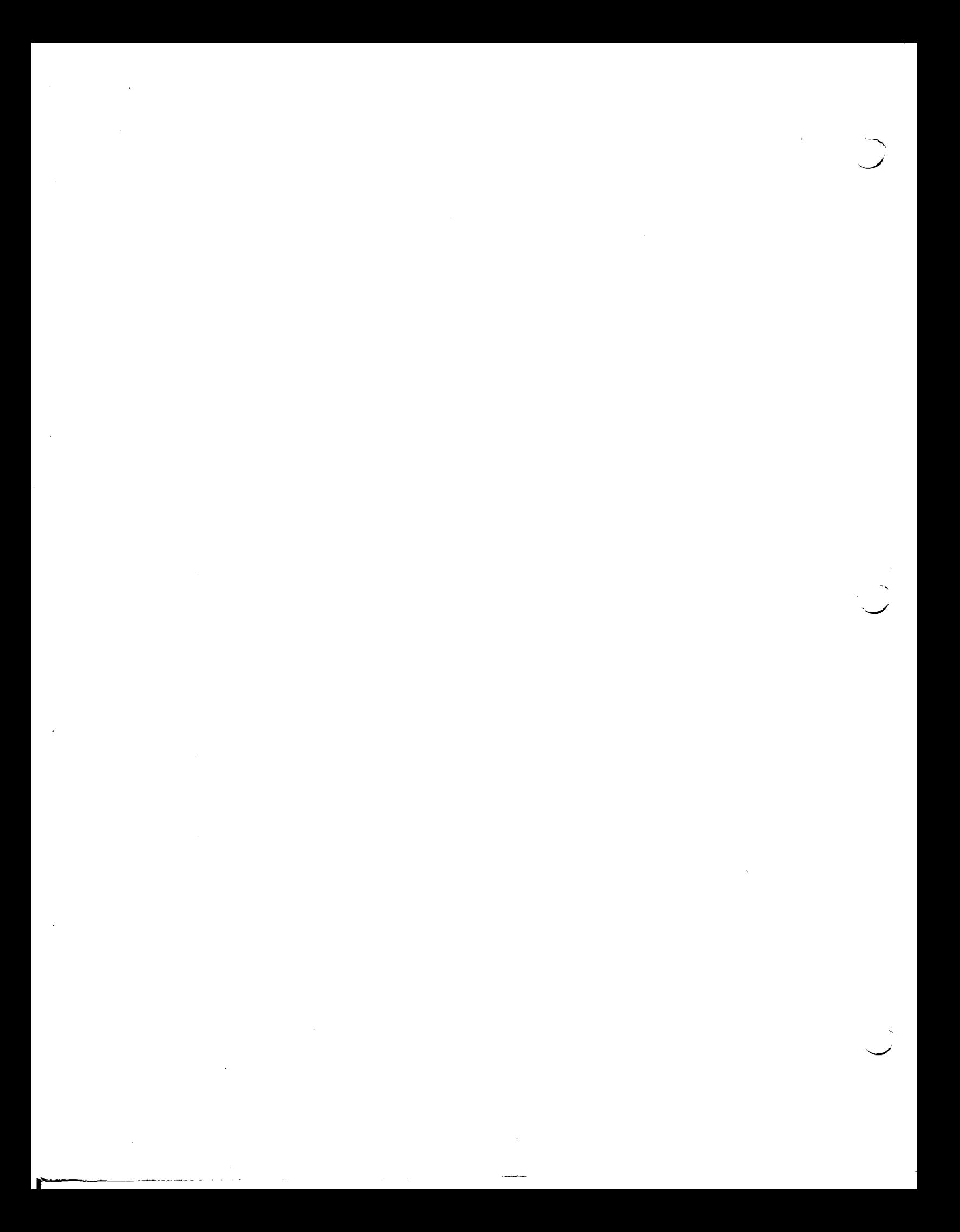

 $\smile$ 

I

# **5. PROGRAM MANAGEMENT**

#### 5.1. GENERAL

Program management facilities are provided to assist the programmer in the efficient management of problem programs. These facilities include:

- **Program** loading
- $\blacksquare$  Timer and simulated data clock services
- $\blacksquare$  Transient area management
- **Dynamic acquisition of temporary direct access storage**
- Subroutine linkage
- **Linkage to user interrupt routines**
- $\blacksquare$  System information control
- $\blacksquare$  Control stream reader
- **Program checkpoint**
- **Program termination**

#### 5.2. PROGRAM LOADING

The LOAD and FETCH macro instructions are provided for program loading. The LOAD macro instruction is used primarily to locate and load overlay segments of a problem program. Program overlay segments loaded by the LOAD macro instruction are not automatically given program control. Rather, program control is returned to the program that issued the LOAD macro instruction. The FETCH macro instruction is used to locate and load program phases which are to be given program control following a successful loading sequence.

## 5.2.1. LOAD Macro Instruction (Type R)

The LOAD macro instruction is used to locate and load absolute or relocatable program overlay segments into main storage. In addition to loading executable program overlay segments, the LOAD macro instruction can also be used to load tables and other nonexecutable data for subsequent inspection by the problem program. Optionally, the LOAD macro instruction can be used to locate and load self-relocating program overlay segments into main storage areas other than the ones specified by the Linkage Editor. Main storage address constants within program overlay segments loaded in this manner are not adjusted. When relocatable load modules are retrieved from a program library, all address constants are automatically adjusted by the relocatable program loader. Synchronization between the calling program and the load function of the Supervisor is similar to the synchronization used with physical IOCS.

Four load functions are available to the programmer through the LOAD macro instruction. They are:  $\qquad \qquad \qquad \qquad$ 

- **E** Load absolute function
- **Load index function**
- **Load alternate function**
- **Load relocate function**

In disc systems, all four load functions are available to the programmer. In tape systems, only the load relocatable function is available to the programmer. However, for purposes of compatibility, especially for those users who plan to convert from a tape-oriented system to a disc-oriented system, the LOAD macro instruction can be written in the form used for the load absolute, load index, and load alternate functions.

5.2.1.1. Load Absolute Function (Disc Systems Only)

The load absolute function is used to locate and load absolute program overlay segments from the execution area on the system resident direct access device into main storage areas as specified by the Linkage Editor.

The format of the LOAD macro instruction when used to call the load absolute function is:

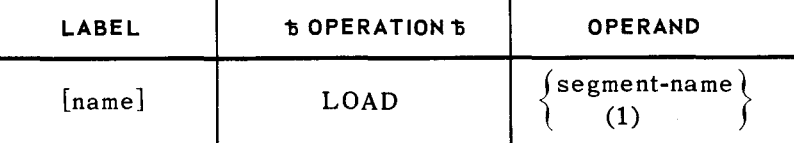

#### **POSITIONAL PARAMETER l**

segment-name - the eight-character name of the program overlay segment to be loaded (exactly as it appears in the index of the execution area). The format of the segment name is: nnnnnnpp (nnnnnn is the name of the program and pp is the phase number).

**(1)** indicates the register 1 has been preloaded with the *address*  of the eight-character segment name.

## 5.2.1.2. Load Index Function

In disc systems, the load index function locates a program index entry within the execution area index on the system resident direct access device. When the program index is located, it is read into a temporary work area in the job preamble of the calling program. Each program index entry contains the following information about a program:

- **•** the direct access device address of the first record of the overlay segment;
- the number of records in the program overlay segment;
- $\bullet$  the length of the program overlay segment (in bytes);
- the entry point of the program overlay segment;
- the main storage starting address of the program.

In addition to the index entry, a channel program is read into the preamble of the calling program that is specifically designed to retrieve subsequent records of the program overlay segment.

In tape systems, the load index function is used to locate a program header record within a load library. When the program header record is located, it is read into a temporary work area in the job preamble of the calling program. In effect, in tape systems, the load index is a call on the tape program locator.

The format of the LOAD macro instruction when used to call the load index function is:

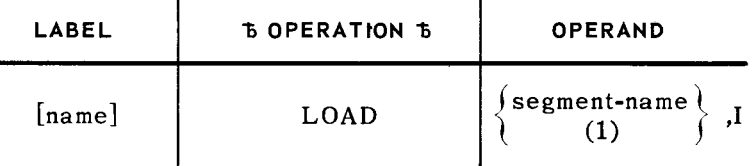

# **POSITIONAL PARAMETER l**

- segment-name the eight-character name of the program overlay segment in the form nnnnnnpp.
- (1) indicates that register **1** has been preloaded with the address of the element name.

## **POSITIONAL PARAMETER 2**

 $\mathbf I$ 

- indicates a load index function.

# 5.2.1.3. Load Alternate Function - Disc Systems

The load alternate function is used to read absolute program text records for the program identified by a preceding LOAD *index* macro instruction. The address of the main storage area into which the first text record is to be read is specified by positional parameter 2 of the first LOAD alternate macro instruction. Programs consisting of more than one text record can be retrieved, one text record at a time, by subsequent LOAD alternate macro instructions.

The LOAD alternate macro instruction is normally used when the programmer desires to load a self-relocating program from the execution area into a main storage area other than the one specified by the Linkage Editor. Other uses include the retrieval of nonexecutable portions of a program for inspection by the problem program.

PAGE:

The format of the LOAD macro instruction when used to call the load alternate function is:

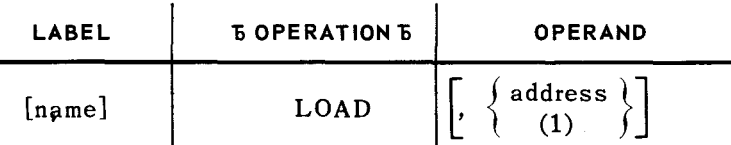

**POSITIONAL PARAMETER 1 - unused, must be left blank** 

## **POSITIONAL PARAMETER 2**

- address  $-$  the symbolic address of an area into which the first program text record is to be read. On subsequent LOAD alternate macro instructions for records of the same program, this parameter may be specified but it is ignored by the load alternate SVC processing routine.
- (1) indicates that register 1 has been preloaded with the address of the main storage area.
- if blank  $-$  the main storage address in the index entry within the problem program's job preamble will be used.

#### NOTE:

The load alternate SVC processing routine returns the following information to the user in problem registers 0 and 1:

- Register  $0 -$  the count plus one (in binary) of the number of program text records remaining to be loaded. This convention was adopted to permit the use of the branch on count, BCT, instruction in conjunction with multiple load alternate requests.
- Register  $1 -$  the address of a command control block within the problem program's job preamble that can be referenced by a subsequent MARK or WAIT macro instruction.

Example:

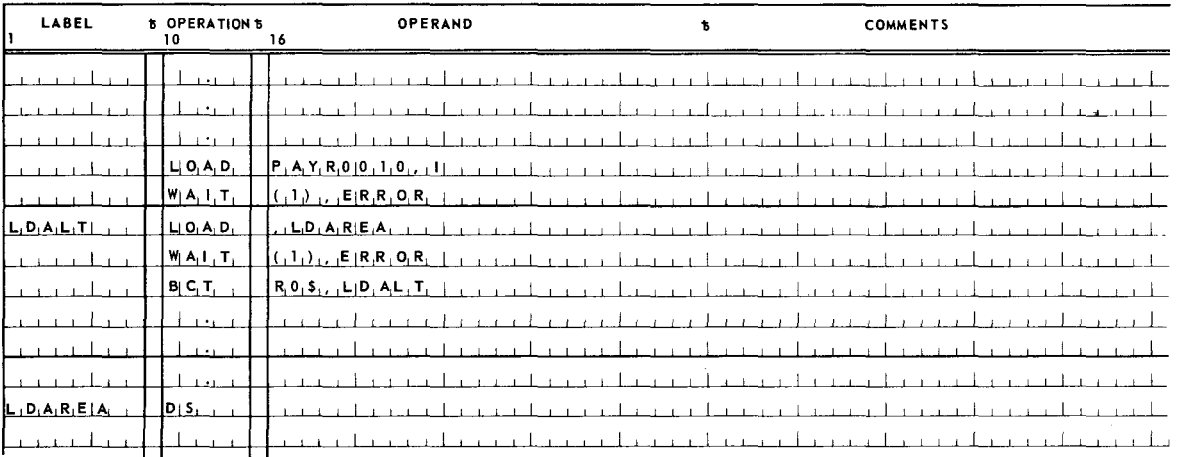

5

# $5.2.1.4.$  Load Alternate Function  $-$  Tape Systems

In tape-oriented systems, the load alternate function is used only when loading transient routines from the system tape into a transient area. This facility cannot be called by problem programs.

# 5.2.1.5. Load Relocate Function

In disc systems, the load relocate function causes the transient scheduler to locate and load the transient relocatable program loader from the system resident direct access device. This program loader then locates the requested program within a program library, reads the problem program text records into a main storage buffer area within the transient area, resolves all address constants, and moves the resultant absolute code to the user area.

In tape systems, the relocatable program loader is written by the Linkage Editor immediately following each load module header record. Therefore, once a header record is located, a copy of the relocatable loader is immediately available as the next tape block for reading into the system transient area. Once the relocatable program loader is given control as a transient routine, it reads the following program text records into a buffer area within the transient area, resolves address constants, and moves the resultant absolute code to the user area.

The format of the LOAD macro instruction when used to call the load relocate function is:

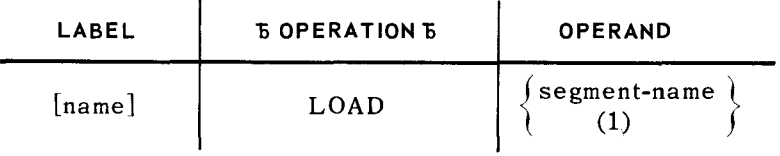

# **POSITIONAL PARAMETER l**

- segment-name the eight-character name of the program overlay segment to be loaded (exactly as it appears in the index of the execution area). The format of the segment name is nnnnnnpp.
- (1) indicates that register 1 has been preloaded with the address of the eight-character segment name.

# *NOTES:*

- (1) When the load index, load alternate, or load absolute functions are called, program control is immediately returned to the calling program at the point following the LOAD macro instruction. This allows processing to continue asynchronously with the program loading function. A WAIT or MARK macro instruction should be executed in reference to the load request to determine when the load function is complete.
- (2) When the load relocate function is used, program control is taken from the calling program until the load function terminates. When the called program is loaded, program control is returned to the calling program at the point foliow ing the LOAD macro instruction.

(3) Following the execution of a LOAD macro instruction, the load SVC processing routine returns information to the user in problem registers 0 and 1 as indicated in the following table:

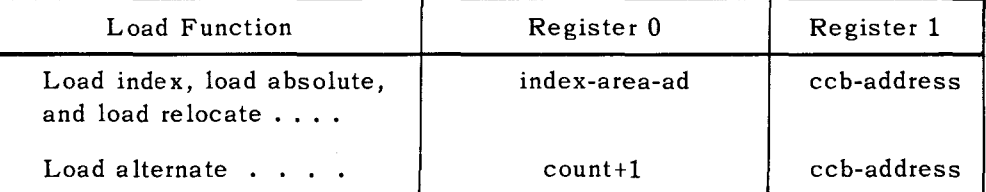

#### Where:

index-area-ad  $-$  is the main storage address of an area in the problem program's job preamble that is used to store the retrieved program index block. The first word of this area contains the entry-point-address of the called program.

- NOTE: When a LOAD index macro instruction is executed, the program index block is not available in the index area until the function is complete.
- ccb-address the address of a command control block within the problem program's job preamble that can be referenced by a WAIT or MARK macro instruction to determine the status of the load request.
- $count+1$  the count plus one (in binary) of the number of program text records remaining to be loaded.
- (4) A LOAD macro instruction cannot be issued when any of the following macro instructions are outstanding: GETCS, OPR, or RDFCB. If this is attempted, a software program check error results.
- (5) The user must choose which of two loading techniques he intends to use and indicate this choice in each EXEC control statement in the job control stream. The two choices are:
	- (1) load absolute, load index, and load alternate, or
	- (2) load relocate.

The load index and load alternate functions are forms of the load absolute function; whereas the load relocate function is entirely different and results in the execution of a transient job.

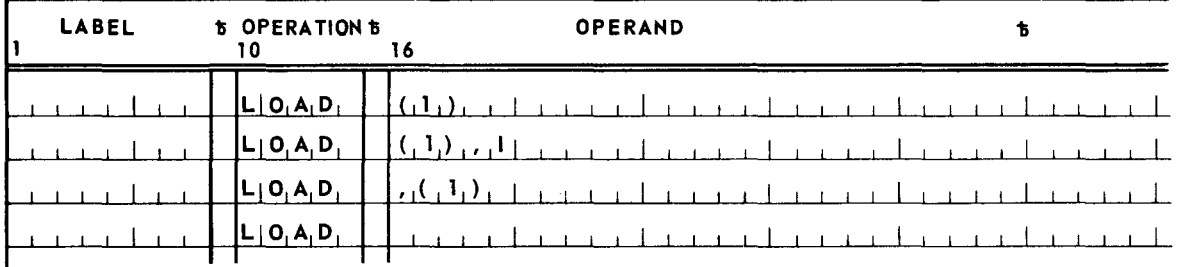

Examples:

#### 5.2.2. FETCH Macro Instruction (Type R)

The FETCH macro instruction is used to locate program phases in auxiliary storage, load them into main storage, and transfer program control to them. In tape systems, the FETCH macro instruction is, in effect, a call on the relocatable loader.

The format of the FETCH macro instruction is:

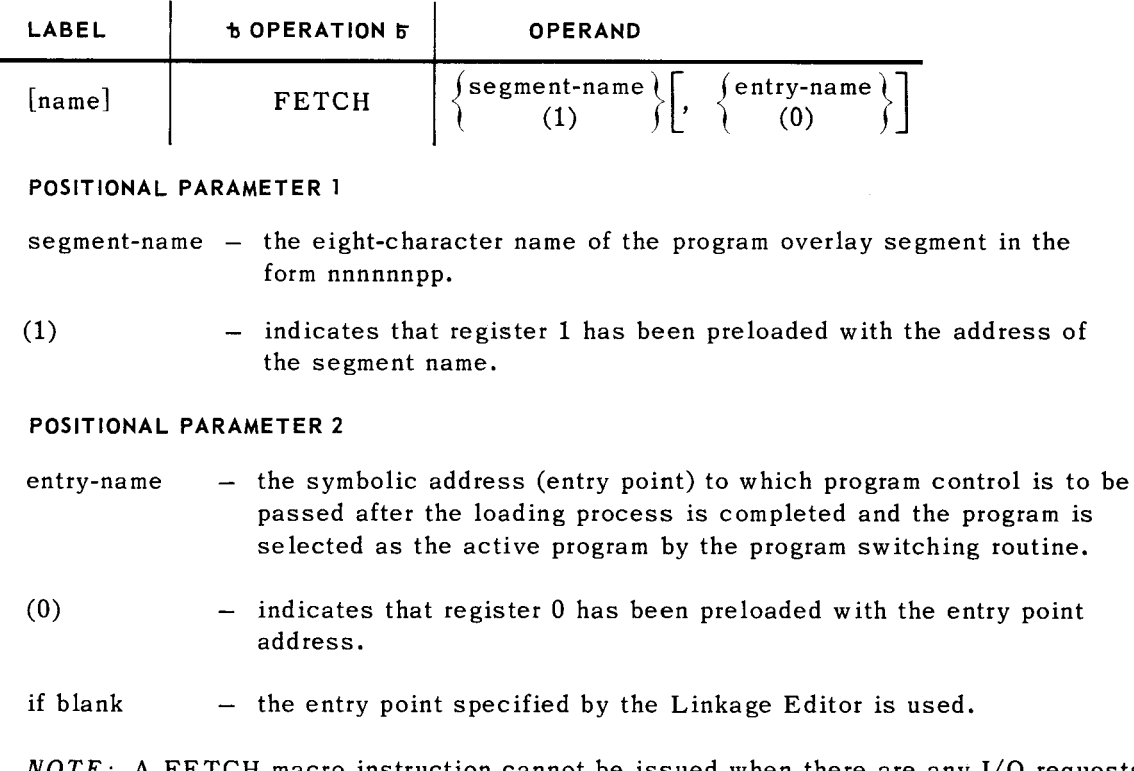

*NOTE:* A FETCH macro instruction cannot be issued when there are any 1/0 requests outstanding. This restriction includes OPR, LOAD, GETCS, and RDFCB functions. If this is attempted, a software program check error will result.

Examples:

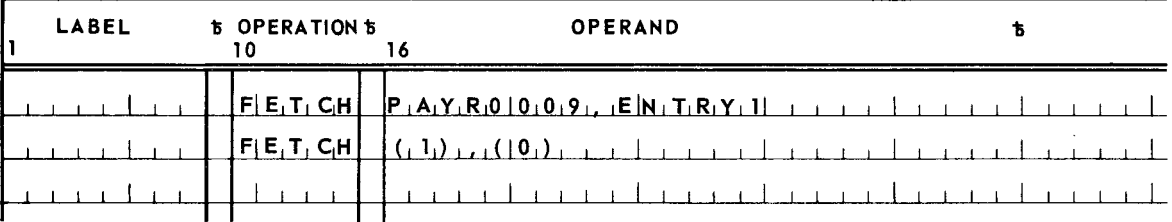

## 5.3. TIMER AND SIMULATED DAY CLOCK SERVICES

Two macro instructions are available to the programmer which can be used to communicate with the timer services routine. These macro instructions are:

- GETIME get time of day
- $\blacksquare$  SETIME set time interval
- 5.3.1. GE TIME Macro Instruction (Type R)

The GETIME macro instruction is used by the programmer to obtain the time from the simulated day clock function of the Supervisor.

The format of the GETIME macro instruction is:

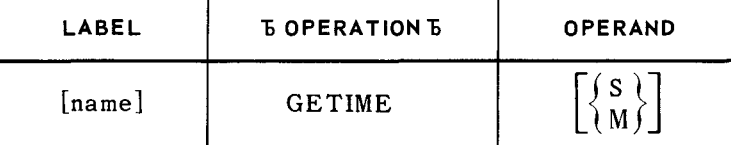

#### **POSITIONAL PARAMETER 1**

s

the time is returned in register **1** in the format: OOhhhmms (where h is hours, m is minutes, and s is the sign) expressed in packed decimal data format.

M  $-$  the time in milliseconds is returned in register 1 as a binary integer.

if blank M is assumed.

Examples:

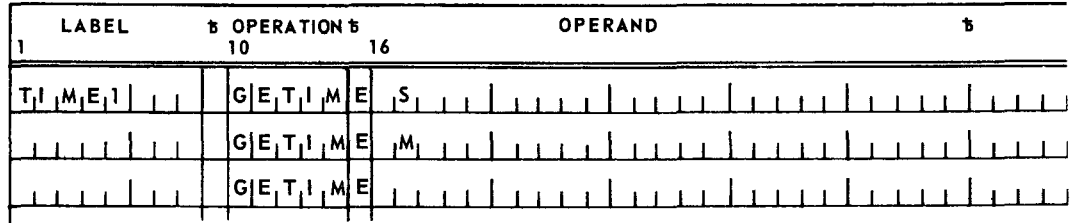

#### 5.3.2. SETIME Macro Instruction (Type R)

The SETIME macro instruction is used by the programmer to request scheduled interrupts in the problem program based on elapsing of actual time.

The format of the SETIME macro instruction is:

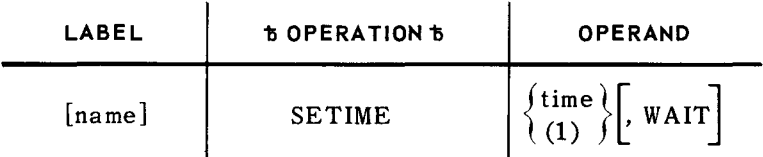

9

 $5 \bigcup_{PAGE:}$ 

## **POSITIONAL PARAMETER l**

- time the time interval in milliseconds to elapse before generating an interrupt.
- (1) - indicates that register 1 has been preloaded with the time interval.
- if blank used to cancel a previous SETIME request, thus preventing the scheduled interrupt.

## **POSITIONAL PARAMETER 2**

- WAIT the soliciting program is suspended until the time interval expires. When the interrupt occurs, the waiting program is reactivated at the point immediately following the SETIME macro instruction.
- if blank  $-$  the soliciting program retains program control. When the time interval expires, the job's timer island code subroutine, as specified by a STXIT macro instruction, is activated. If no timer island code, subroutine is specified, or if a timer interrupt occurs while the problem program's timer island code subroutine is being executed, the interrupt is ignored.

Examples:

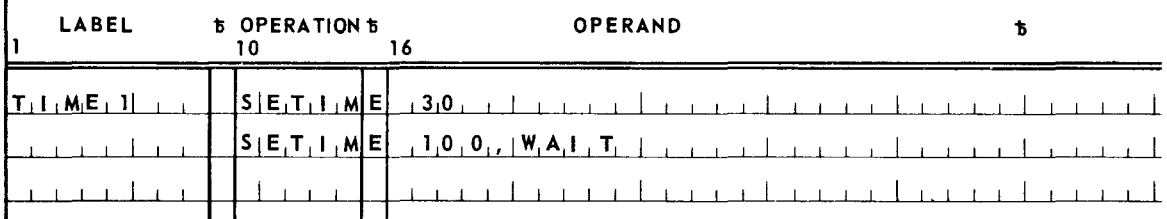

## 5.4. TRANSIENT AREA MANAGEMENT

One macro instruction is available to the programmer to call user written transient routines. This macro instruction is:

- **TCALL** generate parameter list and request transient routine
- 5.4.1. TCALL Macro Instruction (Type R)

The TCALL macro instruction is used to call user written transient routines. This macro instruction is also used to pass parameters from problem programs to user written transient routines. Direct communication with the transient area scheduling routine is the primary function of this macro instruction. Program control is not returned to the calling program until the requested transient routine has been located, loaded, executed, and released. Control always returns to the line immediately following the TCALL macro instruction.

10

The format of the TCALL macro instruction is:

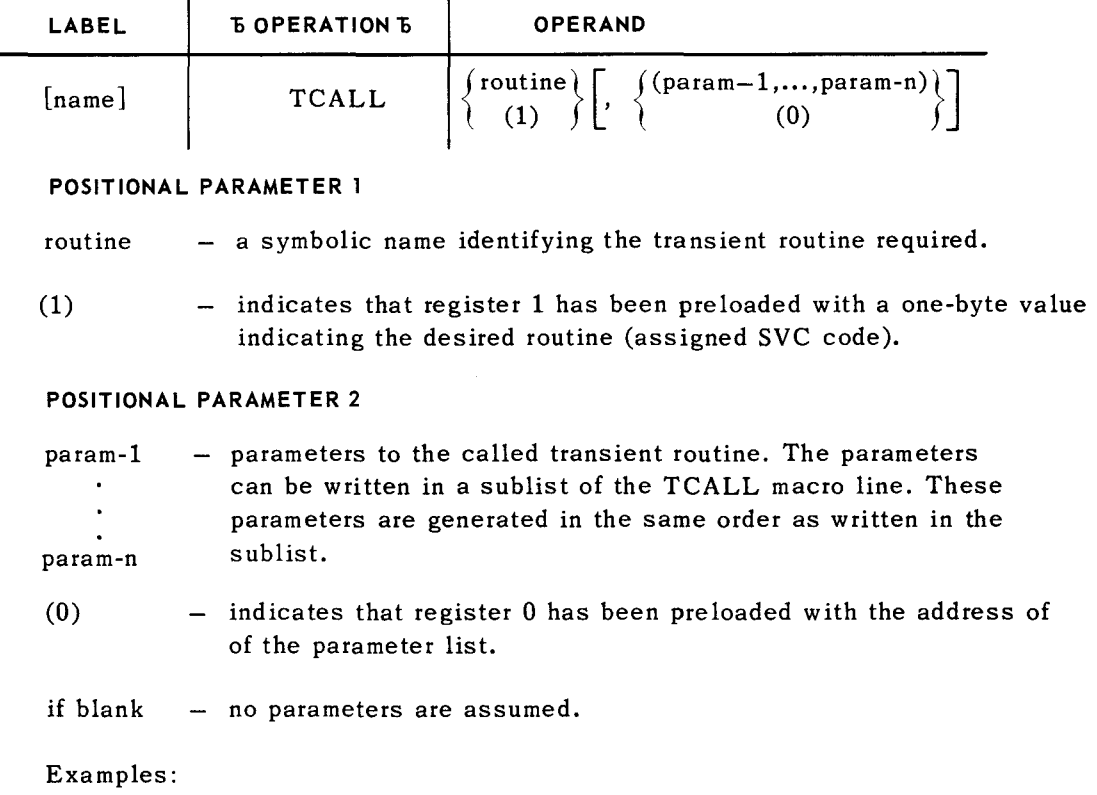

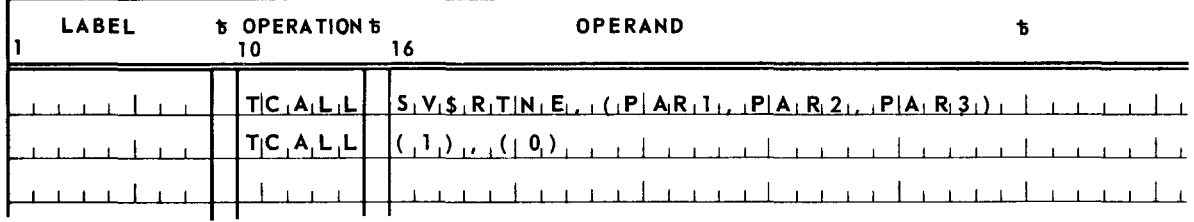

#### S.S. DYNAMIC ALLOCATION OF DIRECT ACCESS STORAGE

When disc packs are mapped, the user has the option of specifying the number of cylinders to be reserved for temporary suballocation to problem programs. Three macro instructions are provided for allocating, releasing, and interrogating the status of temporary direct access storage.

These macro instructions are:

- GIVE Allocate temporary direct access storage.
- $\blacksquare$  TAKE Release (that is, deallocate) temporary direct access storage.
- QUERY Interrogate the use of both allocated and unallocated temporary direct access storage.
- S.S.1. GIVE Macro Instruction (Type S)

The GIVE macro instruction is used to request the allocation of temporary direct access space to the problem program.

The format of the GIVE macro instruction is:

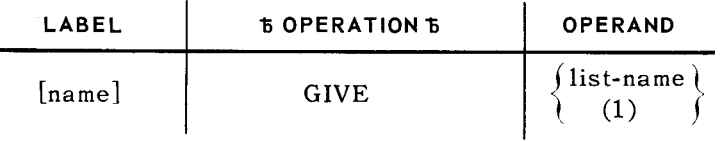

# **POSITIONAL PARAMETER l**

- list-name the symbolic address of a user generated parameter list which contains a request(s) for group(s) of contiguous cylinders on a particular volume.
- (1) indicates that register 1 has been preloaded with the address of the parameter list.

The format of the parameter list used with the GIVE macro instruction is:

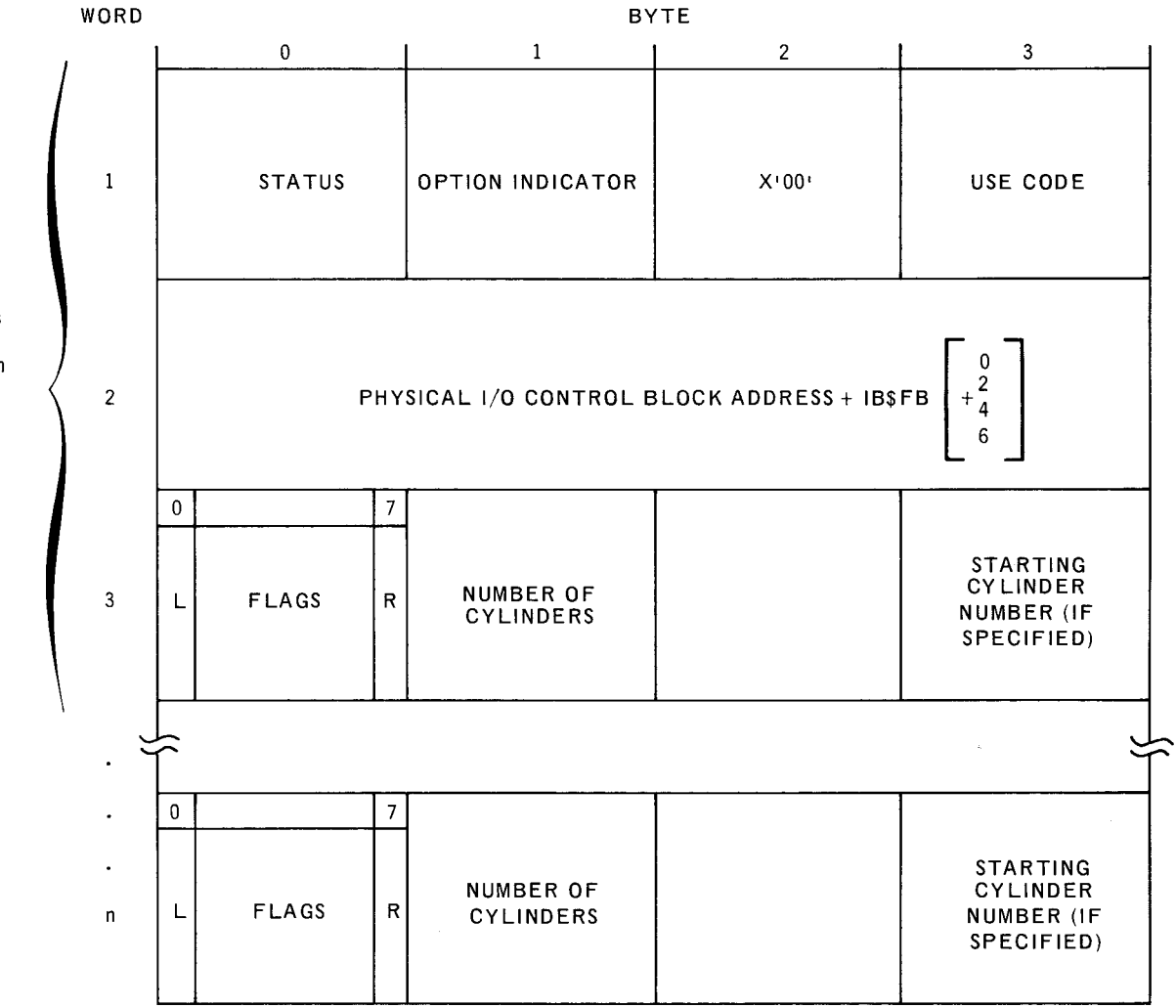

Input parameters (that is, directions to the Supervisor) are stored by the user in the list prior to executing the associated macro instruction. After executing the macro instruction, the Supervisor alters the contents of certain fields indicating the results of the operation. A description of the contents of these fields follow.

Minimum List is Three Words (Words 3 through n are Individual Requests)

12

PAGE:

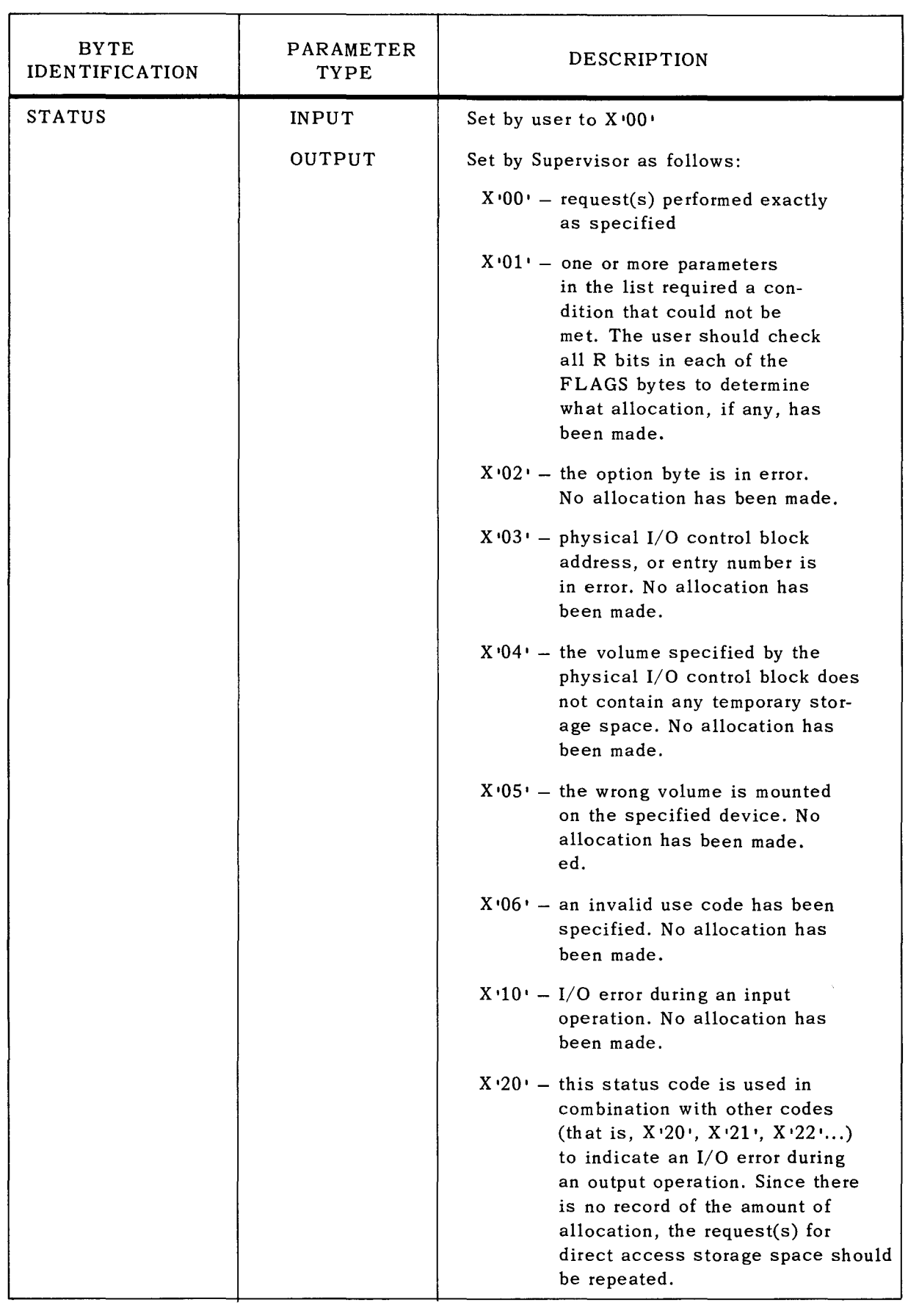

UP-7689 **UNIVAC 9400-SUPERYISOR** 5 **13**<br>
SECTION: 5 PAGE: 13

SECTION:

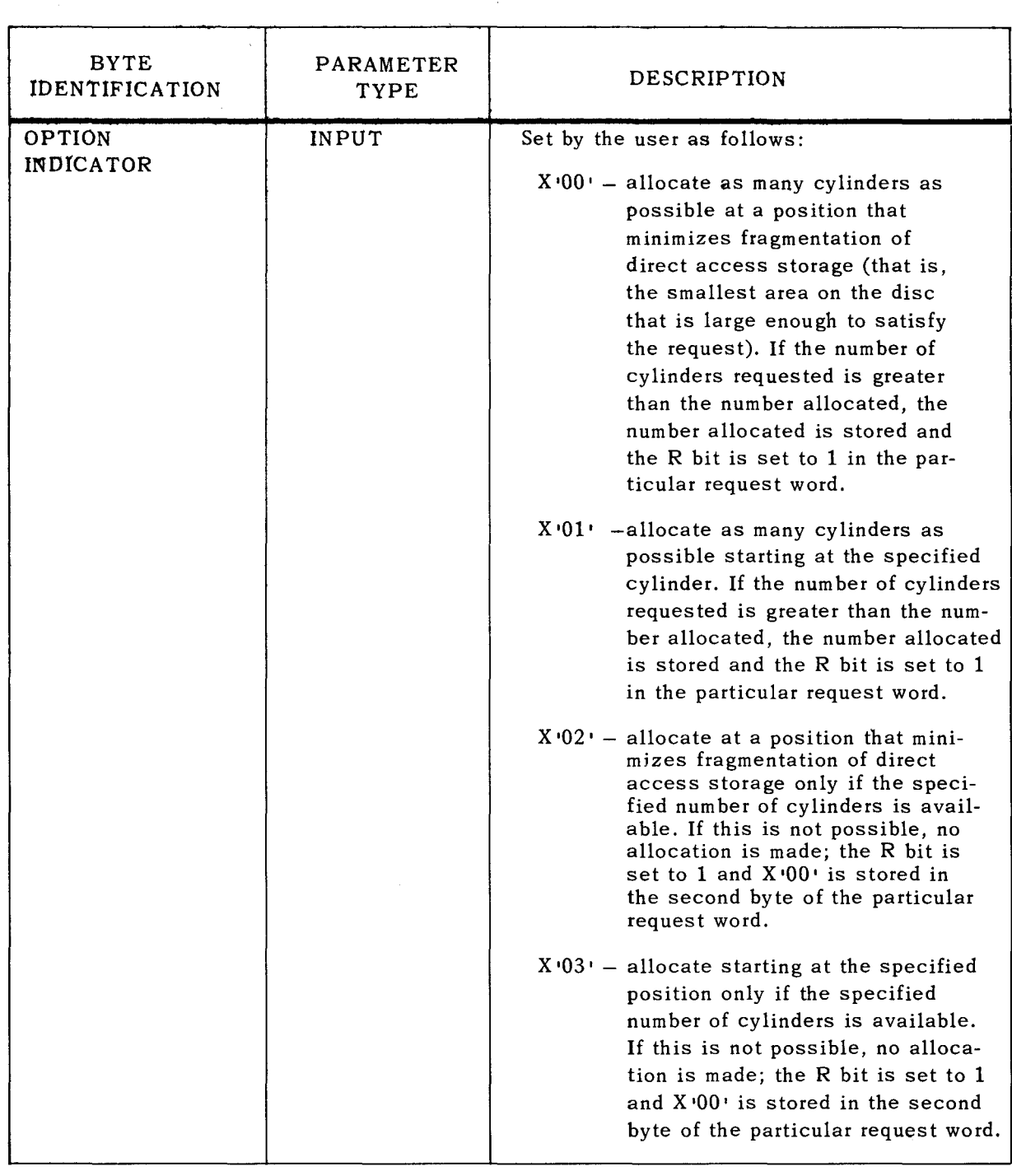

 $\overline{\phantom{a}}$ 

k,

SECTION:

 $\overline{\phantom{0}}$ 

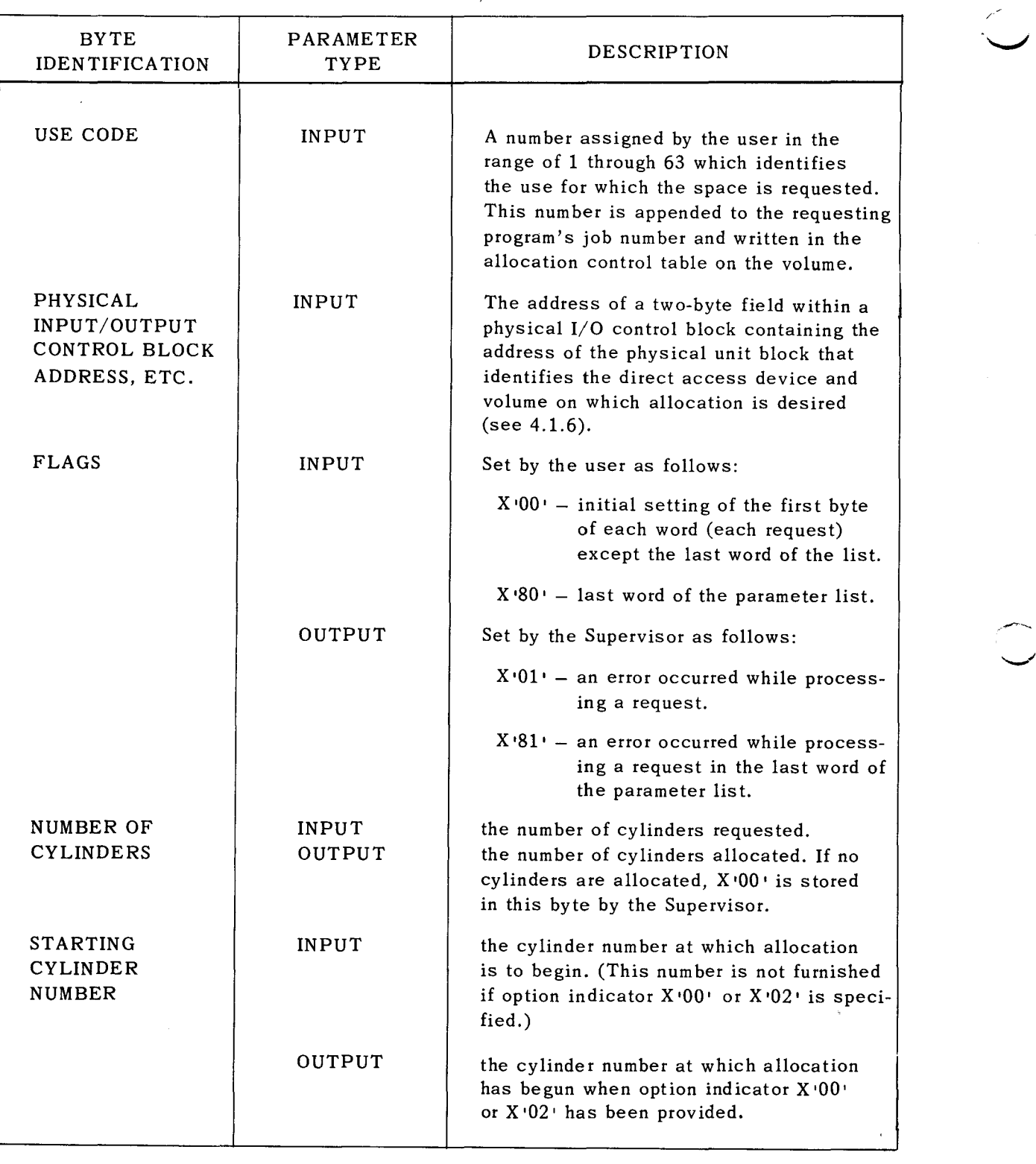

Example:

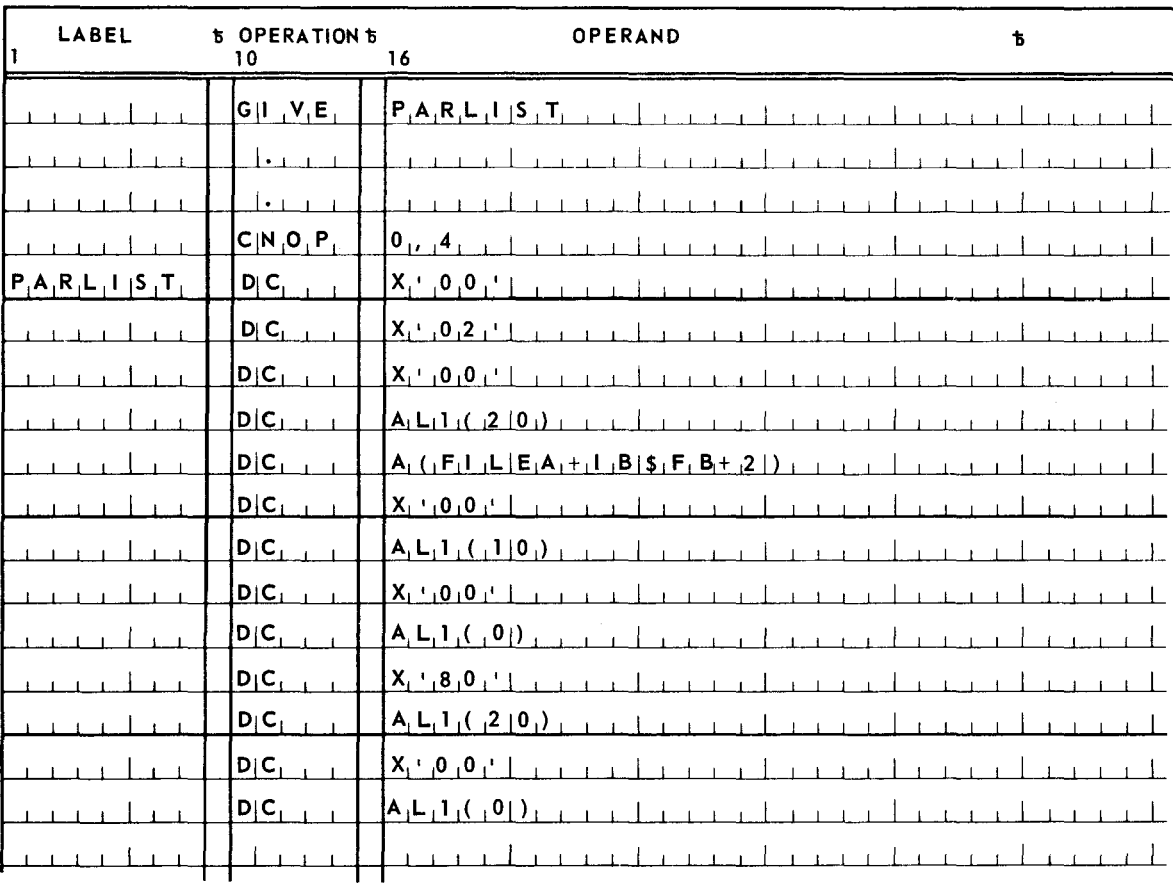

5.5.2. TAKE Macro Instruction (Type S)

The TAKE macro instruction is used to deallocate temporary direct access storage space.

The format of the TAKE macro instruction is:

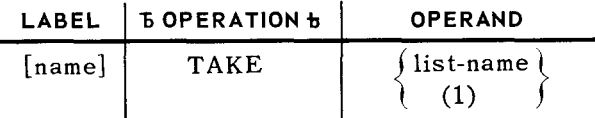

#### POSITIONAL PARAMETER 1

- list-name the symbolic address of a user-generated parameter list which specifies a group(s) of contiguous cylinders to be deallocated on a particular volume or all mounted volumes.
- (1) indicates that register 1 has been preloaded with address of the parameter list.

SECTION:  $\begin{array}{c} 5 \end{array}$  PAGE:

16

The format of the parameter list used with the TAKE macro instruction is the same as the list used with the GIVE macro instruction. The only differences are the manner in which the option indicator code is interpreted and that  $X'00'$  may be specified for the use code.

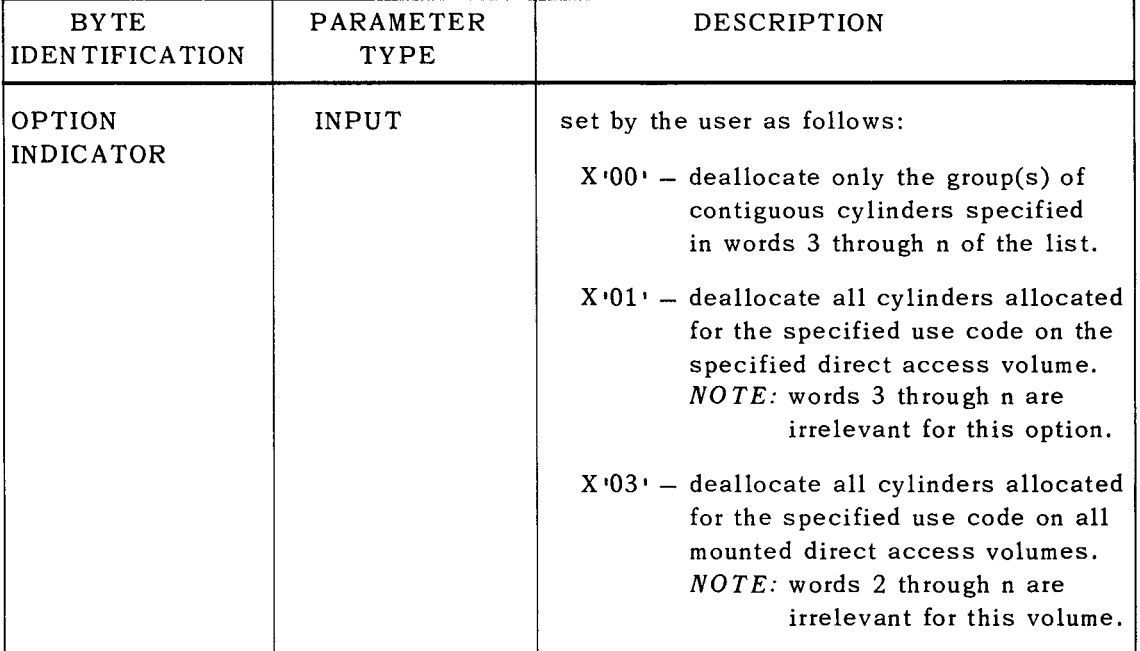

## Example:

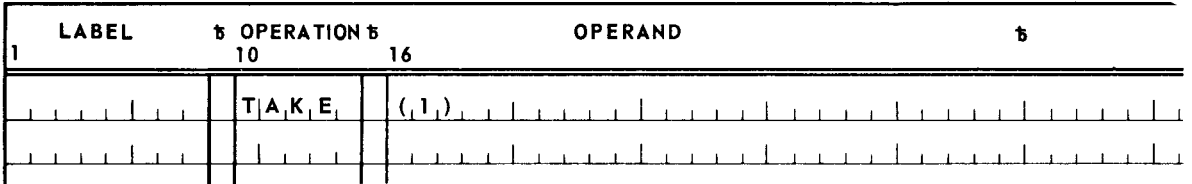

#### 5.5.3. QUERY Macro Instruction (Type S)

The QUERY macro instruction is used to interrogate the use of both allocated and unallocated direct access storage. This macro instruction is used with the same type of parameter list as the GIVE macro instruction. The QUERY macro instruction can be used for any of the following purposes:

- **•** Given a particular use code, return the number of cylinders remaining which can be allocated for this use.
- Given a particular cylinder number, return the code indicating its use.
- Given a particular use code, return a list of the contiguous group of cylinders now allocated for this use.

 $^{\prime}$  .

The format of the QUERY macro instruction is:

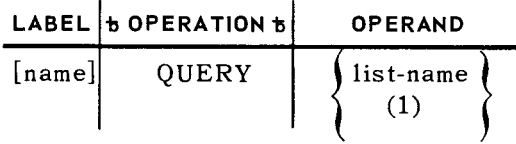

# **POSITIONAL PARAMETER 1**

- list-name - the symbolic address of a user-generated parameter list which contains request(s) concerning cylinder usage.
- (1) - indicates that register 1 has been preloaded with the address of the parameter list.

The format of the parameter list used with the QUERY macro instruction is the same as the list used with the GIVE macro instruction. The only differences are the manner in which the OPTION INDICATOR code is interpreted and that a use code of X •00• can be specified.

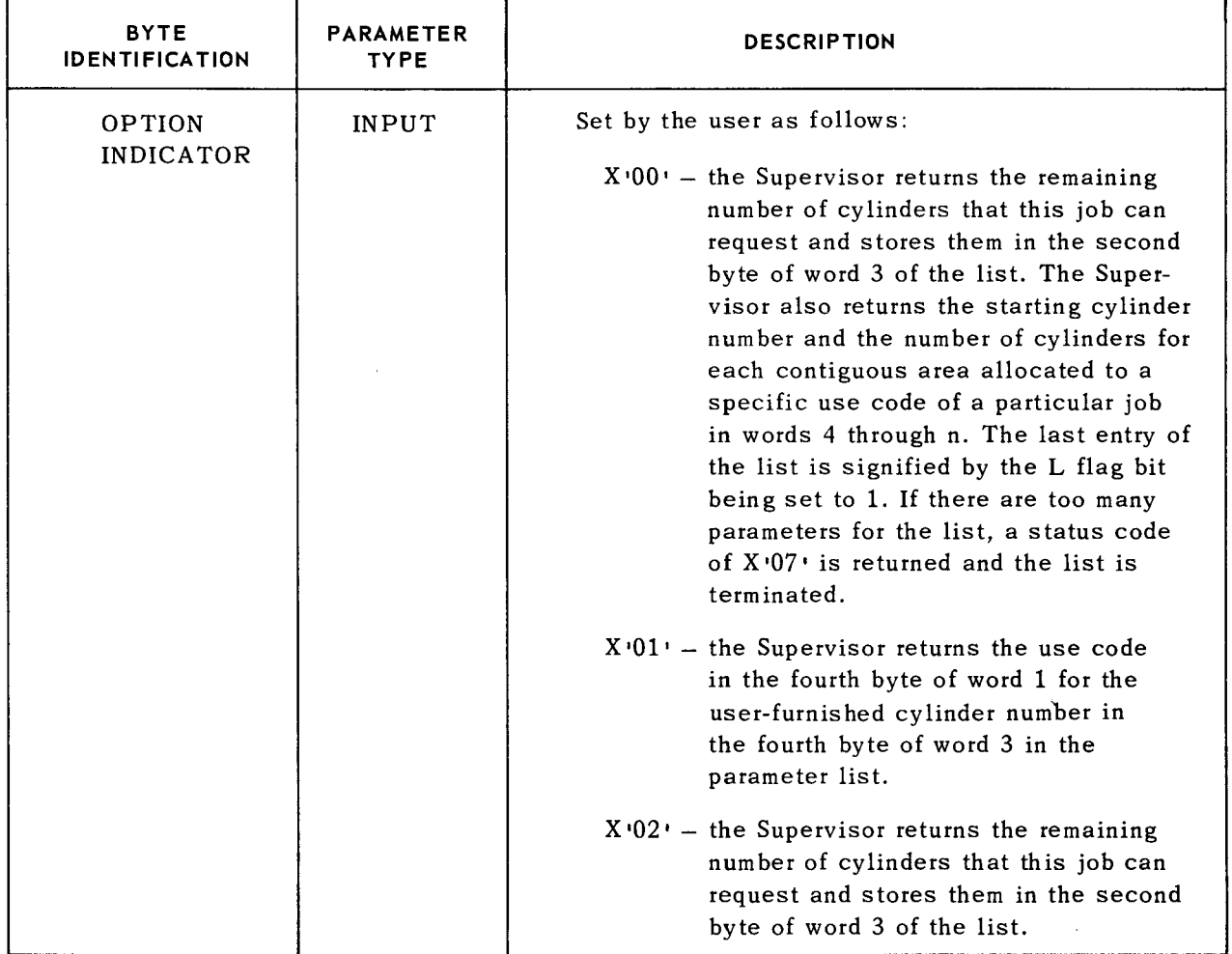

18

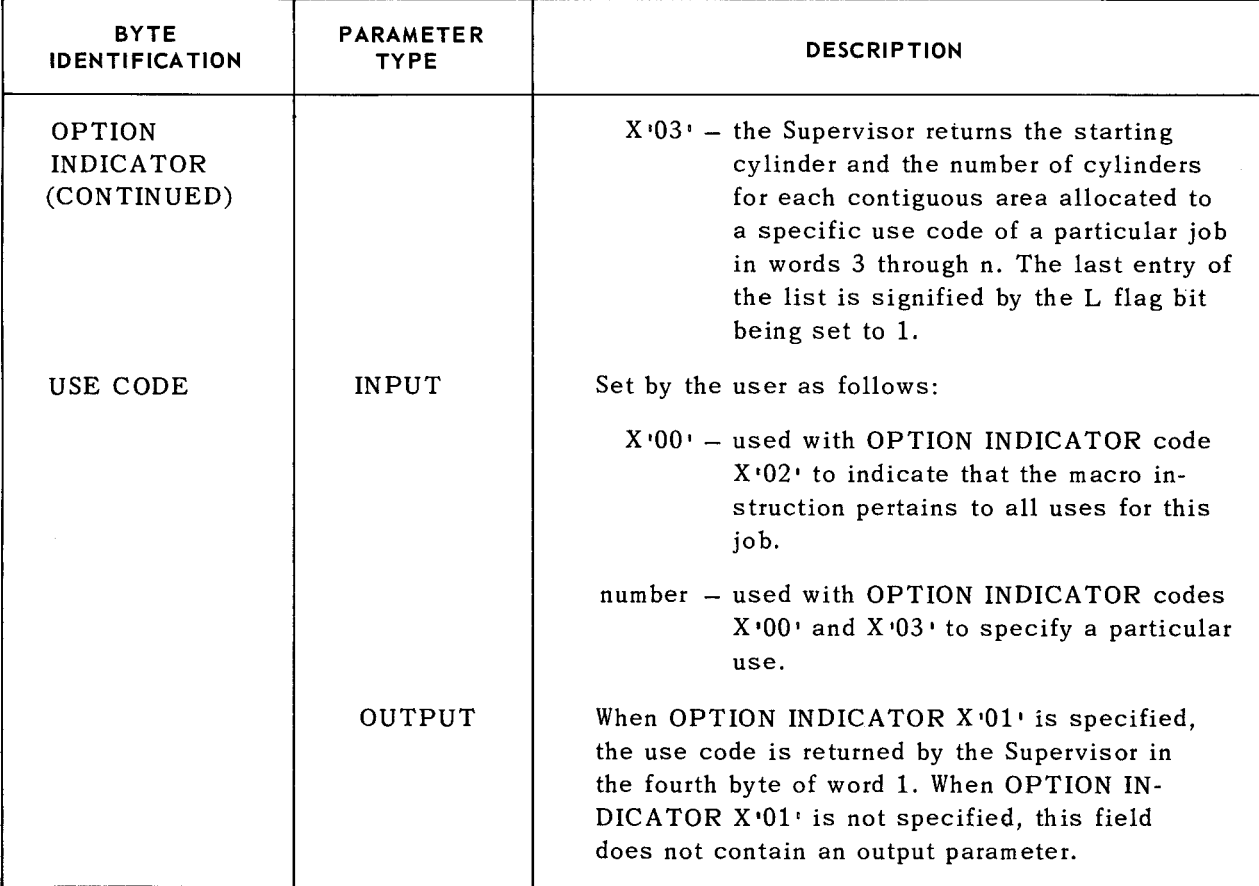

Example:

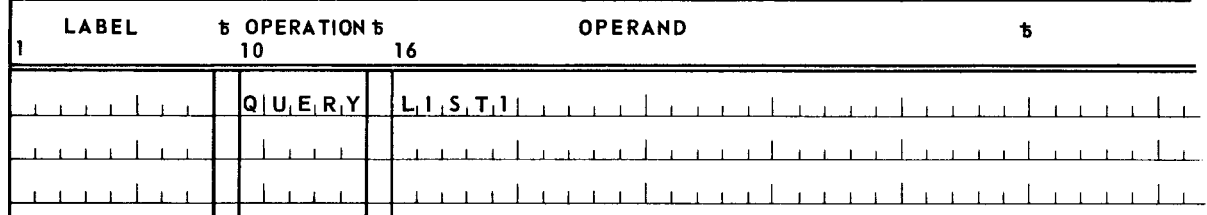

 $\sim$ 

PAGE:

# 5.6. SUBROUTINE LINKAGE

Direct linkage between programs residing in main storage is accomplished by the CALL, SAVE, and RETURN macro instructions. These macros never involve the Supervisor during their execution. If direct linkage is desired with a program not resident in main storage, the program must first be loaded by the LOAD macro instruction.

# 5.6.1. Linkage Register Conventions

During the direct linkage process, certain registers are used for specific purposes to avoid conflicts in register use. These registers and their uses in the linkage procedure are:

- **Register 0** parameter register
- Register 1 parameter or parameter list register

Registers 0 and 1 are used for passing parameters between linked programs (each parameter is four bytes long and is aligned on a word boundary). These registers are loaded with the parameters to be passed, or, in the case of a parameter list, the address of the first parameter in the list is loaded in register 1. The last parameter in a parameter list has its sign bit set to 1.

**•** Register 2 through  $12$  - free registers

These registers are never used or referenced by the direct linkage macro instructions.

**• Register 13 - save area register** 

If a save area is provided for the called program by the calling program (for temporary register storage), the address of the save area is loaded in register 13 by the calling program.

**• Register 14** - return address register

This register is loaded by the calling program with the address to which control should be returned following the execution of the called program.

Register  $15$  - entry point register

This register is loaded by the calling program with the address of the entry point in the called program. This register can be used to provide initial addressability in the called program.

# 5.6.2. Linkage Procedure

The calling program establishes direct linkage with another program by means of the CALL macro instruction. If registers are used in the called program (other than 0, 1, and 15), the SAVE macro instruction must be used to save their content. The RETURN macro is used to return control to the calling program.

PAGE:

The calling program is responsible for the following:

- Loading register 13 with the address of a 72-byte save area (if one is required by the called program).
- **Loading the parameter registers, if necessary.**
- **E** Loading register 14 with the return address.
- Loading register 15 with the entry point in the called program.

The called program is responsible for the following:

- Saving the content of all registers used by it, with the exception of registers 0, 1, and 15 which are considered volatile. The contents of registers are saved in the area addressed by register 13.
- Following its execution, the called program must reload the saved registers and transfer program control to the return address loaded in register 14 by the called program.
- 5.6.3. CALL Macro Instruction (Type R)

The CALL macro instruction is written in the calling program to establish direct linkage with the called program. Only programs loaded into main storage can be called with this macro instruction.

The format of the CALL macro instruction is:

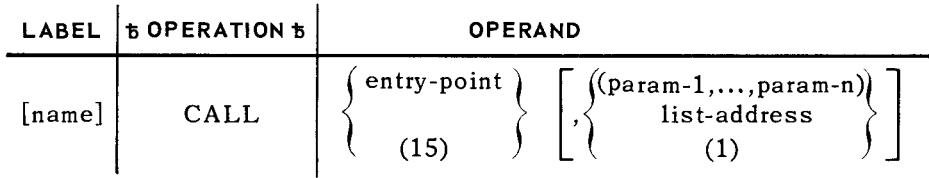

## **POSITIONAL PARAMETER 1**

entry-point  $-$  the symbolic address of the entry point in the called program to which program control is to be given.

(15) indicates that register 15 has been preloaded with the address of the called program.

## **POSITIONAL PARAMETER** 2

param-1 param-n - specifies the parameter list to be passed to the called program. The parameters of the list must be written in a sublist of the call line. Included in the CALL macro expansion is the generated list of parameters in the same order as written on the call line. Each parameter is considered as one fullword and is aligned on a fullword boundary. The three low order bytes of each generated word contain the address of a parameter. The sign bit of the last parameter in the list is set to 1. The address loaded in register 1, prior to control being transferred to the called program, is the address of the first parameter in the list.

SECTION:  $5$  PAGE:

21

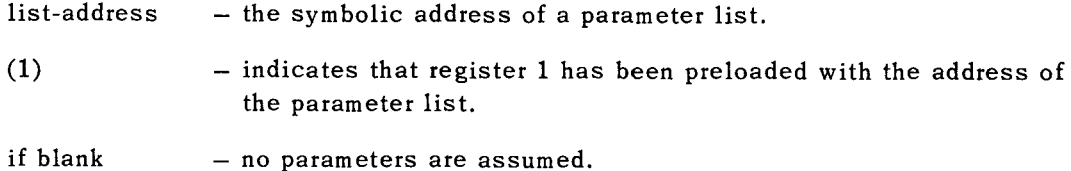

Examples:

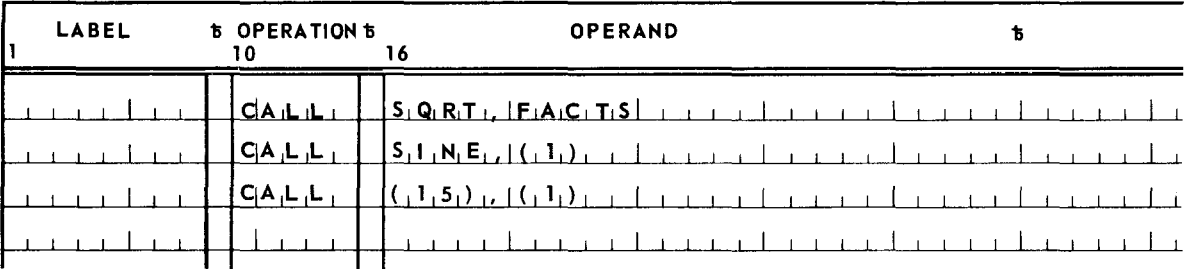

5.6.4. SAVE Macro Instruction (Type R)

The SAVE macro instruction is written at the entry point of the called program. Its purpose is to save registers used by the called program. The save area is supplied by the calling program and its address is contained in register 13. If no registers are to be saved by the calling program, the SA VE macro instruction can still appear at the entry point to denote the beginning of a callable routine.

The format of the SAVE macro instruction is:

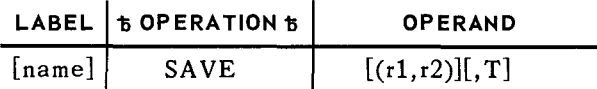

#### POSITIONAL PARAMETER 1

 $(r1,r2)$ - specifies the registers whose contents are to be saved (in the form required by the Store Multiple, STM, instruction).

if blank - no registers are saved.

## POSITIONAL PARAMETER 2

- T - specifies that the contents of registers 14 and 15, if not saved by positional parameter 1, are to be saved in words 4 and 5 of the save area. If T and r2 are specified, and rl is 14, 15 , 0, 1, or 2, the contents of all registers from 14 through the register specified by r2 are saved.
- if blank - the contents of the registers specified by positional parameter 1 are stored in the save area.

Examples:

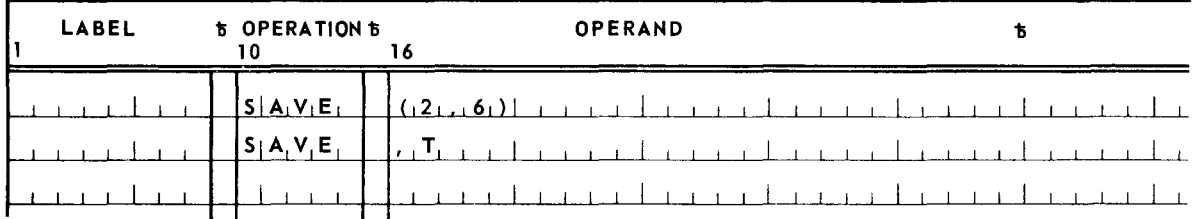

## 5.6.5. RETURN Macro Instruction (Type R)

The RETURN macro instruction is used to reload the registers, whose contents were saved by a SAVE macro instruction, and return program control to the calling program. Register 13 must contain the address of the save area before this macro instruction is executed.

The format of the RETURN macro instruction is:

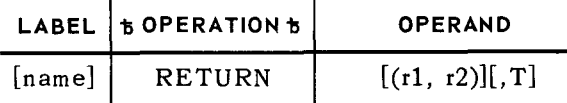

### POSITIONAL PARAMETER 1

 $(r1, r2)$ - specifies the registers to be reloaded (in the form required by the Load Multiple, LM, instruction).

if blank - no registers are reloaded.

## POSITIONAL PARAMETER 2

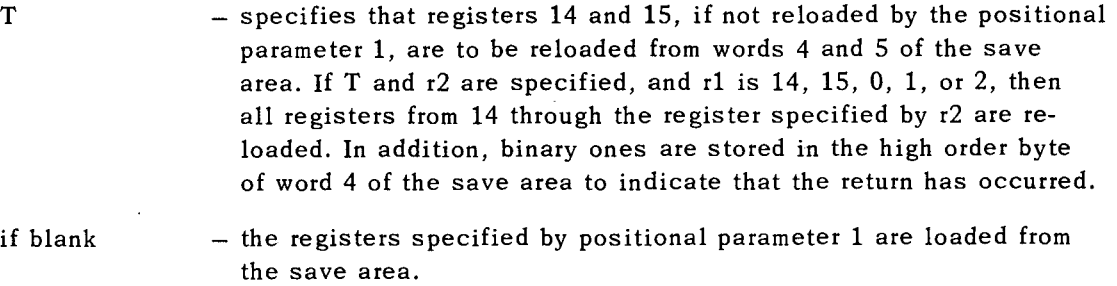

## Examples:

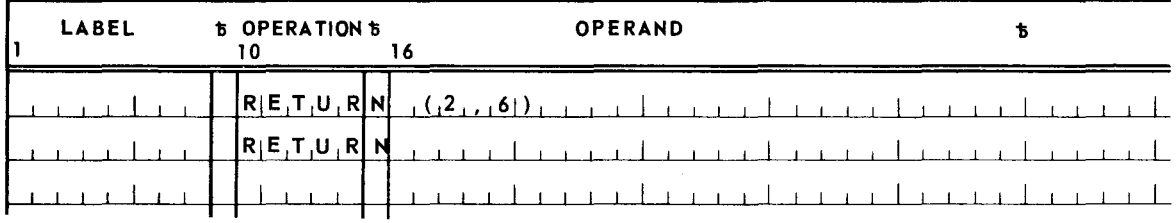

 $\ddot{\sim}$ 

23

## 5.6.6. Register Save Area Usage

Standard register save areas are used with the CALL, SAVE, and RETURN macro instructions. In addition to these macro instructions, proper save area usage depends upon the user observing the conventions and procedures described in 5.6.1 and 5.6.2.

A save area is established by one program (the calling program) for use by a second program (the called program). If the called program finds it necessary to use any of registers 2 through 14 thereby destroying their contents, the called program must store the original contents of these registers in the save area provided by the calling program, before using them. The called program itself can be a calling program, and must provide a save area for its called program (the third program in the chain). Any number of programs can be chained together in this manner. It is not necessary to have a save area in the last program of a chain.

 $\mathbf 0$  $\frac{1}{2}$   $\frac{1}{2}$  INDICATOR **discussed in the same area LENGTH**  $\mathfrak{o}$  $\overline{4}$ SAVE AREA BACKWARD LINK ADDRESS (RD\$)  $\mathbf{g}$ SAVE AREA FORWARD LINK ADDRESS (RD\$) 12 CALLING PROGRAM RETURN ADDRESS (RE\$) 16 CALLED PROGRAM ENTRY POINT ADDRESS (RF\$) 20 PROBLEM REGISTER 0 (RO\$) 24 **PROBLEM REGISTER 1** (R1\$) 28 **PROBLEM REGISTER 2** (R2\$) 32 PROBLEM REGISTER 3 (R3\$) 36 PROBLEM REGISTER 4 (R4\$) 40 PROBLEM REGISTER 5 (R5\$) 44 PROBLEM REGISTER 6 (R6\$) 48 **PROBLEM REGISTER 7** (R7\$) 52 PROBLEM REGISTER 8 (R8\$) 56 PROBLEM REGISTER 9 (R9\$) 60 PROBLEM REGISTER 10 (RA\$) 64 PROBLEM REGISTER 11 (RB\$) 68 PROBLEM REGISTER 12 (RC\$)

The format of a save area is shown in Figure  $5-1$ .

*NOTE:* Each word in the save area is aligned on a fullword boundary.

*Figure 5-1. Standard Register Save Area* 

**i** 

--------- - ---- --- -

24

A more detailed description of the contents of the fields within a save area is provided in the following paragraphs.

- $\blacksquare$  Byte 0 - can be used as an indicator for the problem program; however, this area is free for any use by the problem program.
- **Bytes 1**  $-$  3  $-$  can be used to indicate the length of the save area; however, this area is free for use by the problem program.
- **B**ytes  $4 7$ - if zero, indicates the first save area of a chain. Otherwise, this is the address of the save area used by the calling program which is located in the higher level program that called the calling program. For example, bytes 4-7 of SAVE B (a save area in program B for the use of program C) contains the address of SAVE A (a save area in program A for the use of program B). It is the responsibility of the calling program to store the backward link address in this field from register 13 before loading the current save area address in register 13.
- **•** Bytes  $8 11$  if zero, indicates the last save area in a chain. Otherwise, this is the address of the save area in the most recently called program. It is the responsibility of this called program to store the save area address in this field before calling a lower level program.
- **Bytes 12 15 the address in the calling program (as loaded in register 14) to** which control is to be returned. This address must be stored in this field by the called program if that program intends to alter the contents of register 14.
- **Bytes 16 19 the entry point address of the called program (as stored in** register 15) to which control is to be transferred. This address must be moved to this field by the calling program.
- **Bytes**  $20 71 a$  storage area provided to contain the contents of registers 0 through 12. The called program determines the number of registers, if any, to be saved.

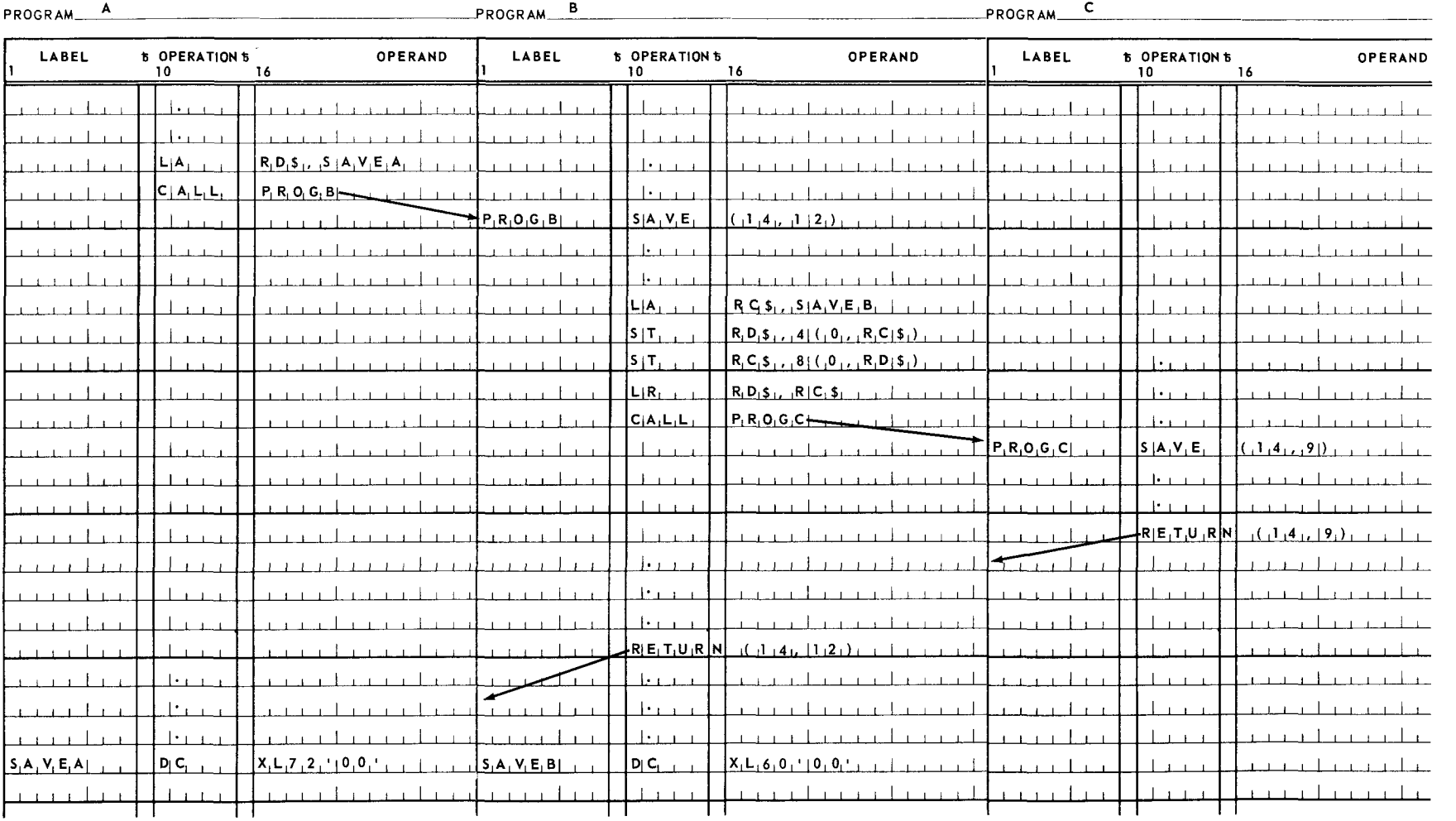

 $($ 

An example of how three programs can be linked together using CALL, SAVE, and RETURN macro instructions.

 $\tilde{\mathbf{z}}$ 

 $\overline{\mathbf{u}}$ 

ם<br>אפה

tv (Jl

## 5.7. LINKAGE TO USER ISLAND CODE SUBROUTINES

The programmer can provide routines that are activated when the problem program is interrupted for:

**• Operator Communications** 

An unsolicited message entered at the system console for the problem program.

**F** Timer

The expiration of an interval of time previously specified by a SETIME macro instruction (without positional parameter 2, WAIT).

**Program Check** 

The problem program has caused a hardware program check interrupt or a program error has resulted in a software program check.

Programmed linkage between the Supervisor and each user island code subroutine is the responsibility of the programmer and a function of the STXIT and EXIT macro instructions. When an interrupt occurs which results in the activation of a user island code subroutine, problem registers 0 through 15 are stored in a save area specified by a STXIT macro instruction; the address of the save area is loaded into register 13. It is a function of the EXIT macro instruction to reload the registers from the save area at the termination of the island code subroutine.

5. 7 .1. STX IT Macro Instruction

The STXIT (set exit) macro instruction is used to establish, change, or terminate linkage between the Supervisor and each user island code subroutine. This macro instruction is used in conjunction with the EXIT macro instruction. The user may have a program check island code subroutine, an operator communications island code subroutine (required for unsolicited typeins from the operator to the problem program), and a timer island code subroutine, each of which must be linked to the Supervisor with a STXIT macro instruction. In the event of a timer interrupt for which no linkage is provided, the interrupt is lost and the problem program is not notified. If a program check interrupt occurs and no program check island code subroutine is provided, the problem program is automatically aborted.

• STXIT macro instruction (Type S) for operator communications island code subroutines.

The format of the STXIT macro instruction when used to establish or terminate linkage with the user operator communications island code subroutine is:

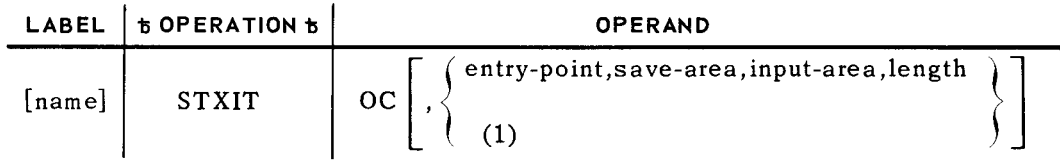

#### **POSITIONAL PARAMETER 1**

oc indicates linkage is to be established, changed, or terminated with respect to the user operator communications island code subroutine.

27

#### **POSITIONAL PARAMETER** 2

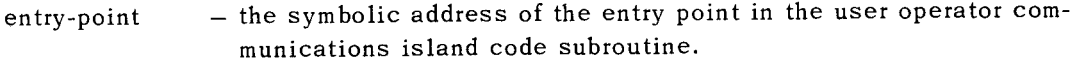

(1) - indicates that register 1 has been preloaded with the address of a four-word parameter list containing positional parameters 2, 3, 4, and 5. The sequence of the parameters within the parameter list follows:

First word: Positional Parameter 2 (entry-point)

Second word: Positional Parameter 3 (save-area)

Third word: Positional Parameter 4 (input-area)

Fourth word: Positional Parameter 5 (length)

When the register option is not elected for positional parameter 2, positional parameters 2, 3, 4, and 5 are written in sequence on the STXIT coding line.

if blank - previous linkage with the user operator communications island code subroutine is terminated.

## **POSITIONAL PARAMETER** 3

save-area - the symbolic address of a standard 72-byte save area for register storage.

### **POSITIONAL PARAMETER 4**

input-area - the address of an area reserved for unsolicited messages from the operator.

#### **POSITIONAL PARAMETER** 5

- length the length of the input area. The size of this area can be from 1 to 64 bytes. Messages that exceed this length will be truncated.
- The STXIT macro instruction (Type R) for program check and timer island code subroutines.

The format of the STXIT macro instruction when used to establish or terminate linkage with the user program check and interval timer island code subroutines is:

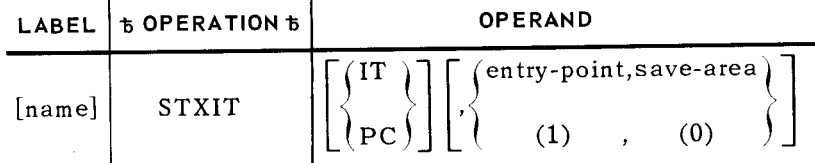

PAGE:

#### **POSITIONAL PARAMETER 1**

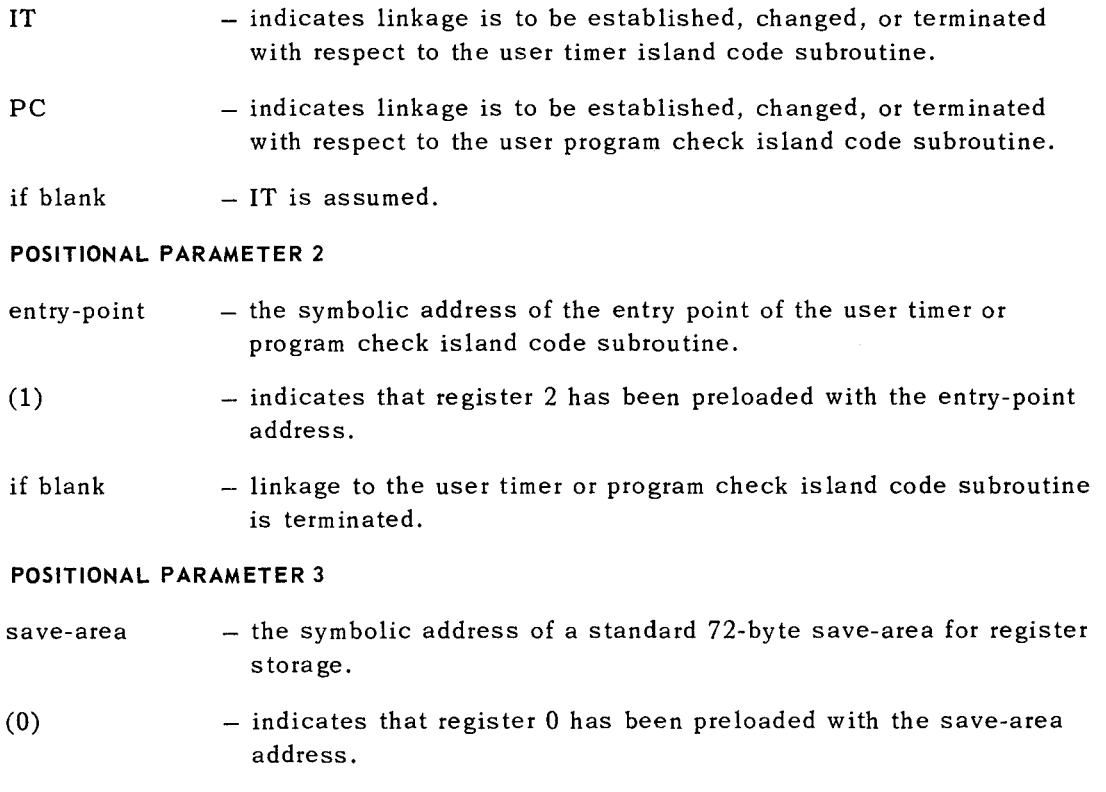

Examples:

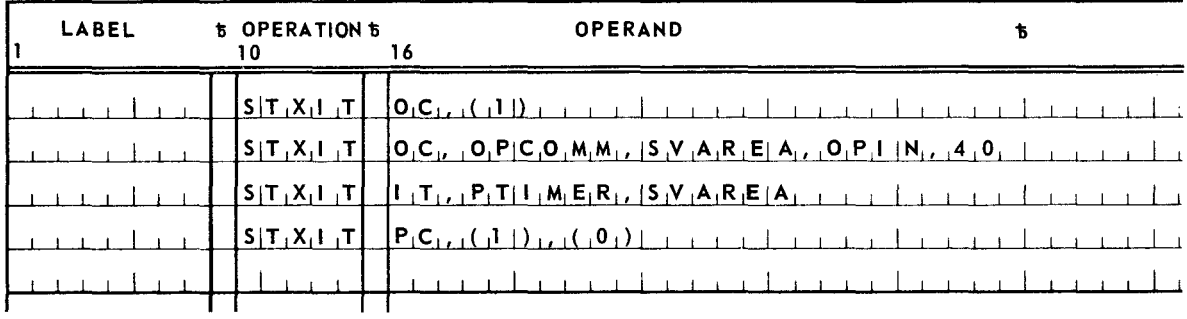

## 5.7.2. EXIT Macro Instruction (Type R)

The EXIT macro instruction is used to terminate a user island code subroutine, restore the registers, and return program control to the point of interrupt in the problem program. The EXIT macro instruction is used in conjunction with the STXIT macro instruction.

The format of the EXIT macro instruction is:

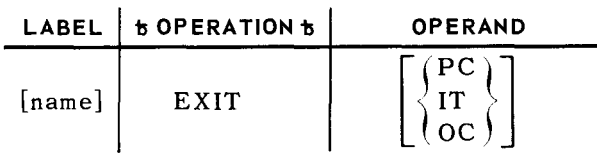

#### POSITIONAL PARAMETER l

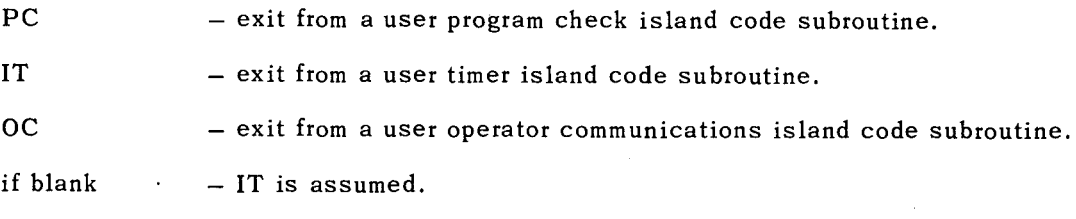

Examples:

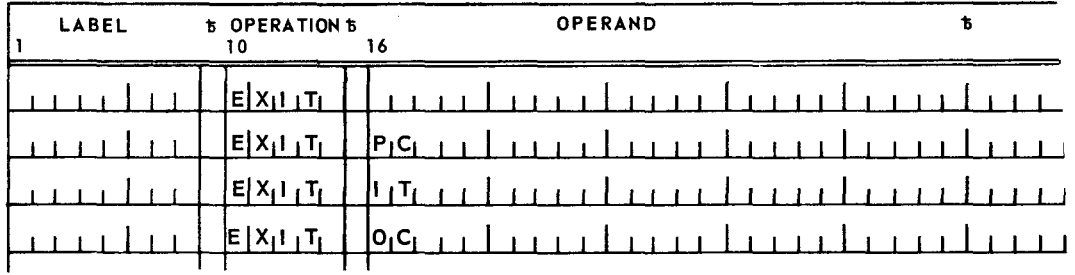

#### 5.8. SYSTEM INFORMATION CONTROL

The system information block exists within the storage area assigned to the Supervisor along with a number of job control blocks. Each problem program is assigned a 512-byte storage area at the beginning of the program which is known as the job preamble. The programmer can retrieve or read information from the system information block, the program's job control block, and the job preamble. In addition, the programmer can establish, change, or cancel information only within the 12-byte communication region of the job preamble. The programmer cannot alter any other of the contents of these privileged storage areas. The communication region is most commonly used to pass information from one job step to the next; 12 bytes of data can be stored by one job step and retrieved by subsequent job steps associated with the same job.

The following macro instructions are provided to assist the programmer in accessing these restricted storage areas:

- GETADR  $-$  get absolute base address of:
	- (1) the system information block
	- (2) the job control block
	- (3) the job preamble
- **GETCOM** retrieve the contents of the 12-byte communication region from within the job preamble.
- **PUTCOM** write a 12-byte character string into the communication region within the job preamble.

# 5.8.1. GETADR Macro Instruction (Type R)

The GETADR macro instruction is used to acquire the absolute base addresses of the system information block, the job control block, and the job preamble. All programs are permitted to read and retrieve information from these storage areas. Whenever this macro instruction is executed, only the requested base address is given to the problem program; no data is moved as a result of issuing this macro instruction. If the information desired must be moved to the program area, the programmer must provide the commands using the returned address as the base address. The requested address is returned in register 1.

The format of the GETADR macro instruction is:

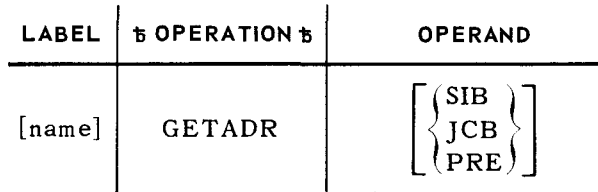

# **POSITIONAL PARAMETER** l

SIB - get the base address of the system information block.

JCB - get the base address of the job control block.

PRE - get the base address of the job preamble.

 $if blank$  - SIB is assumed.

Examples:

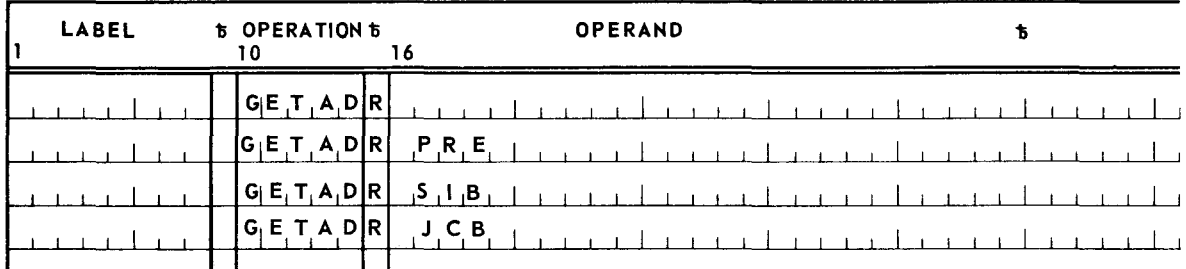

The following example illustrates the use of the GETADR macro instruction in conjunction with standard system labels.

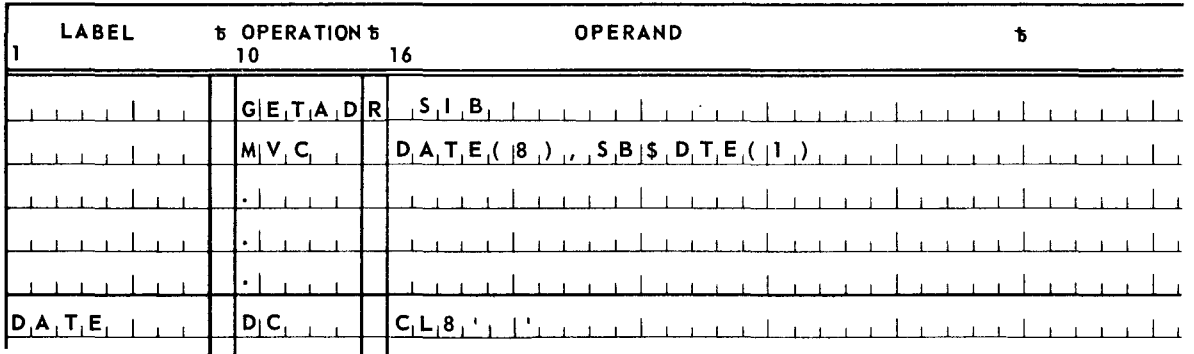

31

The execution of line 1 causes the base address of the system information block to be returned in problem register 1. The execution of line 2 causes the transfer of eight characters from a field in the system information block identified by the standard system label SB\$DTE (date field) to the user field identified by the label DATE.

## 5.8.2. GETCOM Macro Instruction (Type R)

The GETCOM macro instruction is used to retrieve the contents of the 12-byte communication region from within the job preamble. When this macro instruction is issued, 12 bytes of information are moved to a storage area specified by the programmer.

The format of the GETCOM macro instruction is:

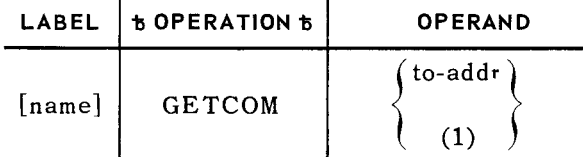

## **POSITIONAL PARAMETER l**

- to-addr the address of a 12-byte main storage area to which the contents of the communication region will be moved.
- (1) - indicates that register 1 has been preloaded with the address of a 12-byte main storage area.

Example:

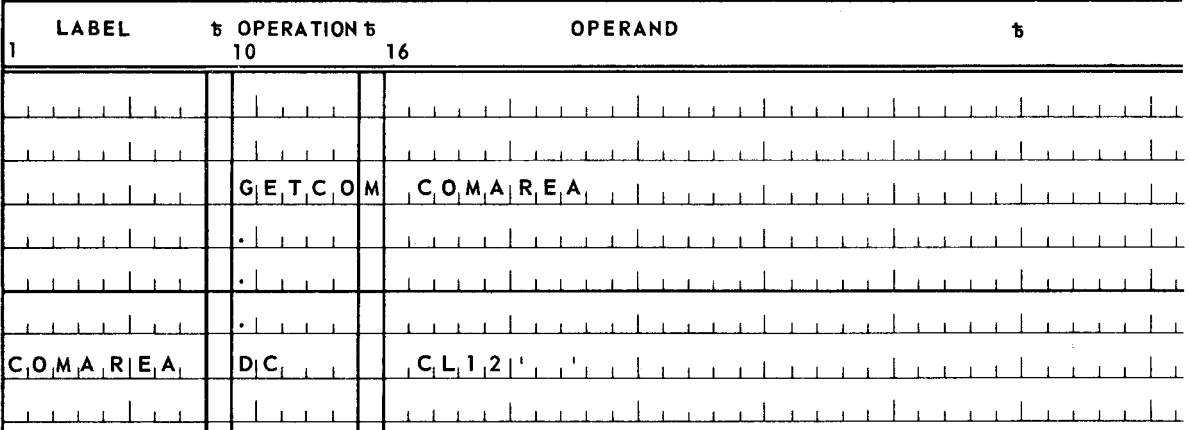

 $\begin{array}{c|c} 5 & \text{else} \end{array}$ 

## 5.8.3. PUTCOM Macro Instruction (Type R)

The PUTCOM macro instruction is used to write 12 bytes of information into the 12-byte communication region within the job preamble. When this macro instruction is issued, the information is moved from the area specified by the programmer to the 12-byte communication region in the job preamble.

The format of the PUTCOM macro instruction is:

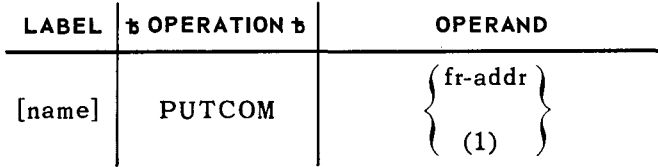

#### POSITIONAL PARAMETER 1

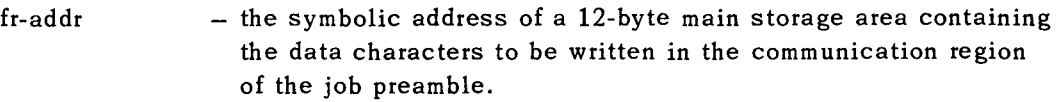

(1)  $-$  indicates that register 1 has been preloaded with the address of the 12-byte storage area.

## Example:

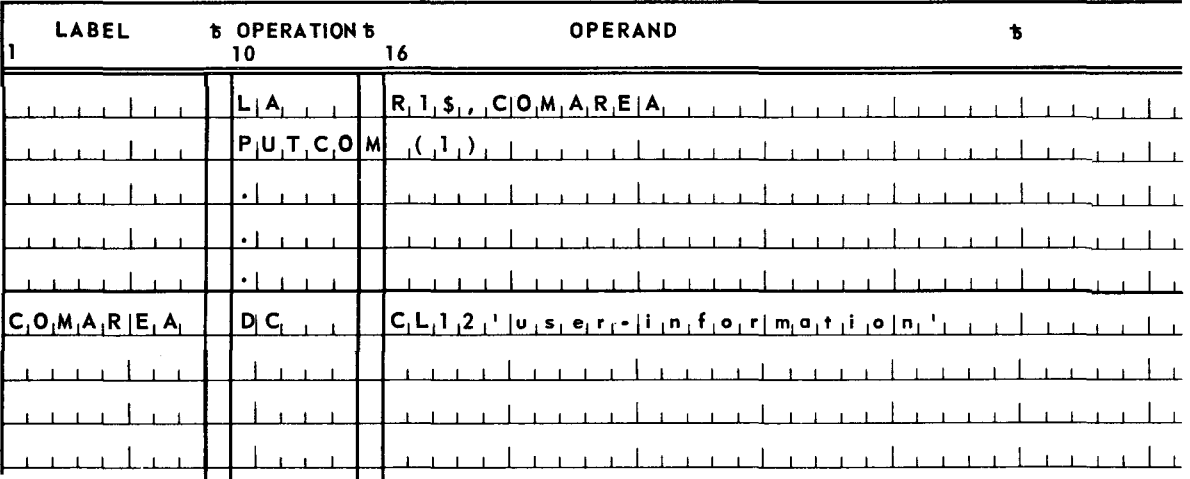

## 5.9. CONTROL STREAM READER

In disc systems, Job Control stores all job control streams on the resident direct access storage device. The GETCS macro instruction permits the problem program to read certain control statements and data images from their associated control streams.

In tape systems, control streams are not stored on auxiliary storage, but are processed as they are introduced by the card reader. The GETCS macro instruction permits the problem program to read certain control statements and data images from the control stream in the card reader.

 $\smile$ 

I

33

# 5.9.1. GETCS Macro Instruction (Type R)

The GETCS macro instruction is used to retrieve data images and certain control statements from the job's control stream. Problem programs are permitted to access their respective control streams in order to retrieve PARAM, \$ (start-of-data), and \*(end-of-data) Job Control statements and data images. Each record retrieved is an exact image of the 80-byte source statement.

The format of the GETCS macro instruction is:

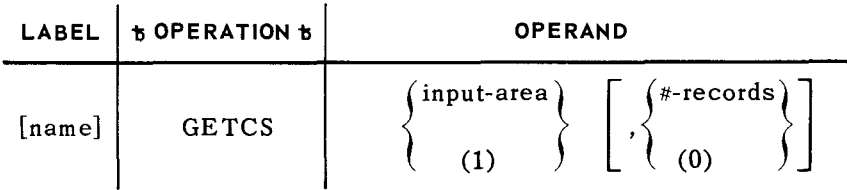

# **POSITIONAL PARAMETER 1**

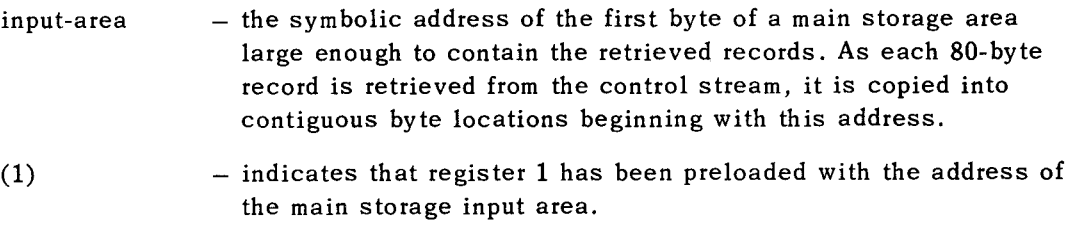

#### **POSITIONAL PARAMETER** 2

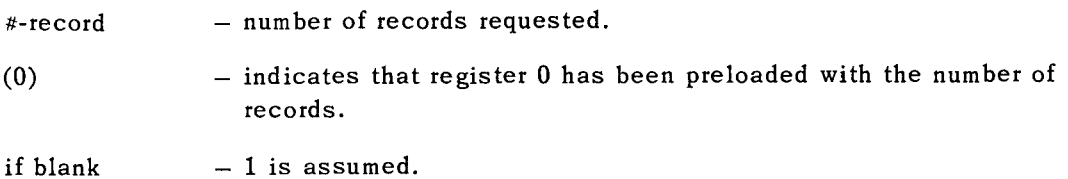

*NOTES:* 

- (1) Following the execution of a GETCS macro instruction, register 0 contains the binary count of records retrieved. If no records are available in the control stream (that is, if the next sequential record in the control stream is not a PARAM, \$, or\* Job Control statement, or a data image), register 0 is set to binary zero.
- (2) If two or more records are requested by a single GETCS macro instruction, the first occurrence of an \* (end-of-data) Job Control statement causes termination of the control stream reader function. Also, the first occurrence of a record that is *not* a PARAM or \$Job Control statement, or a data image causes termination of the function.
- (3) If the control stream reader function is automatically terminated due to the detection and transfer of an \* Job Control statement, a subsequent GETCS macro instruction causes the following record to be retrieved from the control stream.

SECTION: 5 PAGE:

- 34
- (4) In tape systems, each execution of a GETCS macro instruction is limited to the retrieval of one control statement or one data image (that is, one card).
- (5) Program control is returned to the issuing program at the point immediately following the GETCS macro instruction. The address of a command control block is returned in register 1. The programmer can issue a WAIT or MARK macro instruction referencing this command control block. Thus, synchronization with the control stream reader is similar to that used with physical IOCS.
- (6) A GETCS macro instruction cannot be issued when there is either an OPR, RDFCB, or LOAD macro instruction outstanding. If this is attempted, a software program check error results. Examples:

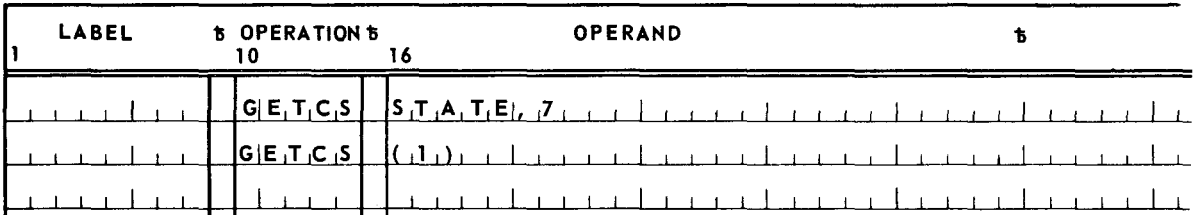

#### 5.10. PROGRAM CHECKPOINT

When a problem program is expected to run for an extended period of time, the programmer should make provisions for periodic checkpoints. The CHKPT macro instruction is provided for this purpose and is used in conjunction with the restart function of Job Control. The restart function is called and activated when Job Control detects a RSTRT control statement in the job control stream.

5.10.1. CHKPT Macro Instruction (Type S)

The CHKPT macro instruction is used by the programmer to cause checkpoint records to be written, thus preserving the program's operating environment. This macro can be executed as frequently as the programmer wishes. When this macro instruction is issued, a serial number is assigned for subsequent reference by the RSTRT control statement.

The format of the CHKPT macro instruction is:

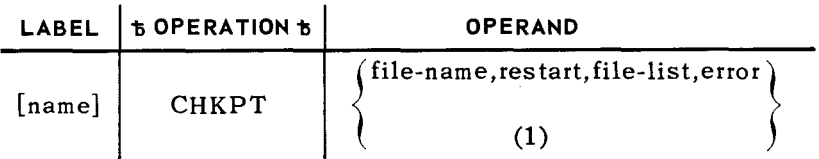

PAGE:

## **POSITIONAL PARAMETER l**

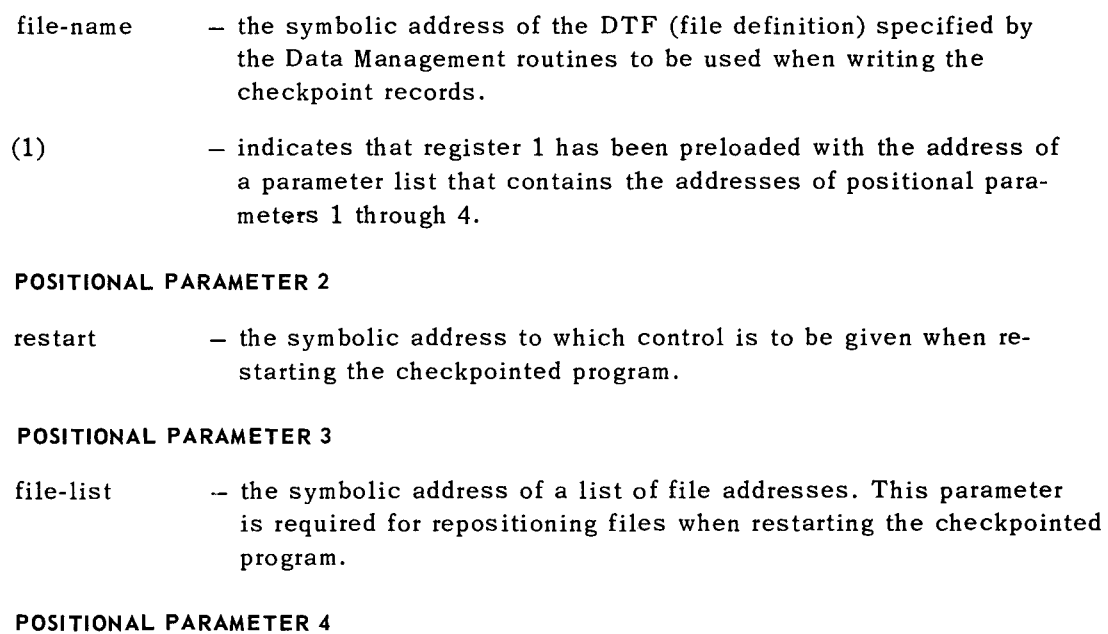

error - the symbolic address to which control is passed if an error occurs during the checkpoint operation.

Examples:

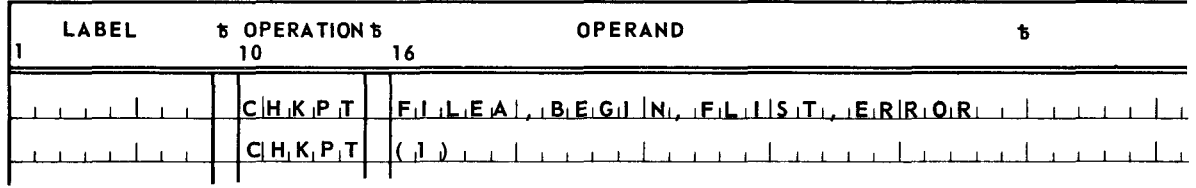

# 5.11. PROGRAM TERMINATION AND STORAGE DISPLAY

Four macro instructions are provided which cause program termination and storage display.

• EOJ

Normal job-step termination is a function of the EOJ (end-of-job step) macro instruction.

• CANCEL

The CANCEL macro instruction causes the immediate cessation of all activity scheduled for the job.

PAGE:

#### **DUMP**

The DUMP macro instruction causes a display of main storage followed by the termination of the job step, but it does not cause the cancellation of remaining scheduled job steps associated with the job.

## • SNAP

The SNAP macro instruction is used to display main storage during the execution of a job step.

Job Control is called into main storage when program termination takes place.

5.11.1. EOJ Macro Instruction (Type R)

The EOJ macro instruction is used to cause normal job step termination.

Job Control is then loaded in the problem program area to prepare the next scheduled job step or, if the current job step is the last, terminate the job.

The format of the EOJ macro instruction is:

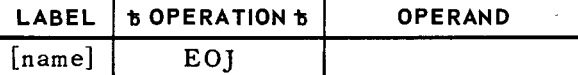

No parameters are required by the EOJ macro instruction.

Example:

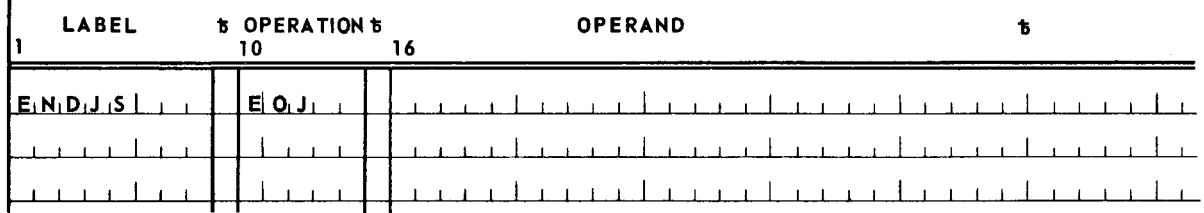

#### 5.11.2. CANCEL Macro Instruction (Type R)

The CANCEL macro instruction is used to cause the immediate cessation of all processing for the current job step and any remaining job steps scheduled for the job. This macro instruction can be executed at any time and cancellation is immediate (the CANCEL macro instruction has the same function as the CANCEL operator command, see 6.5.12).

The format of the CANCEL macro instruction is:

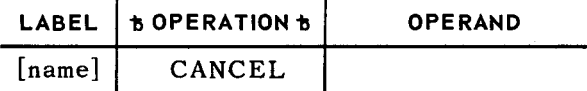

No parameters are required by the CANCEL macro instruction.

UP-7689

 $\ddot{\sim}$ 

37

Example:

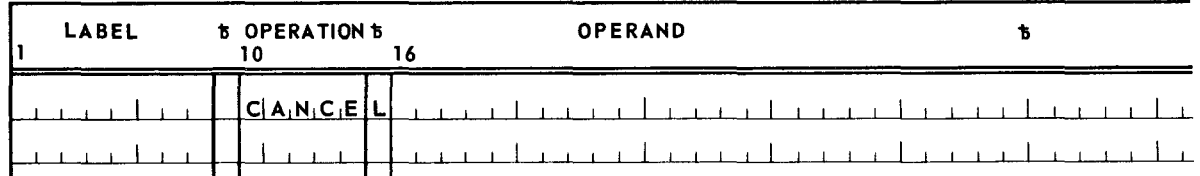

5.11.3. DUMP Macro Instruction (Type R)

The DUMP macro instruction is used to cause a printout of main storage followed by termination of the job step. The termination procedure used is identical to the EOJ function (job step termination).

The format of the DUMP macro instruction is:

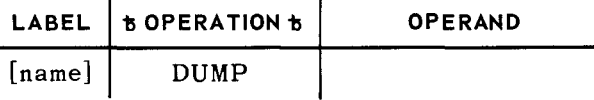

No parameters are required by the DUMP macro instruction.

Example:

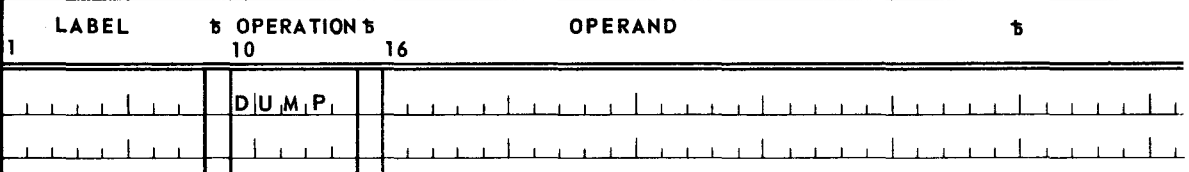

5.11.4. SNAP Macro Instruction (Type S)

The SNAP macro instruction is used to display the contents of the 16 problem registers and selected main storage areas within the problem program.

The format of the SNAP macro instruction is:

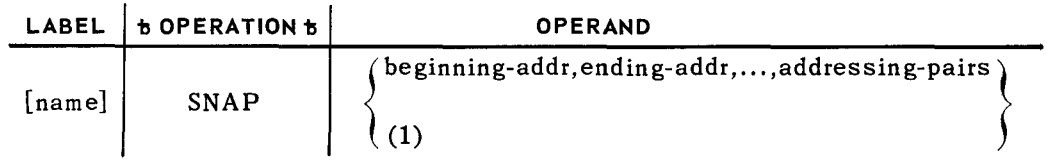

#### **POSITIONAL PARAMETER 1**

beginningaddr - the symbolic beginning address of the main storage area to be displayed. This parameter is used with positional parameter 2 to form a beginning and ending addressing pair of a main storage area. Successive parameter pairs (3 and 4, 5 and 6, etc.) specify the beginning and ending addresses of additional main storage areas to be displayed.

38

(1) - indicates that register 1 has been preloaded with the address of a parameter list which contains the beginning and ending addresses of the main storage area(s) to be displayed. When the special register notation form of the SN AP macro instruction is used, the programmer has the responsibility of providing a parameter list containing the beginning and ending addresses of the main storage area(s) to be displayed. The end of the parameter list is indicated by setting the sign bit of the last word in the parameter list to 1.

## **POSITIONAL PARAMETER** 2

ending-address - the symbolic ending address of the main storage area to be dis played. This parameter is used with positional parameter **1**  to form a beginning and ending addressing pair of a main storage area. Successive parameter pairs (3 and 4, 5 and 6, etc.), specify the beginning and ending addresses of additional main storage areas to be displayed.

#### **POSITIONAL PARAMETERS 3 THROUGH n**

addressingpairs - symbolic addresses specifying the beginning and ending addresses of additional main storage areas to be displayed.

Examples:

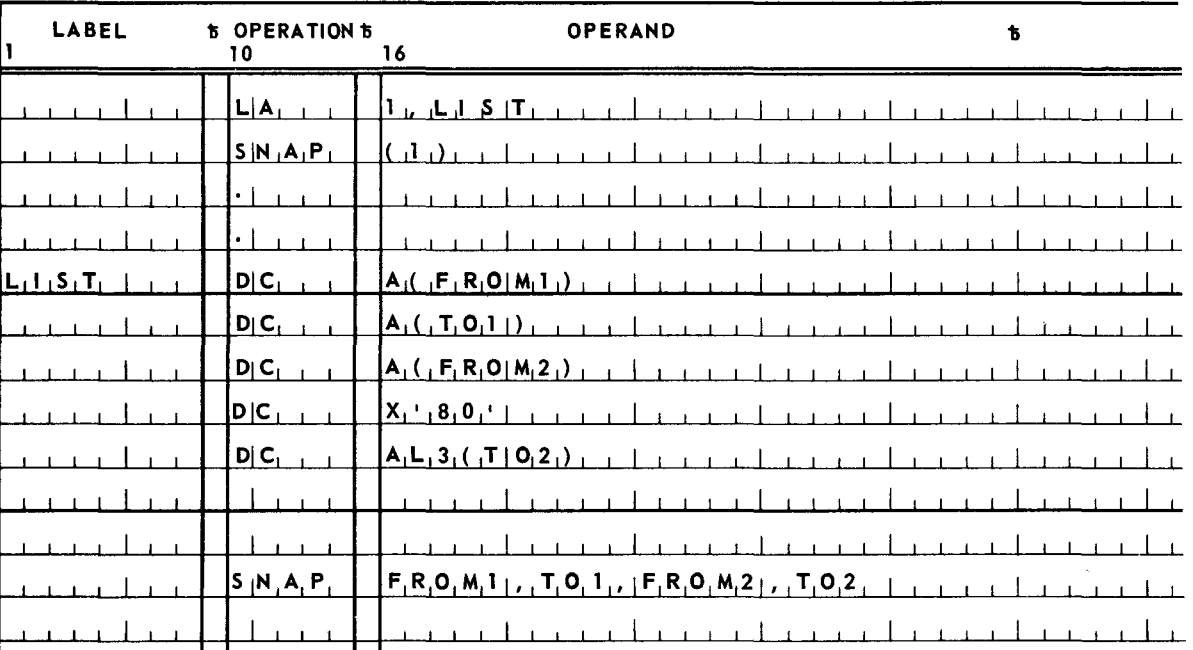
## **S. OPERATOR COMMUNICATIONS**

#### 6.1. GENERAL

Facilities are provided in the UNIVAC 9400 System to permit two-way communications between the operator and both the operating system and problem programs. These communications facilities include the following:

- $\blacksquare$  Operator messages to the operating system
- $\blacksquare$  Operating system messages to the operator
- $\blacksquare$  Operator commands to the operating system
- $\blacksquare$  Operator messages to problem programs
- **Problem program messages to the operator**

All messages between the operator and the operating system or problem programs are printed at the system console and are automatically time stamped by the operator communications function of the Supervisor (that is, prefixed by the time). All messages are printed at the system console by means of the OPR macro instruction. Operator replies to problem program messages are handled automatically by the Supervisor, but unsolicited messages by the operator must be handled by the operator communications island code subroutine (see 5.7).

#### 6.2. MESSAGE FORMATS

All messages have the following general format:

**prefix mes sage•text®** 

The prefix always contains the time expressed in the form hh:mm.

where:

hh specifies the hour (00 to 99) mm specifies the minute (00 to 59)

The prefix can also contain additional information and symbols depending on the type of message. The second part of the message (that is, the message text) contains either a clear text message for the operator, or specific words and/or symbols required by the operating system or problem program. The end-of-message symbol ® is always required as the last character of a message.

#### 6.3. OPERATOR MESSAGES TO THE OPERATING SYSTEM

All messages from the operator to the operating system are either solicited (replies to messages) or unsolicited (directions to the systems error job).

Messages from the computer operator have the format:

#### **@bhh:mmhj j Rhrep ly®**

or

#### **@bhh:mmhjj ,hunsol ic ited-message®**

 $NOTE:$  The symbol  $5$  signifies a required space; this symbol is not printed.

- **Character positions 1 through 8** 
	- prefix  $-$  the prefix ( $\phi$ bhh:mmb) is printed as a response when the ATTENTION key at the system console is depressed. This response is printed to indicate the readiness of the Supervisor to accept a message from the operator. If the Supervisor is not ready to accept a message, the time response is delayed and the console is temporarily locked. As soon as the Supervisor is ready, the time is printed and the carriage is not returned to the left margin of the page. The operator can then type in his message.
- **Character positions 9 and 10** 
	- jj the number of the job for which the message is intended.
		- **Character positions 11 and 12** 
			- $Rb$  $-$  when replying to a previous message, the operator types Rb in these character positions.
			- ,o - following the job number typein for an unsolicited message, the operator depresses the end-of-message key. If the error job can accept the unsolicited message, the Supervisor responds with a ,b. Then the operator types the message-text.
		- **Character positions 13 through 75** 
			- message-text the operator types in the reply or unsolicited message according to the prescribed format. The format depends on the particular element of the operating system that is to receive the message.
				- the end-of-message symbol must be the last character of the message.

## 6.4. OPERATING SYSTEM MESSAGES TO THE OPERATOR

All messages between the operating system and the computer operator are printed at the operator's console and are automatically time stamped by the operator communications function of the Supervisor.

Elements of the operating system issue the following types of full text messages to the computer operator:

**B** Action

This type of message is issued when operator intervention and assistance are required before processing of the requesting element can continue. Mounting disc packs, and turning on power to devices are examples of operator actions requested by this type of message.

 $\blacksquare$  Information

This type of message is issued when information is passed to the operator for his information and for inclusion in the system's chronological log. Notification of normal job termination is an example of this type of message.

**Decision** 

This type of message is issued when the operating system reaches a point in its processing where a choice between the alternate courses of action must be made by the operator before processing can continue. Asking the operator to decide whether to retry an error recovery procedure or to abort the problem program are examples of this type of message.

All messages from the Supervisor to the operator have the format:

#### **\*thh:mm'bj j'bmessage•text**

or

#### **'bthh :mm'bj j'bme s sage-text**

*NOTE*: The 5 symbol signifies the presence of a required space; this symbol is not printed.

**E** Character position 1

\* - indicates that the operator must reply to the message before processing of the affected job step(s) can continue.

if blank - no reply is necessary. Processing continues immediately following the message typeout.

- **Character position 2** 
	- t type of message character:

 $A - action$ 

- $I information$
- $D decision$

## 6 SECTION:

4

PAGE:

**• Character positions 3 through 7** 

 $\text{prefix}$  - hh:mm

where:

hh is the hour of day (00 to 99)

mm is the minute (00 to 59)

**E** Character position 8

always blank

**n** Character positions 9 and 10

jj - job-num ber

**• Character position 11** 

always blank

- **Character positions 12 through 15** 
	-

eenn - ee are two alphabetic characters identifying a particular element of the operating system.

- nn are two alphanumeric characters identifying a particular message from that element.
- **E** Character position 16

always blank

**• Character positions 17 through 75** 

message-text - clear text

#### 6.5. OPERATOR COMMANDS TO THE OPERATING SYSTEM

Commands from the operator to the operating system are messages directing the Supervisor in its operations,

These commands have the following format:

#### **@bhh:mm'bcommand®**

**E** Character positions 1 and 2

always blank

- Character positions 3 through 7
	- prefix  $-$  the prefix (hh:mm) is printed by the Supervisor as a response, whenever the ATTENTION key at the operator's console is depressed.

**• Character position 8** 

always blank

- **Character positions 9 through 80** 
	- command a string of from three to eight characters and beginning with an alphabetic character is considered a command. This character string is compared against a list of valid commands before the command is accepted.

If parameters are required by the command, at least one blank character must separate the command from its parameters, and parameters are separated by commas.

- $NOTE:$  All operator commands are from 2 to 8 characters in length, but can be defined by typing in only the first two characters; for example, SE for SET, DE for DELETE, etc. Likewise, parameters which identify subfunctions can also be specified by the first two characters; for example, SE CL for SET CLOCK.
- @ the end-of-message symbol must be the last character of this message.
- 6.5.1. SET Command

The SET command is used for any of the following: set the date (month, day, and year) in the system information block, set the time of day in the simulated day clock, set the system program switch indicator in the system information block, store a character string in the system communication region of the system information block, or set specific information and status bits in the physical unit blocks. The particular function performed by the SET command is determined by positional parameter 1 which follows the word SET. Due to the complex structure of the SET command, each of the functions previously mentioned is illustrated separately.

• DATE

The SET command when used to set the date field in the system information block has the format:

**SET DATE,xx/xx/xx [,yyddd] [,yyddd]** 

#### **POSITIONAL PARAMETER 1**

 $\overline{\text{DATE}}$  - indicates that the following positional parameter(s) will be stored in the appropriate date fields within the system information block.

#### **POSITIONAL PARAMETER** 2

 $xx/xx/xx -$  usually specifies the month (01-12), the day (01-31), and the year (00-99) in any order. (However, any eight characters can be specified as positional parameter 2.)

#### **POSITIONAL PARAMETER** 3

- yyddd this date is stored in the form byyddd (in EBCDIC) and is used by data management when checking tape file labels.
- if blank  $-$  the appropriate field in the system information block remains unchanged.

#### **POSITIONAL PARAMETER 4**

- $yydd$  is stored in the form bydd (discontinuous binary) and is used by data management to check disc file labels.
- if blank  $-$  when positional parameter  $3$  is not specified, the appropriate field in the system information block remains unchanged. If, however, positional parameter 3 is specified, the date specified by that parameter is converted to the form bydd and stored in the appropriate field of the system information block.
- CLOCK

The SET command, when used to set the time of day in the simulated day clock, has the format:

#### **SET CLOCK,hh:mm**

#### **POSITIONAL PARAMETER l**

CLOCK - indicates that the simulated day clock will be set to the time specified by positional parameter 2.

#### **POSITIONAL PARAMETER** 2

hh:mm  $-$  hh specifies the hour (00 to 99) and mm specifies the minute (00 to 59).

#### $\blacksquare$  COMREG (Communication Region)

The SET command, when used to store information in the system communication region, has the format:

#### **SET COMREG,character-string**

#### **POSITIONAL PARAMETER l**

COMREG - indicates that the character-string specified by positional parameter 2 will be stored in the system communication region in the system information block.

#### **POSITIONAL PARAMETER 2**

character-string  $-1$  to 24 hexadecimal characters (specified by  $X'xx...'$ ) or 1 to 12 EBCDIC characters (specified by  $C$ <sup>-</sup>cc...<sup>1</sup>) to be stored in the 12-byte system communication region.

#### • SPSI (System Program Switch Indicator)

The SET command, when used to set the system program switch indicator, has the format:

#### **SET** SPSl,switch-setting

#### POSITIONAL PARAMETER 1

 $SPSI$  - indicates that the system program switch indicator will be set to the bit pattern specified by positional parameter 2.

#### POSITIONAL PARAMETER 2

switch-setting - one to eight characters, either 0, 1, or X. Each typed-in 1 or 0 character is used to change an individual bit position of the system program switch indicator within the system information block. (The SPSI is the last byte in the 12-byte system communication region.) Character positions containing 0 cause the respective bit positions to be set to O; character positions containing 1 cause the respective bit positions to be set to 1; character positions containing X are unchanged. Any unspecified rightmost character positions are assumed to be X.

#### Examples:

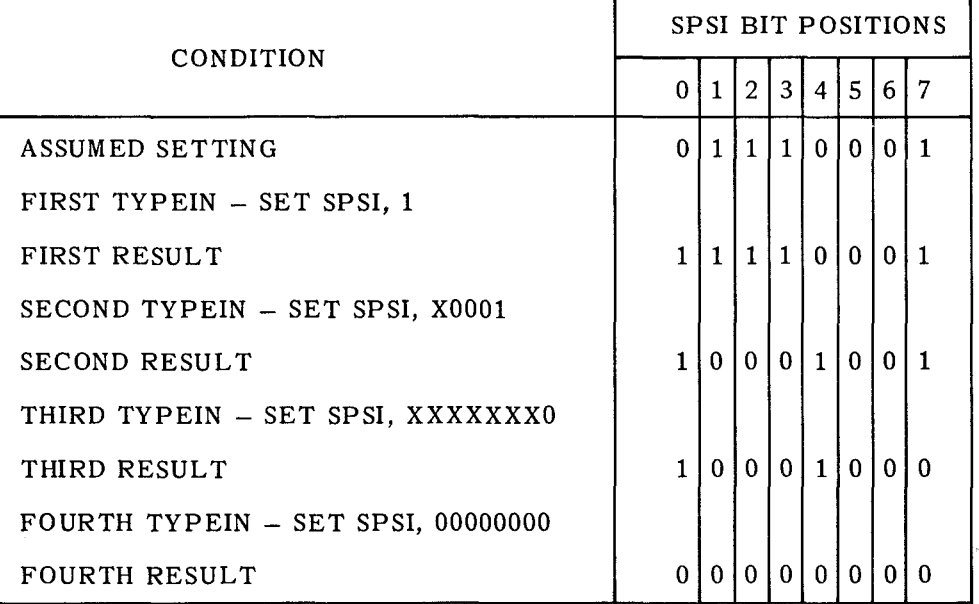

• IO

•

The SET command, when used to set bits within the physical unit blocks, has the format:

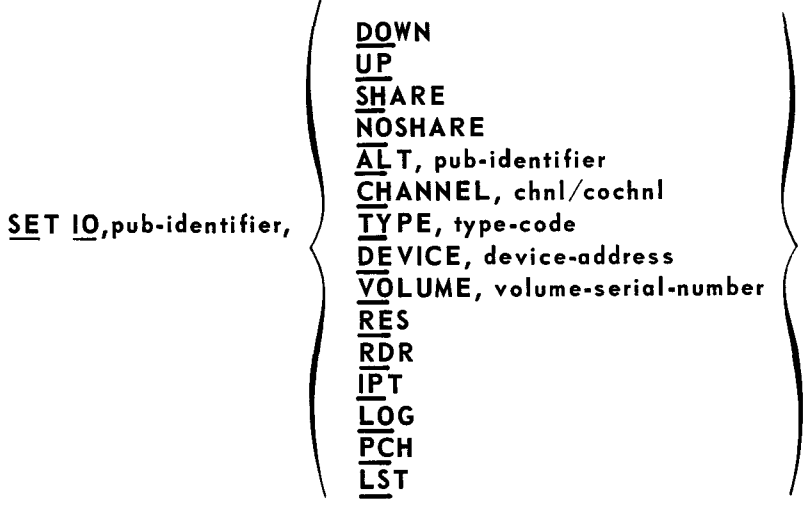

## POSITIONAL PARAMETER 1

IO - indicates that a change is to be made within the physical unit block specified by positional parameter 2.

#### POSITIONAL PARAMETER 2

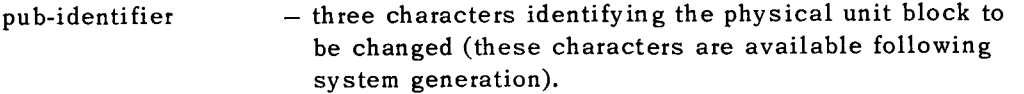

#### POSITIONAL PARAMETER 3

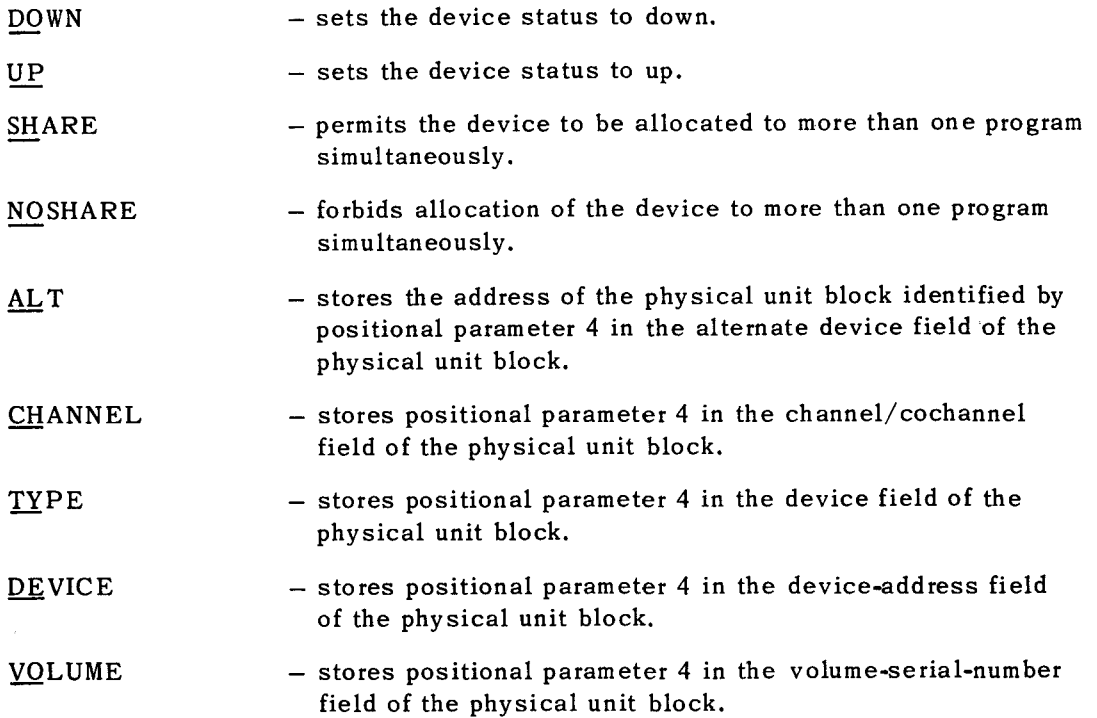

SECTION: 6

9

PAGE:

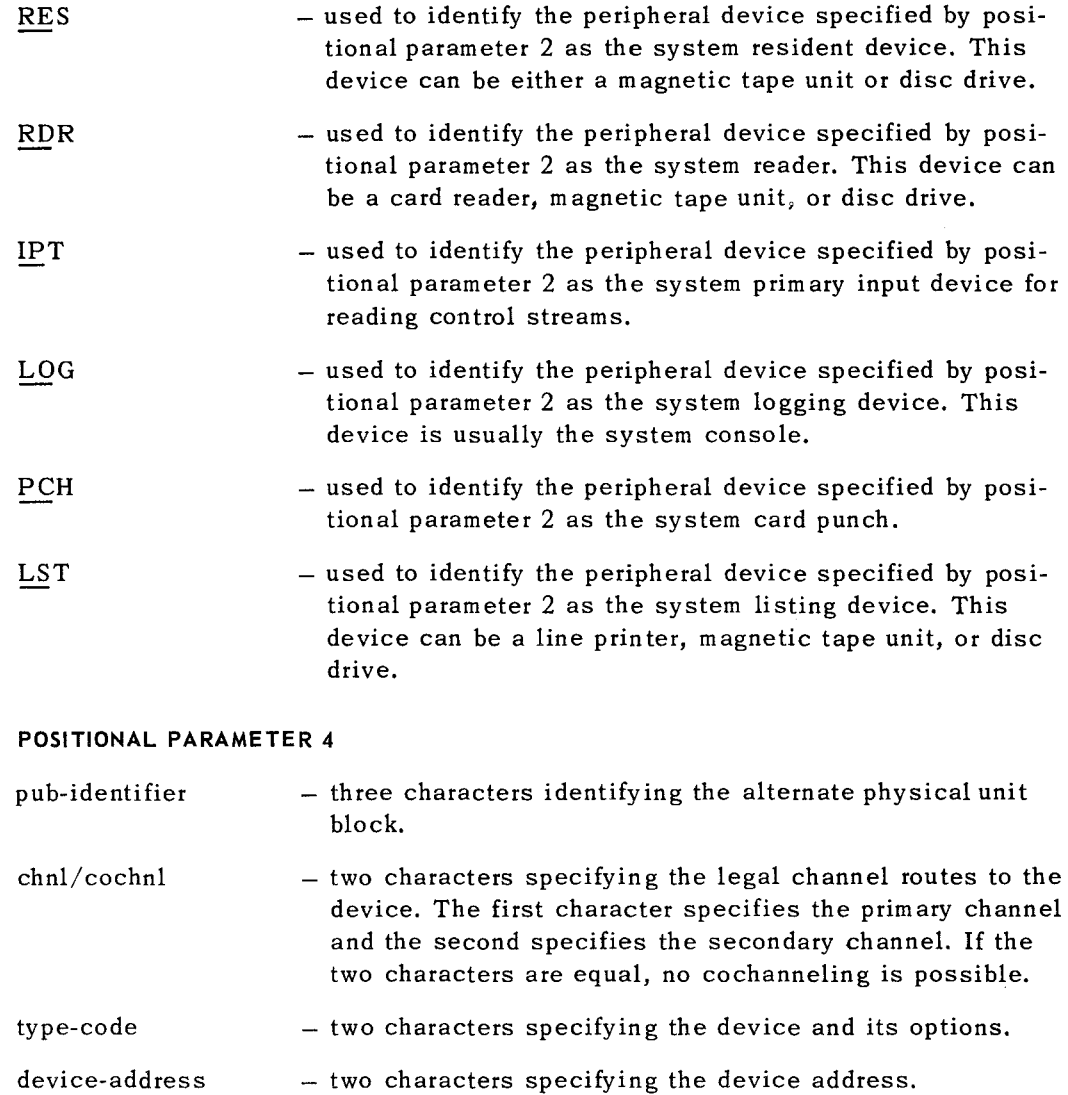

volume-serial-number - from one to six characters representing the volume serial num her to be stored in the physical unit block. This number is considered to be right-justified and, if less than six characters, is zerofilled to the left.

Examples of the SET command follow:

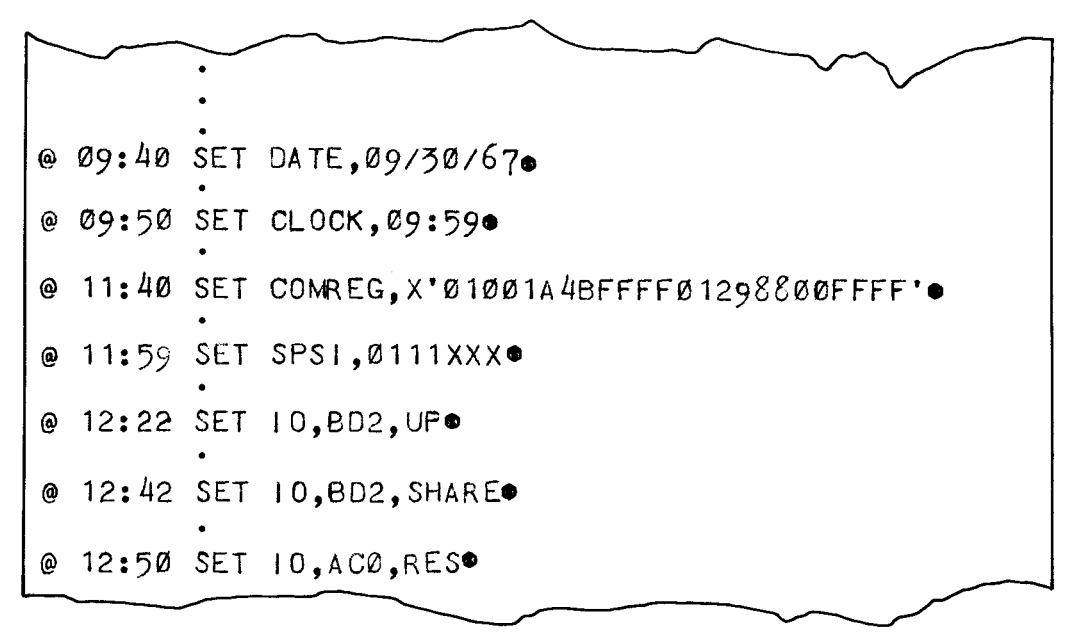

6.5.2. LOG Command

The LOG command is used to cause all Job Control statements to be included in the system log as they are processed and executed by Job Control.

The LOG command has the format:

#### **LOG**

No parameters are required by the LOG command.

An example of the LOG command is:

@ 08:17 LOGO

6.5.3. NOLOG Command

The NOLOG command is used to suppress the logging of all Job Control statements.

 $\sim$ 

The NOLOG command has the format:

#### **NO LOG**

No parameters are required by the NOLOG command.

An example of the NOLOG comm and is:

@ 09:41 NOLOGO

I

PAGE:

6.5.4. FILE Command (Disc Systems Only)

The FILE command is used to call the file function of Job Control for the purpose of filing job streams in the job file on the system resident direct access device.

The FILE command has the format:

**FILE** [nn]

POSITIONAL PARAMETER 1

- nn the number of job streams to be read from the card input device and filed in the job file on the resident direct access storage device (nn equals the number of JOB statements appearing in the control stream to be filed), Each time a job stream is filed, nn is decremented by one. When nn equals zero, the file function terminates,
- if blank the file function terminates upon encountering the first blank card following an & (end-of-job) Job Control statement.

An example of the FILE command is:

@ 1?:42 FILE® @ 14:)0 Fl 6®

6.5,5. DELETE Command (Disc Systems Only)

The DELETE command is used to call the delete function of Job Control for the purpose of deleting job streams from the job file on the system resident direct access device.

The DELETE command has the format:

$$
\text{DELETE} \left\{ \left( \text{ibname} \atop \text{ALL} \right) \right\}
$$

POSITIONAL PARAMETER 1

- jobname the one- to eight-character job identification appearing in the JOB statement of the filed job stream to be deleted from the job file.
- ALL used to delete all entries in the index of the job file. When ALL is used, the entire storage area assigned to the job file is reclaimed for subsequent filing operations.

Examples of the DELETE command are:

@ 15:29 DELETE TESTRUN0® @ 16: 16 OE ALL©

#### 6.5.6. RUN Command

The RUN command is used to call the control portion of Job Control for the purpose of preparing and loading a job for execution. In disc systems, only job streams filed in the job file can be selected. In tape systems, the job stream is introduced through the card reader.

The RUN command has the format:

#### **RUN jobname[,priority ][,GO]**

#### **POSITIONAL PARAMETER l**

jobname - the one- to eight-character job identification appearing in the JOB statement of the job stream to be executed.

#### **POSITIONAL PARAMETER** 2

- priority  $-$  the number 1, 2, or 3 indicating the user priority level at which the job will be run. This priority code overrides the one specified by the JOB statement.
- if blank  $-$  the priority level specified by the JOB statement is used.

#### **POSITIONAL PARAMETER** 3

- $GO$  the job is assigned to the switch list and marked ready immediately following the job preparation and loading sequence.
- if blank  $-$  the job is assigned to the switch list and marked nonready. A GO command is necessary to change the status to ready when the GO parameter is not included in the RUN command.

An example of the RUN command is:

@ 09:01 RUN TEST01..GOO TEST~-'-G\_O\_©-~-~~~~~-~~~~]

#### 6.5.7. GO Command

Jobs loaded by the RUN command without the GO parameter are not allowed to compete for central processor time due to their nonready status. The GO command changes the job's status from nonready to ready.

The GO command has the format:

#### **GO jobnumber**

#### **POSITIONAL PARAMETER l**

jobnumber - the job number (10 through 99) assigned by Job Control and printed at the console following the RUN command. This number identifies the job to be made ready for execution.

PAGE:

An example of the GO comm and is:

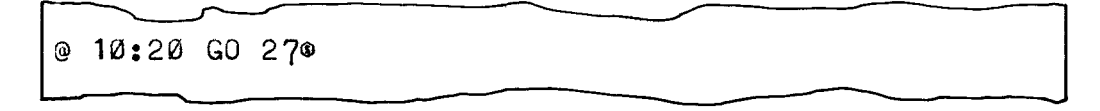

6.5.8. READY Command

The READY command is used to inform Job Control that requested operator actions have been completed,

The READY command has the format:

#### **READY jobnumber**

#### **POSITIONAL PARAMETER** 1

jobnumber - the jobnumber (10 through 99) assigned to the job by Job Control and printed at the system console following the RUN command. This number indicates which job the operator's actions pertain to and can be correlated with the requests appearing in the system log.

An example of the READY command is:

 $\overline{\phantom{0}}$ @ 10:10 READY 200

#### 6.5.9, LIST Command

The LIST command causes the contents of the system information block, the job control blocks, the physical unit blocks, and the index of the job file to be included in the system log.

The LIST command has the format:

$$
\underline{L}IST \left\{\begin{array}{c} \underline{SIB} \\ \underline{JP} \\ \underline{IO} \\ \underline{IO} \\ \end{array}\right\}
$$

**POSITIONAL PARAMETER 1** 

- SIB - print the system information block.
- JP - print the job control blocks and job preambles.
- IO - print the physical unit blocks.
- JOBS - print the index of the job file.

---

Examples of the LIST command are:

@ 17:57 LIST SIB©  $@ 18:44 L1 J0BS@$ 

#### 6.5.10. PA USE Command

The PA USE command is used to cause a delay between two job steps of a specific job, and can be used for operator intervention. This command can be given at any time with the delay occurring at the conclusion of the currently running job step.

The PAUSE command has the format:

PAUSE jobnumber, user-comment

POSITIONAL PARAMETER 1

jobnumber - the job number assigned to the job by Job Control and printed at the console following the RUN command.

#### POSITIONAL PARAMETER 2

user-comment - any character string to be printed at the system console.

*NOTE:* When the pause occurs, the word "PA USING" and the jobnumber are printed at the console.

An example of the PAUSE command followed by the message printed when the delay occurs is:

 $@11:00$  PAUSE 19, END PASS1 $@$ I 11:01 01 JC07 19 PAUSING

#### 6.5.11. STOP Command

The STOP command is used to suspend a job between job steps. To be effective, it must follow a PAUSE command for the same job.

The STOP command has the format:

STOP jobnumber, jobname

#### POSITIONAL PARAMETER 1

jobnumber - the jobnumber assigned to the job by Job Control and printed at the system console following the RUN command.

SECTION:  $6 \vert_{\texttt{PAGE}}$ 

#### **POSITIONAL PARAMETER 2**

jobname  $-$  the one-to eight-character job identification appearing in the JOB statement. The job's number and name are both required to avoid erroneous job suspensions due to type-in errors by the operator, The jobname is retrieved and compared against the name appearing in the STOP command. If the name and number are not as specified by Job Control, the STOP command is rejected, The operator must then re submit the command with the correct number and name,

An example of the STOP command is:

@ 12:13 STOP 12, MEANVALU®

#### 6.5.12. CANCEL Command

The CANCEL command is used to cause the immediate cessation of all processing for a job running in the system. The CANCEL command can be given at any time and results in immediate termination of the currently running job step and any remaining job steps scheduled for the job.

The CANCEL command has the format:

#### **CANCEL jobnumber,jobname**

#### **POSITIONAL PARAMETER l**

jobnumber - the jobnumber assigned to the job by Job Control and printed at the console following the RUN command.

#### **POSITIONAL PARAMETER 2**

jobname - the one- to eight-character job identification appearing in the JOB statement. The job's number and name are both required to avoid erroneous job cancellations due to type-in errors by the operator. The jobname is retrieved and compared against the name appearing in the CANCEL command. If the name and number are not as specified by the Job Control program, the CANCEL command is rejected. The operator must then resubmit the command with the correct number and name.

An example of the CANCEL command is:

@ 11: 43 CANCEL 33, PAYROLL<sup>®</sup>

 $\begin{tabular}{|c|c|c|c|} \hline \quad \quad & \quad \quad & \quad \quad \\ \hline \quad \quad & \quad \quad & \quad \quad \\ \hline \quad \quad & \quad \quad & \quad \quad \\ \hline \quad \quad & \quad \quad & \quad \quad \\ \hline \quad \quad & \quad \quad & \quad \quad \\ \hline \quad \quad & \quad \quad & \quad \quad \\ \hline \quad \quad & \quad \quad & \quad \quad \\ \hline \quad \quad & \quad \quad & \quad \quad \\ \hline \quad \quad & \quad \quad & \quad \quad \\ \hline \quad \quad & \quad \quad & \quad \quad \\ \hline \quad \quad & \quad \quad & \quad \quad \\ \hline \quad \$ 

 $\overline{\phantom{a}}$ 

#### 6.5.13. DUMP Command

The DUMP command is used to get a printout of main storage and terminate a job step if specified. Remaining job steps for the job are not cancelled and control is given to Job Control following the printout.

The DUMP command has the format:

**DUMP { SYSTEM** } - **jobnumber, jobname** 

#### **POSITIONAL PARAMETER l**

jobnumber - the jobnumber assigned to the job by Job Control.

 $SYSTEM$  - causes the printout of the entire main storage. No jobs are terminated.

#### **POSITIONAL PARAMETER** 2

jobname - the one- to eight-character job identification appearing in the JOB statement. The job's number and name are both required to avoid erroneous job step cancellations due to type-in errors by the operator. The jobname is retrieved and compared against the name appearing in the DUMP command. If the name and number are not as specified by Job Control, the DUMP command is rejected. The operator must then resubmit the command with the correct number and name.

@ 06:39 DUMP 12,J0B010

 $@$  Ø9:32 DUMP SYSTEM  $@$ 

#### 6.5.14. ALTER Command

The ALTER command is used to introduce object code alterations by means of the system console at program run time.

The format of the ALTER command is:

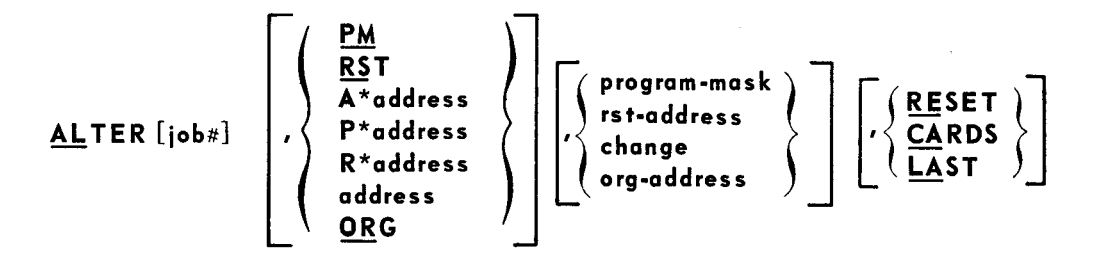

#### **POSITIONAL PARAMETER 1**

- $i$ ob $#$ - a two-character job number assigned to the job by Job Control and printed at the system console following the RUN command. (This parameter is not required if positional parameter 2 is in the form A\* address or ORG.
- if blank  $-$  A\*address or ORG must be specified as positional parameter 2.

#### **POSITIONAL PARAMETER** 2

- PM - indicates that bits 2 through 5 of the byte specified by positional parameter 3 are to replace the condition code and program mask portion of the job's program status word, bits 34 through 37. (These bits are located in the job control block at JB\$PSW+4.) Bits 0, 1, 6, and 7 are ignored.
- RST - indicates that the main storage address specified by positional parameter 3 is to replace the program restart address in the job's program status word, bits 47 through 63. (These bits are located in the job control block at JB\$PSW+S through JB\$PSW+7.)
- A\*address  $-$  the characters  $A^*$  are used to indicate an absolute address.
- P\*address - the characters  $P^*$  are used to indicate an address that is relative to the first byte of the problem program's job preamble.
- R\*address - the characters  $R^*$  may be used to indicate that the address is relative to the code image area of the problem program.
- address - the hexadecimal main storage address of the first byte of an area into which the byte or bytes specified by positional parameter 3 (change) are to be stored. This field may be one through five hexadecimal digits.

When this address is not prefixed with the characters  $A^*$  or  $P^*$ , it is assumed to be relative to the code image area of the problem program (that is, this address agrees with the code-edit listing for programs assembled relative to zero).

ORG - indicates that the address specified by positional parameter 3 is to be added to the addresses appearing in the following ALTER commands. This address is used as the base address in the calculation of effective addresses in the following ALTER commands. This base address remains effective until another ORG operation is encountered or until LAST is specified as positional parameter 4.

SECTION:

PAGE:

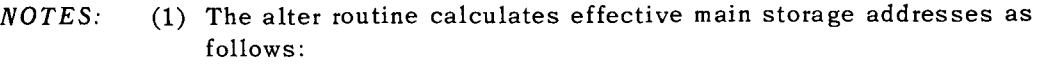

- (a) if  $address$  or  $R^*$ *address*:  $E = I + A + O$
- (b) if  $A^*$ *address:*  $E = A+O$
- (c) if  $P^*$ *address:*  $E = P + A + O$ 
	- where: E is the effective address,
		- I is the code image base address,
		- P is the preamble address, and
		- A is the address from positional parameter 2, and
		- 0 is the ORG address previously specified
- (2) Main storage addresses specified in the forms R\*address, P\*address, and address are verified to be within the main storage area assigned to the job. In the event an address is not within the permitted address range, the ALTER command is rejected.
- (3) Main storage addresses in the form A\*address do not require a job number in positional parameter 1.
	- (a) If a job number is supplied, the A\*address is verified to be within the main storage area assigned to the job.
	- (b) If a job number is not supplied, the  $A^*$ address is verified to be within the limits of the central processor as defined in the system information block.

#### **POSITIONAL PARAMETER** 3

program-mask- two hexadecimal digits representing a single byte to replace the condition code and program mask portion of the job's program status word, bits 34 through 37. The format of this byte is:

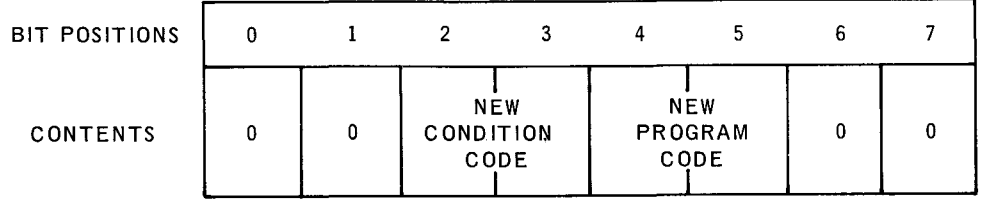

rst-address - the hexadecimal address relative to the first byte of the code image area of the job at which the job is to resume control. This value plus the code base address is stored in the restart PSW in the problem job's job control block.

> The effective address rst-address + I is verified to be within the problem program's code image.

 $\ddot{\cdot}$ 

 $\hat{\mathcal{A}}$ 

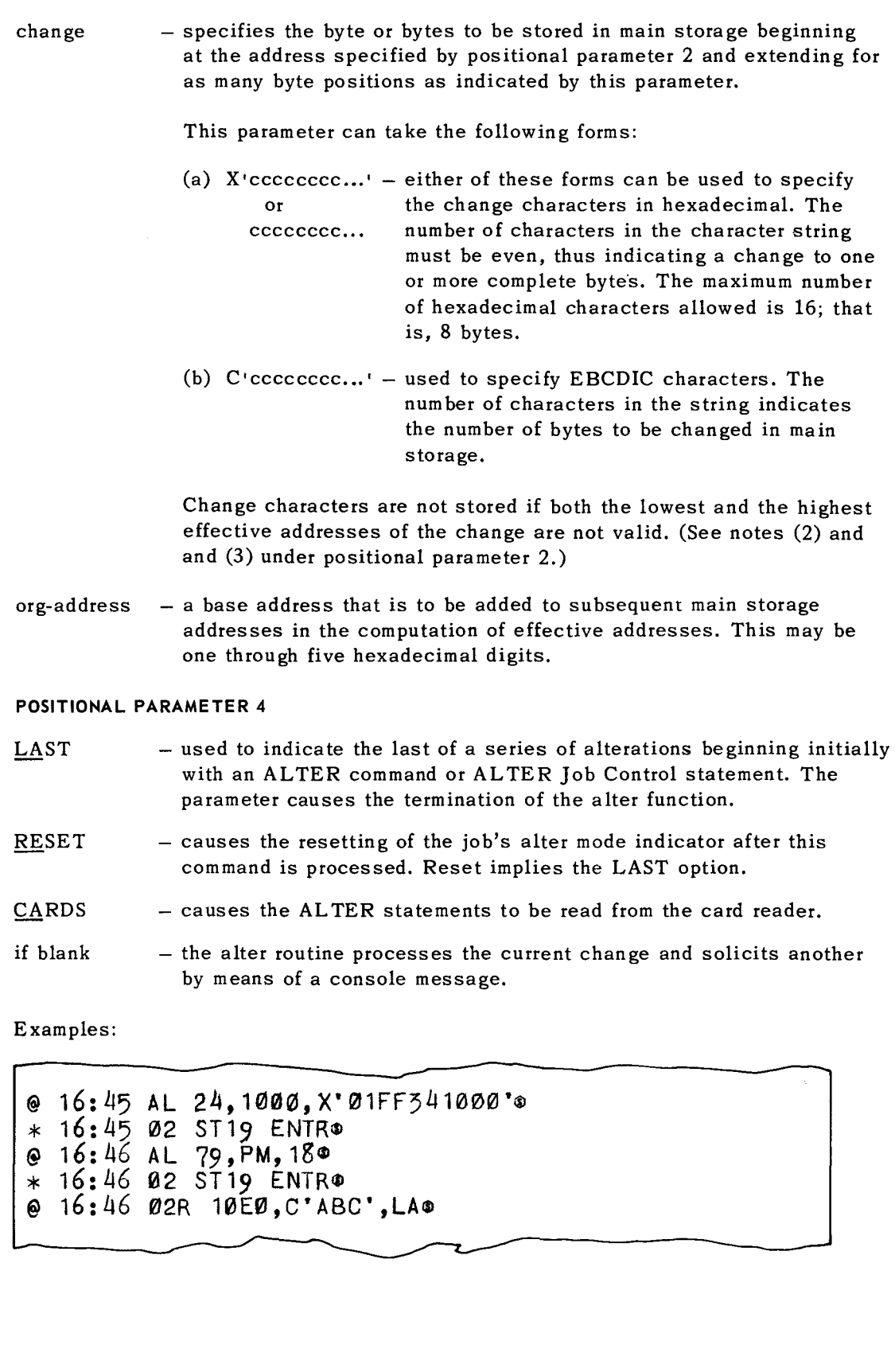

6.5.15. DISPLAY Command

The DISPLAY command can be used to cause the printing of selected areas of main storage at the system console.

The format of the DISPLAY command is:

**PM DISPLAY** [job1t], **RST A\*address P\*address R\*address address G number-bytes J** 

#### **POSITIONAL PARAMETER l**

- jobnumber - a two-character job number assigned to the job by Job Control and printed at the system console following the RUN command. (This parameter is not required if positional parameter 2 is in the form A\*address.)
- if blank  $-$  A\*address must be specified as positional parameter 2.

#### **POSITIONAL PARAMETER** 2

**RST** 

PM - indicates that the job's program mask and condition code (at the last interrupt) should be displayed. The information is obtained from the job control block located at JB\$PSW+4.

The format of the printout is:

STlO xx

where:

 $xx - is$  the hexadecimal representation of a single byte.

The format of this byte is:

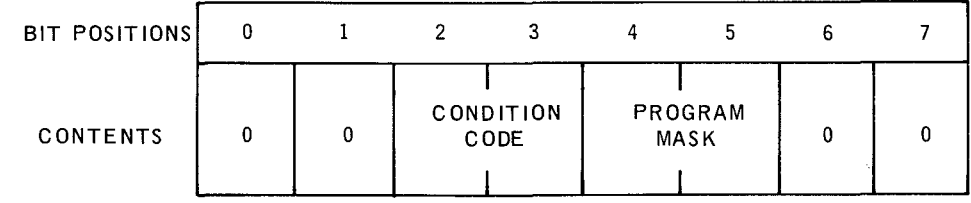

- indicates that the program relative address of the job's restart point at the last interrupt is to be displayed. This is obtained in the job control block at JB\$PSW+5 through JB\$PSW+7 and converted to a relative address.

PAGE:

A \*address  $-$  the characters  $A^*$  are used to indicate an absolute address.

- P\*address - the characters  $P^*$  are used to indicate an address the is relative to the first byte of the problem program's job preamble.
- R\*address - the characters  $R^*$  may be used to indicate that the address is relative to the code image area of the problem program.
- address  $-$  the hexadecimal main storage address of the first byte of an area which is to be displayed. This field may be one through five hexadecimal digits.

When this address is *not* prefixed with the characters A\* or P\*, it is assumed to be relative to the code image area of the problem program (that is, this address agrees with the code-edit listing for programs assembled relative to zero).

#### **POSITIONAL PARAMETER** 3

number-bytes - designates the number of main storage locations to be printed at the system console. The forms of this parameter for hexadecimal printout is:

 $n -$  where n is a decimal integer 1 through 8.

 $XLn - where n is a decimal integer 1 through 8.$ 

The form of this parameter for EBCDIC printout is:

 $CLn$  - where n is a decimal integer 1 through 58.

- if blank  $-1$  is assumed.
- Example: Assume the contents of main storage beginning at the job relative address  $X'F00'$  to be  $X'F1F2F3F4F5F6F7F8...$

@ 13:50 DI 42,F00,CL8@ 113:51 02 ST10 12345678® @ 13:51 DI 42,F00,4® 113:51 02 ST10 F1F2F3F4®

#### 6.5.16. MTC Command

The MTC (Magnetic Tape Control) command is used to position tape volumes pre viously mounted on tape units. The following functions can be directed by the MTC command:

- **F** Forward space volume a specified number of tape marks
- **Forward space volume a specified number of blocks**
- **Backward space volume a specified number of tape marks**
- Backward space volume a specified number of blocks

 $\overline{\phantom{0}}$ 

- Rewind volume to load point
- **Rewind volume and unload**
- **Write tape mark**

The format of the MTC command is:

$$
\begin{array}{c}\n \text{MTC pub-identifier,} \\
\begin{array}{c}\n \text{EM,nn} \\
\text{BM,nn} \\
\text{BB,nn} \\
\text{RL} \\
\text{W1} \\
\text{W2}\n\end{array}\n\end{array}
$$

#### **POSITIONAL PARAMETER 1**

pub-identifier - three characters identifying the physical unit block for the tape unit to be positioned.

#### **POSITIONAL PARAMETER** 2

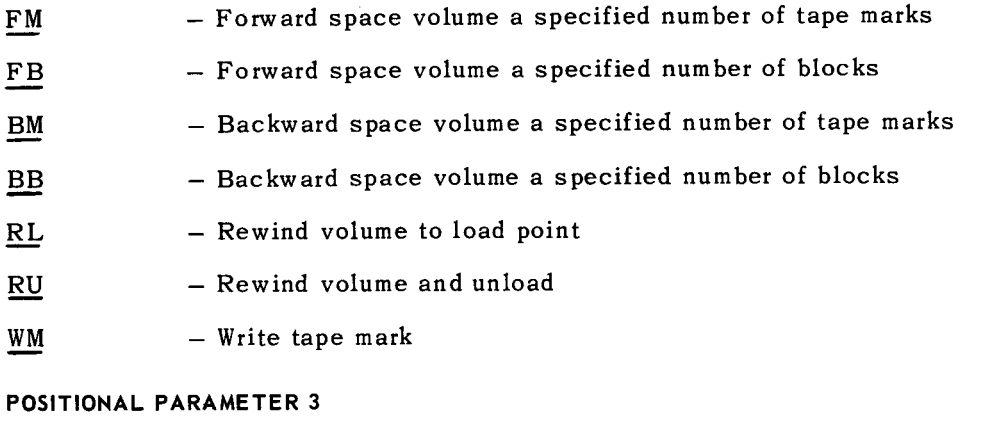

nn - specifies the number of blocks or tape marks that the volume is to be spaced, either backward or forward.

Examples:

## @ 05:58 MTC AC0, RLO

#### 6.5.17. MOUNT Command

The MOUNT (mount disc or tape volume) command is used to inform the Supervisor that a volume has been mounted on a tape or disc peripheral device. The volume mount function verifies that the device specified by the operator is operable and available for assignment. The volume label is then read and the serial numbers are compared to verify that the correct volume has been mounted. If the serial numbers agree, the six-character volume serial number is stored in the physical unit block to identify the mounted volume; if the volume is magnetic tape, it is rewound to its load point. If the volume serial numbers do not agree, a message is typed at the system console, and EBCDIC blanks are stored in the volume serial number field of the physical unit block; if the volume is a magnetic tape, it is rewound with interlock.

The format of the MOUNT command is:

#### **MOUNT pub-identifier[, volume-serial-number] [,S]**

#### **POSITIONAL PARAMETER l**

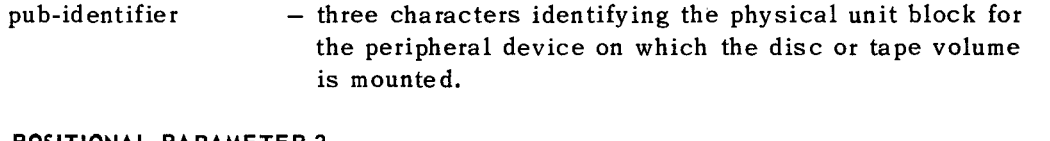

#### **POSITIONAL PARAMETER 2**

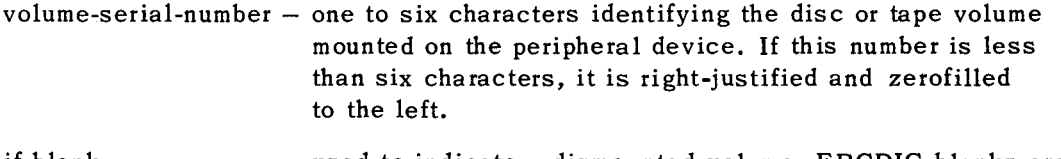

if blank - used to indicate a dismounted volume. EBCDIC blanks are stored in the physical unit block.

#### **POSITIONAL PARAMETER 3**

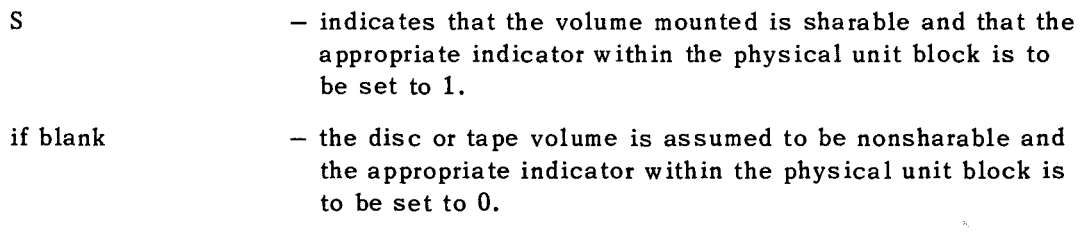

@ 03:47 MOUNT AC2, SP9763, SO

### 6.6. PROBLEM PROGRAM MESSAGES TO THE OPERATOR

Problem programs can issue messages that are printed at the system console with the option of allowing replies from the operator. All messages printed at the console are automatically prefixed with the time and job number. A message requiring a reply causes the problem program to be temporarily suspended until the reply is typed in by the operator. A message that does not require an operator reply permits the problem program to continue processing during the time of printing. Program synchronization between the problem program and the operator communications function is similar to that used with physical IOCS. The OPR macro instruction is provided to print messages at the system console.

#### 6.6.1. OPR Macro Instruction (Type R)

The OPR macro instruction is used by the programmer to transmit messages to the Supervisor for printing at the system console. The programmer must provide a storage area large enough to contain the message text. The message text can be from 1 to 64 character positions in length. The message prefix area is automatically provided and filled in by the Supervisor, and consists of an asterisk (if a reply is required from the operator), the time, a type-of-message indicator, and job number. The last character of the message prefix is always blank and separates the prefix from the first character of the message text.

The format of the OPR macro instruction is:

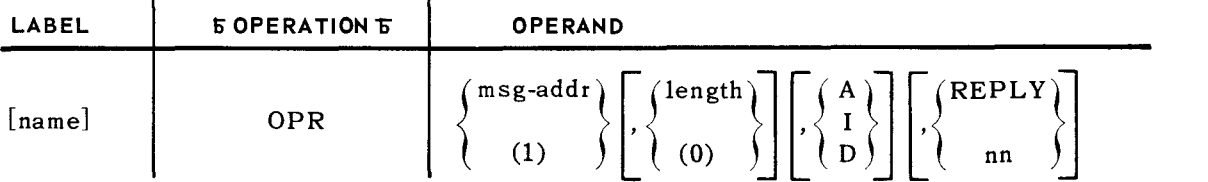

#### **POSITIONAL PARAMETER l**

- msg-addr the symbolic address of the first byte of a buffer area containing the message to be printed.
- $(1)$  indicates that register 1 has been preloaded with the address of the buffer area.

#### **POSITIONAL PARAMETER** 2

- length - the length in bytes of the message to be printed.
- (0) - indicates that register 0 has been preloaded with the length of the message.
- if blank  $-64$  bytes is assumed.
- *NOTE:* This length is used to determine the maximum number of bytes to be printed at the console. If an end-of-message character  $(X<sup>i</sup>37<sup>i</sup>)$  is encountered in message text during the printing operation, the message is terminated.

#### **POSITIONAL PARAMETER** 3

I

- A - indicates an action message.
	- $-$  indicates an information message.
- D - indicates a decision message.

The second character position of the message prefix (the type of message character) is set to the character submitted as positional parameter 3.

if blank - the type of message indicator of the message prefix is blank.

#### **POSITIONAL PARAMETER 4**

- REPLY program control is not returned to the problem program until the operator's reply is received and available in the message buffer area specified by positional parameter 1. The message text of the operator's reply is stored beginning with the first byte of the buffer area. The maximum length of an operator reply is limited to 64 bytes or to the length of the message buffer area as specified by positional parameter 2, whichever is smaller. Replies that exceed the length of the message buffer area are truncated. If the reply is shorter than the message buffer area, the remaining positions in the buffer area are space filled.
- nn
	- program control is not returned to the problem program until the operator's reply is received and available in the message buffer area specified by positional parameter 1. The message text of the operator's reply is stored beginning with the first byte of the buffer area. The length of an operator reply is limited to the length specified by nn. If the length of the reply is greater than nn, the message is truncated. If the length of the reply is less than nn, the remaining positions up to nn are space filled.
- if blank program control is returned to the program immediately following the queuing of the request; the address of the associated command control block is returned in register 1. This procedure allows the user to address the command control block with a MARK or WAIT macro instruction. This option allows the problem program to continue processing during the printing of the message. Thus, synchronization with the operator communications function is similar to that used with physical IOCS.

Examples:

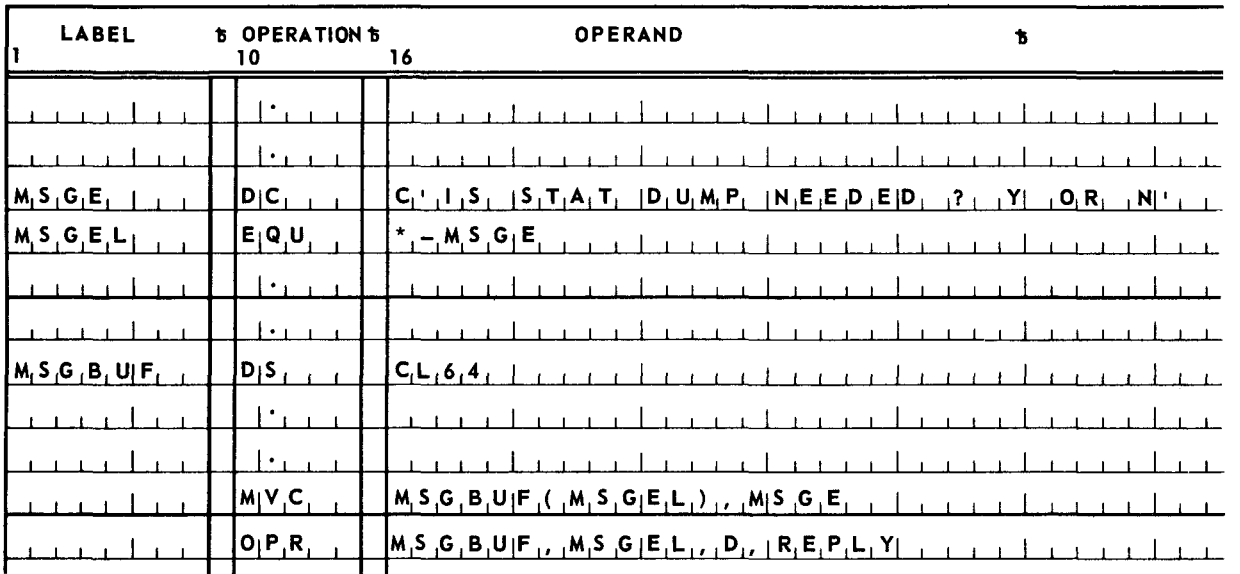

In this first example, the operator's reply is limited to the absolute value of the label MSGEL or 64, whichever is smaller, and the remaining byte positions in the buffer area are space filled.

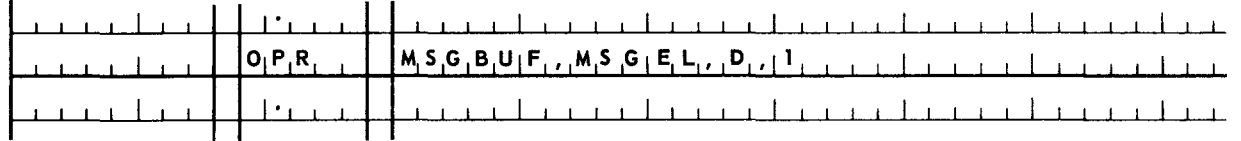

In this second example, the operator's reply is limited to one character and the remaining byte positions in the buffer are unchanged.

The following illustration is an example of how the message could appear at the system console:

\*D14:32 60 IS STAT DUMP NEEDED? Y OR N

#### 6.7. OPERATOR MESSAGES TO PROBLEM PROGRAMS

All messages from the operator to problem programs are either solicited (replies to messages from the problem programs) or unsolicited (inquiries or commands, from the operator to the problem programs). Replies are handled automatically by the Supervisor; whereas, unsolicited messages from the operator to the problem program must be handled by the operator communications island code subroutines provided by the programmer. Problem programs, without operator communications island code subroutines, cannot receive unsolicited messages from the system operator. The address of the operator communications island code subroutine must be made available to the Supervisor by executing an STXIT (set exit) macro instruction.

Messages from the computer operator to problem programs have the format:

#### **@bhh:mm'bjj R"brep ly®**

or

#### **@lihh :mm'6j j,'6unsol icited·message®**

- *NOTE*: The 5 symbol signifies the presence of a required space; this symbol is not printed.
- Character positions **1** through 8
	-
	- prefix  $-$  the prefix ( $\in$ bhh:mmb) is printed by the Supervisor as a response when the ATTENTION key at the system console is depressed. This response is printed to indicate the readiness of the Supervisor to accept a message from the operator. If the Supervisor is not ready to accept a message, the time response is delayed and the console is temporarily locked. As soon as the Supervisor is ready, the time is printed and the carriage is not returned to the left margin of the page. The operator can then type in his message.
- **n** Character positions 9 and 10
	- jj the number of the job for which the message is intended.
- **Character positions 11 and 12** 
	- Rt - when replying to a previous message, the operator types  $Rb$ in these character positions.
	- ;b - following the job number typein for an unsolicited message, the operator depresses the end-of-message key. If the error job can accept the unsolicited message, the Supervisor responds with a  $,5.$  Then, the operator types the message text.
- **E** Character positions 13 through 75
	- message text the operator types the reply or unsolicited message according to the prescribed format in these character positions. The format depends on the particular problem program that is to receive the message.

® - the end-of-message symbol must be the last character of the message.

 $\boldsymbol{6}$ SECTION:

PAGE:

Example: The following illustration shows a message caused by an OPR macro instruction and the operator's reply to it:

\*D14:32 60 IS STAT DUMP NEEDED? Y OR N @ 14:33 60R NO

# Appendix A<br>section:

PAGE:

 $\mathbf{1}$ 

# APPENDIX A. STANDARD EQUATE MACRO **INSTRUCTION EXPANSION** STOEQU SB, JP, IP, JB, HW TD000030<br>TD000040<br>TD000050  $(111217) + 4(1121720)$  $\mathfrak{o}_0$

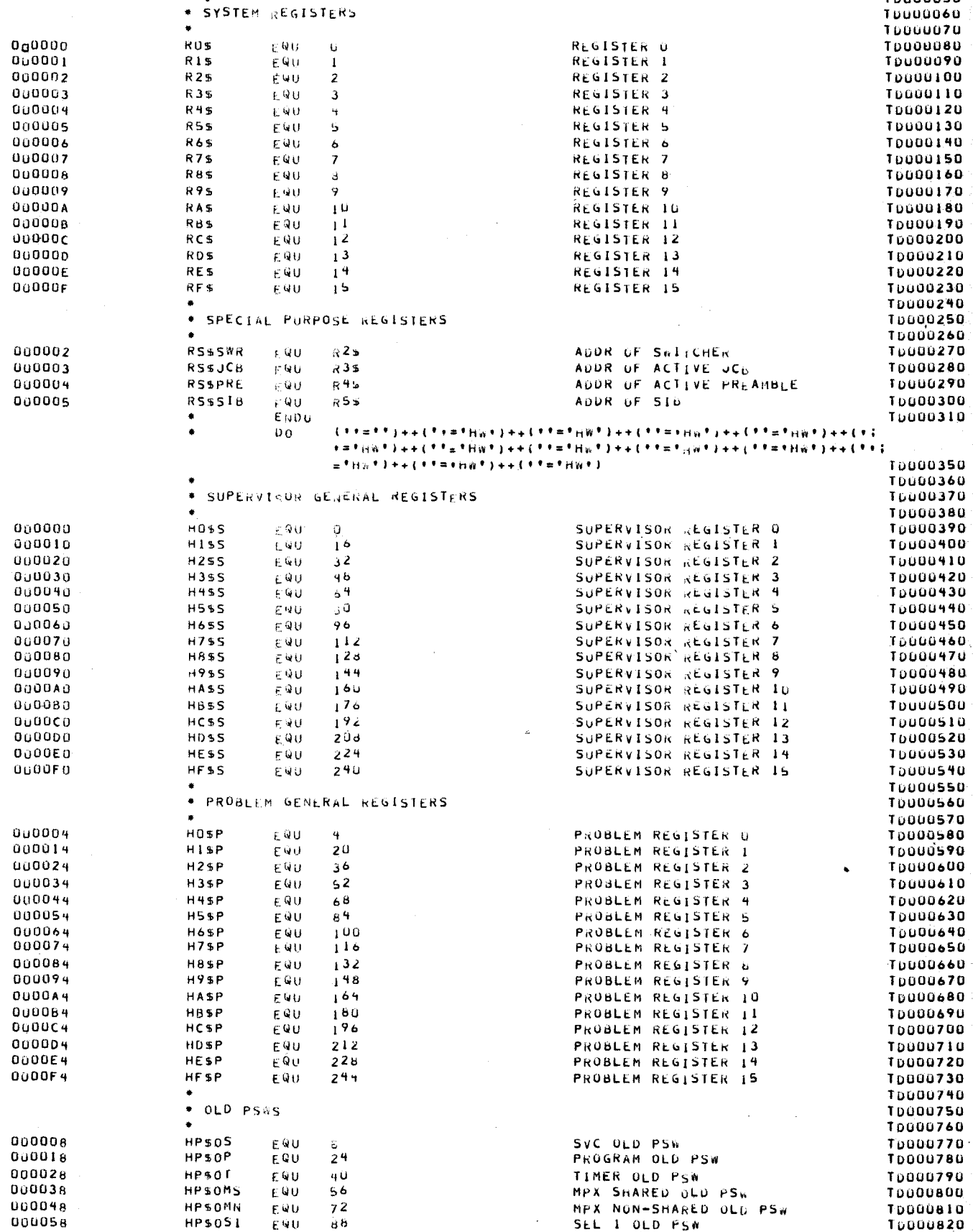

UP-7689

UNIVAC 9400 SUPERVISOR

Appendix A SECTION:

**PAGE** 

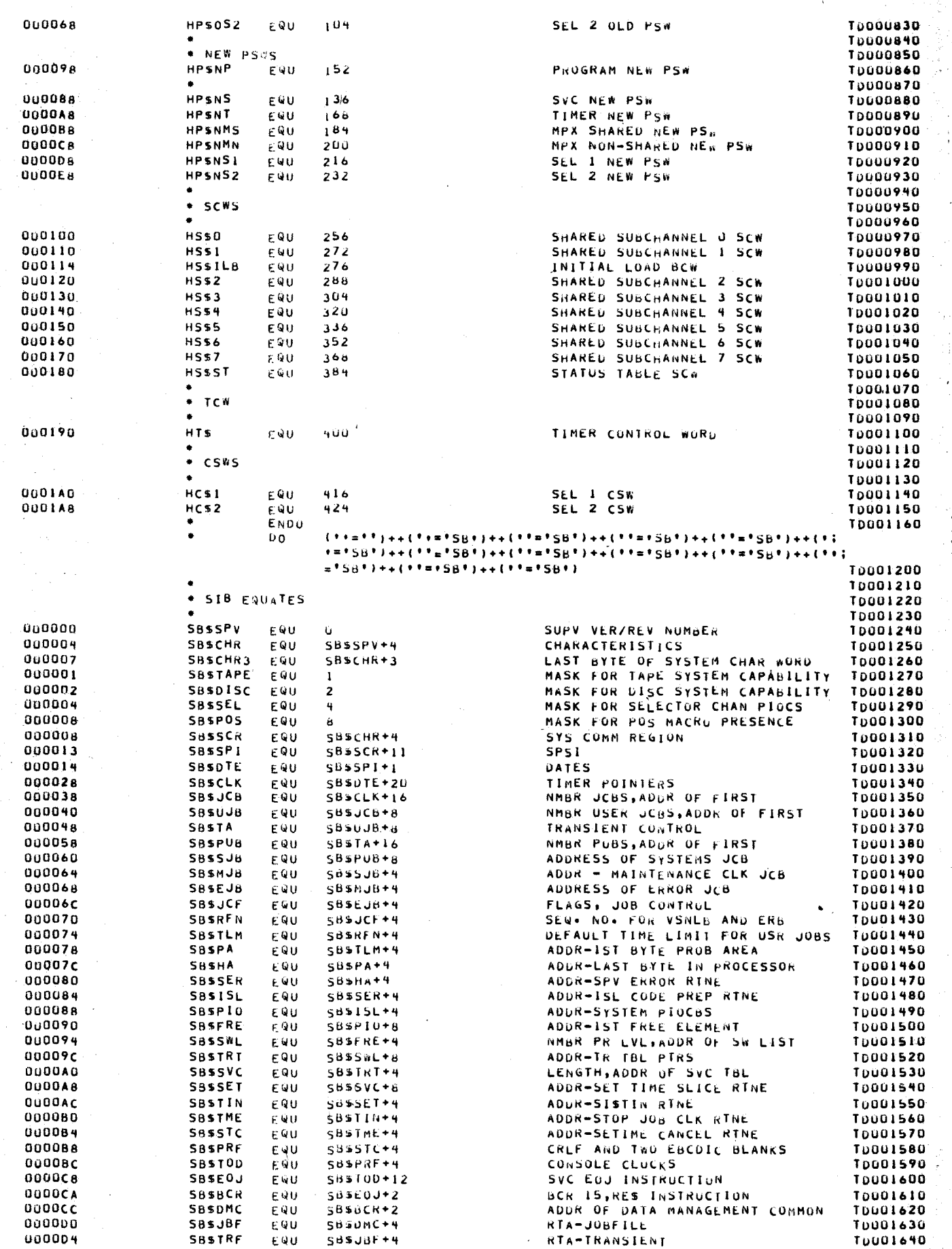

 $\begin{bmatrix} 0 \\ 0 \end{bmatrix}$ 

PAGE

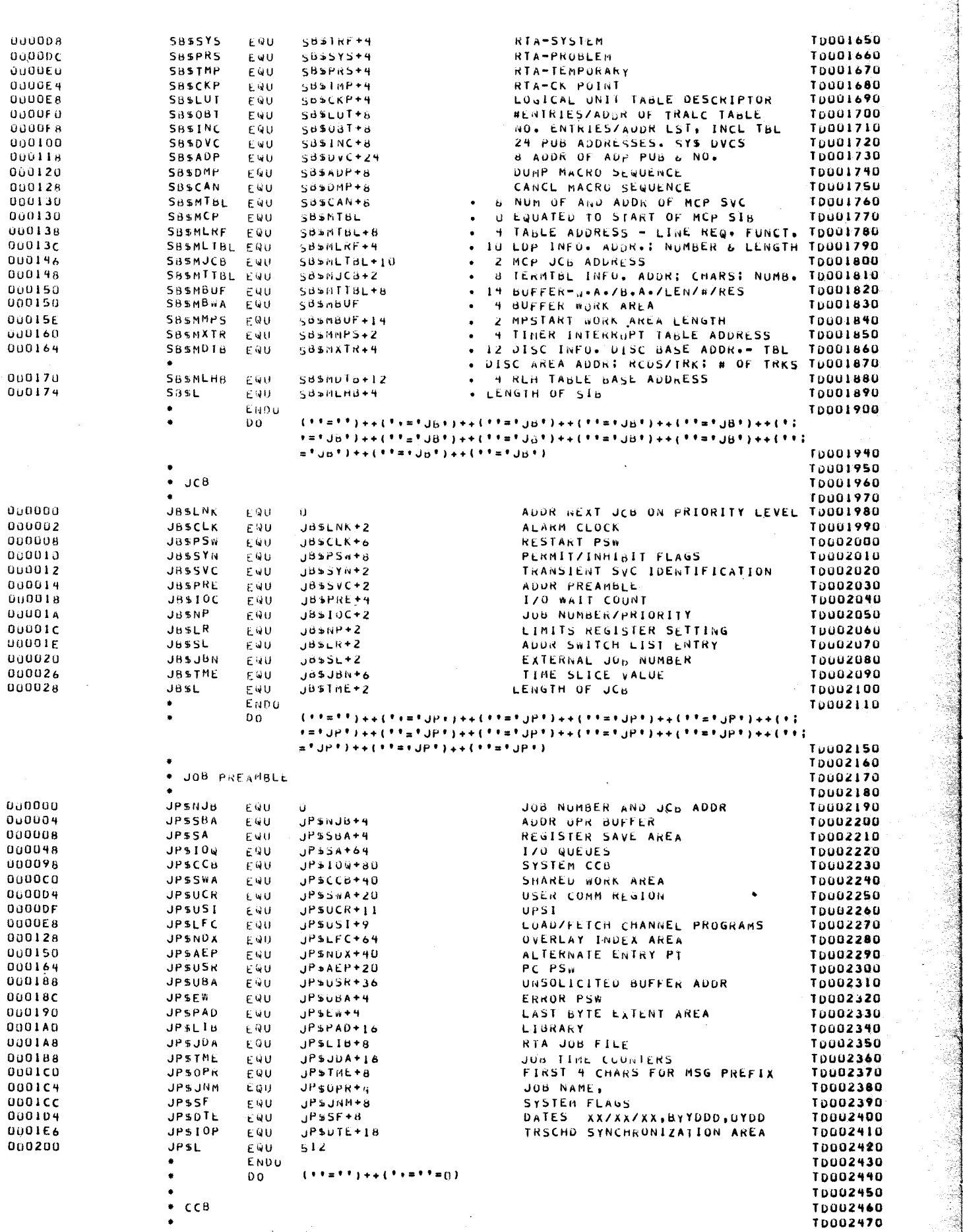

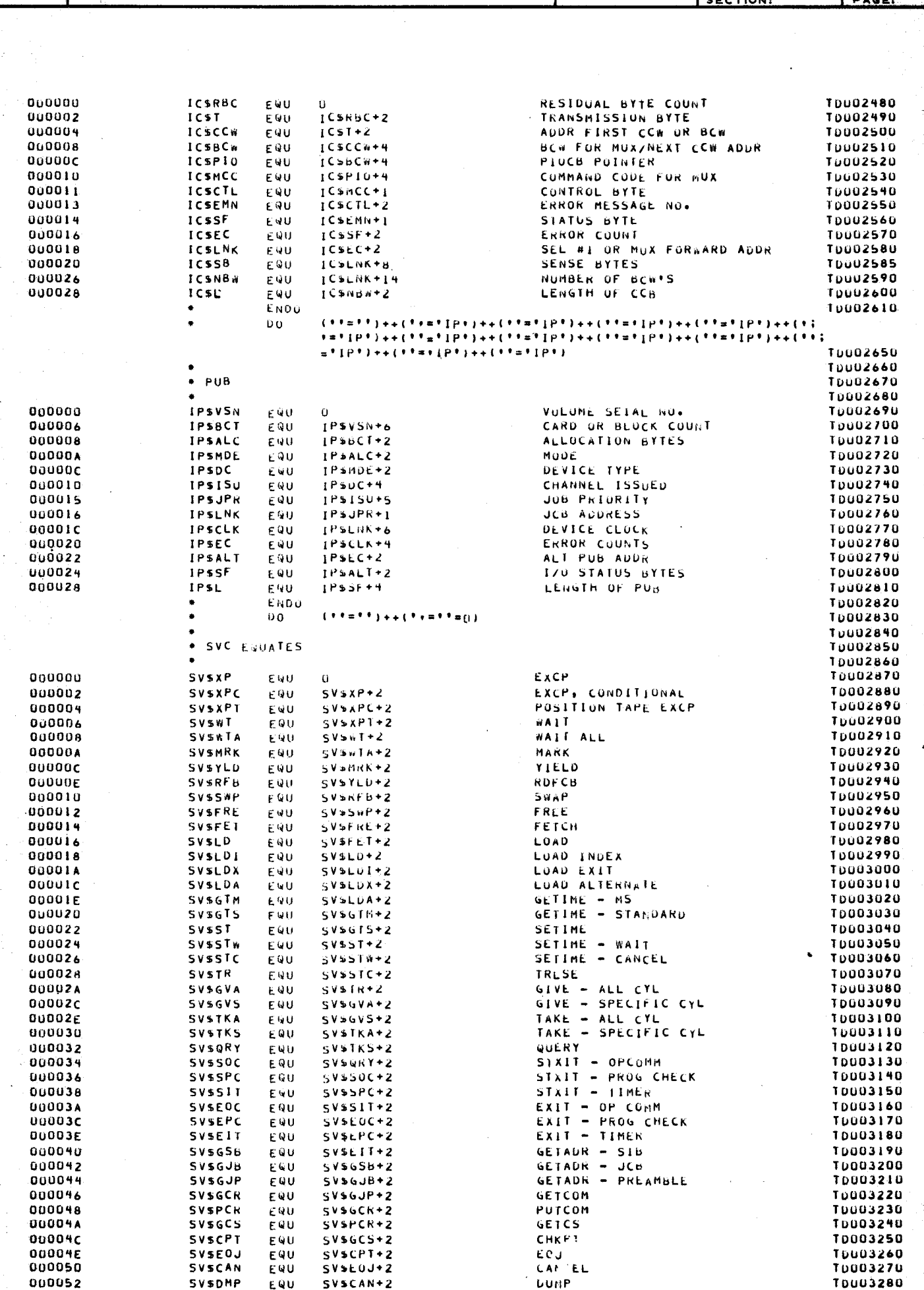

## UNIVAC 9400 SUPERVISOR

UP-7689

Appendix A  $\overline{\mathbf{r}}$ 

4

r<br>S

UP-7689

Appendix A SECTION:

 $PAGE:$ 

 $\mathbf{5}$  again

28

-33

N)

로<br>국

È.

Í

e C

tá,

ş

 $\frac{1}{\sqrt{2}}$ 

ġ,

i.

Œ,

DS.

Ago<br>Alba

4

R,

ą,

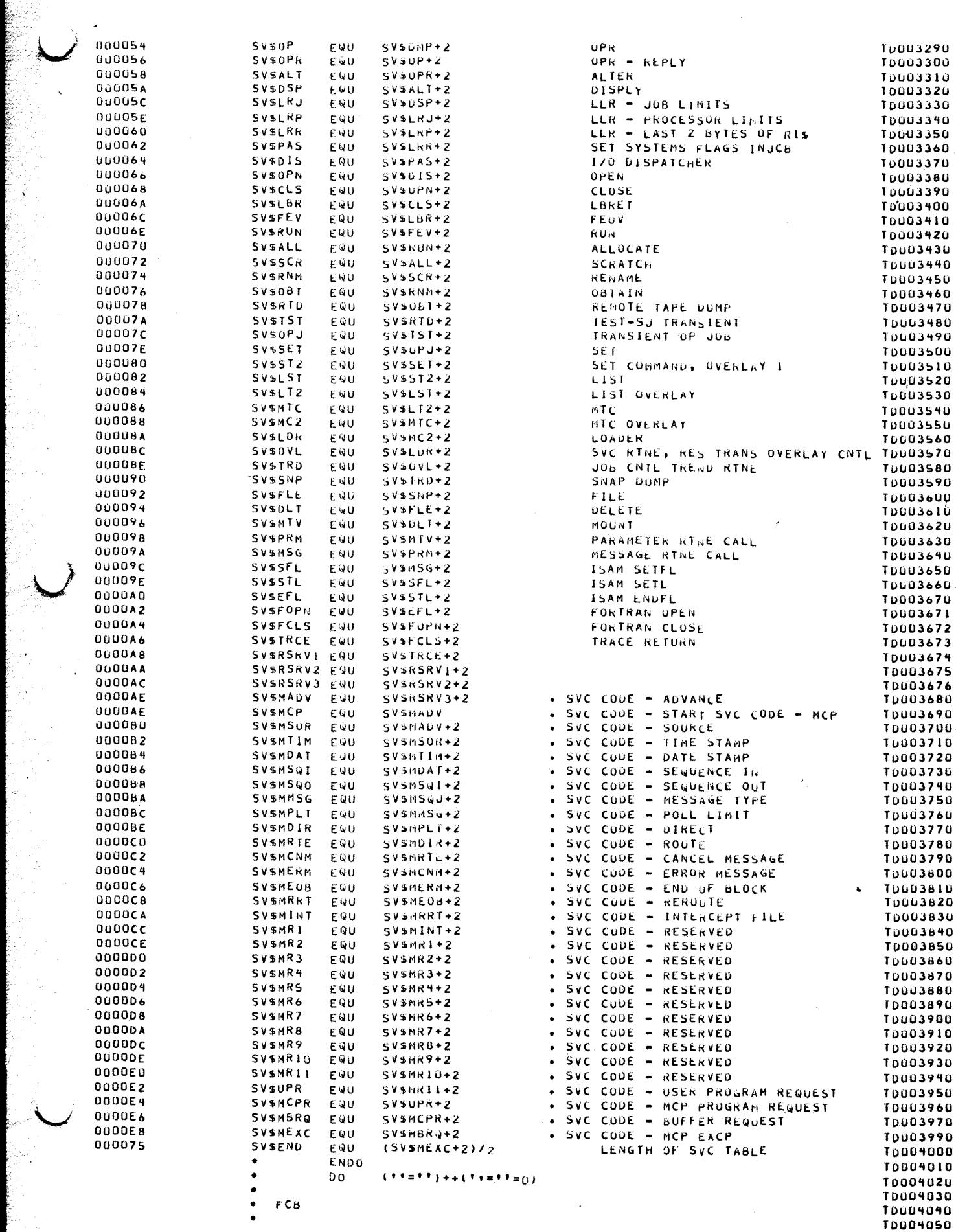

DLSVSN

**DLSVSB** 

00000E

EQU

EQU

DLSVSN+6

6

Â

 $\hat{\mathcal{O}}_{\mathcal{U}}$ 

**T0004870** 

TD004060 **PUB ADDRESSES** 000000 **JFSPUB** EWU  $\Omega$ JFSPUB+8 VOLUME SERIAL NUMBER **TD004070 JFSVSN** 80000A EQU **TDU04080** 000010 **JFSVCF** EQU JFSVSN+8 VOLUME COUNTERS & FLAGS **T0004090** 000014 **JFSEBA**  $JFSVCF+4$ EXTENT BLOCK DESCRIPTOR EQU **TD004100** TAPE OR DISC FILE LABEL 000018 **JFSLBL** JFSLBA+4 EQU TAPE FILE INFORMATION T0004110 000029 **JFSTLB**  $JFSLbL+17$ FQU 000029 TAPE FILE SERIAL NUMBER **TDU04120 JFSTVS** FOU JFSTLB **T0004130** TAPE VOLUME SEN NUMBER 00002F **JESTVA** EQU  $JFSIVS+6$ T0004140 000033 **JFSTFQ** FQU  $JFSIVQ+4$ TAPE FILE SEW NUMBER **JFSTGV**  $JFSIF4+4$ TAPE GEN & VERSION NO **T0004150** 000037 EQU 000030 **JFSTCD**  $JFSIGV+6$ TAPE CREATION DATE **T0004160** EQU 000043 TAPE EXPIRATION DATE **TD004170 JFSTED** EQU  $JFSTCD + 6$ TAPE SECURITY & BLOCK COUNT **TD004180** 000049 **JFSTSB** EQU JFSTED+6  $JFSTSB+B$ **T0004190** TAPE SYSTEM CODE 000051 **JFSTSC** EQU 000044 **JFSDLB** JFSLBL+44 DISC FILE INFO **T0004200 FOU** 000045 **JFSDFS**  $JFSOLB+1$ DISC FILE INFO T0004210 EQU **TDU04220** 000048 **JFSDV4**  $JFSUFS+6$ DISC FILE VOLUME SEQ NO EQU DISC FILE CREATION DATE **TD004230** 000040 **JFSDCD**  $JFSDVQ+2$ EQU DISC FILE EXPIRATION DATE 000050  $JFSUCD+3$ **TD004240** JFSDED EQU **TDU04250** 000056 DISC FILE SYSTEM CODE  $JFSDSC$ EQU  $JFSDED + 6$ **TDU04260** 000075 **JFSOMF** EQU JF\$0SC+31 FLAGS **TD004270** 00007c **JFSEBK** EQU JFSDMF+7 DISC'FILE EXT REQ BLK KEY LENGTH OF FCB  $133$ **TDU04280** 000085 JF<sub>5L</sub> EQU ENDO **T0004290**  $(11\pi11)++(11\pi11\pi0)$ TD004300 DО. **TD004310** T0004320  $+$  PIOCA 70004330 000000 **T0004340 IBSLBL** EQU **B CHARACTER STRING**  $\Omega$ IBSLBL+8 000008 **TRSFBL** EQU 2 REMAINING LENGTH **TD004350** IBSFB **OU000A**  $1BSFBL+2$ FIRST BYTE OF FCB T0004360 EWU **TD004370** ENDO  $(11 - 11) + (11 + 11) + (11)$ T0004380  $0<sub>0</sub>$ **TDU04390 \* EXTENT REQUEST BLOCK TDU04400 T0004410** 000000 **JXSNER** FÓU NUMBER OF ENTRIES **TD004420**  $\bf{D}$ 000002 **JXSFCB** JXSNER+2 ADDRESS OF FCB **TD004430** EQU **U0000A JXSVSN** JXSFCB+8 VOLUME SERIAL NUMBER **T0004440** EQU **TD004450**  $000012$ **JXSEXT** EQU **JXSVSN+8** EXTENT INFORMATION LENGTH OF ERD 000085 **JXSL** EQU **JFSL TDU04460** ENDO **T0004470** ٠  $(111111) + (11111112)$ **TD004480**  $D<sub>0</sub>$ **T0004490 TD004500** \* VOLUME SERIAL NUMBER LIST BLOCK **TD004510 TD004520** 000000 **JVSFC6** ADDRESS OF FCB  $F0U$  $\Omega$ 000008 **JVSVSN** VOLUME SERIAL NUMBERS **TD004530**  $F$  Q11  $195FCB + B$ **TD004540 000078** SEARCH KEY OF NEXT BLOCK **JVSLNK** EQU **JVSVSN+112 TD004550** 000085 LENGTH OF VSNLB **JVSL** EQU  $JFSL$ **TU004560** ENDO  $(11 + 11) + (11 + 11 + 0)$ **TD004570. DO T0004580** \* DATA MANAGEMENT DTF EQUATES **TD004590 TD004600** 10004610 000012 DISDTF EQU  $18$ DISPLACEMENT TO FILE TYPE IN UTF 000010 DISGET EQU  $28$ **GET** MODULE ADDRESS IN DTF T0004620 MODULE ADDRESS IN OTF T0004630 000020 DISPUT EQU  $3<sup>2</sup>$ PUT **TD004640** 000024 NODULE AUDRESS IN DTF DISCNT CNTRL EQU  $36$ HODULE ADDRESS IN DTF **TD004650** EQU  $36$ NEWKEY 000024 DISWNK NODULE ADDRESS IN DTF **TD004660** 000028 DISRLS 40 **RELSE** EQU **TD004670 TRUNC** MODULE ADDRESS IN DTF 000028 DISTNC EQU 40 MODULE ADDRESS IN DTF **TD004680** 000028 DISAFT EQU 40 AFTER **TD004690** 000028 **ESETL** MODULE ADDRESS IN DTF DISESL FQU 40 **T0004700** MODULE ADDRESS IN DTF 00002C **DISRD** EQU 44 READ WRITE NODULE ADDRESS IN DTF T0004710 000030 **DISWRT** EQU 48 **T0004720** ENDFL MODULE ADDRESS IN DTF 000034 DISEFL EQU  $5<sup>2</sup>$ TD004730 000034 DISWTF FOU  $52$ WAITF MODULE ADDRESS IN DTF **TD004740 TD004750** ENDO  $(\texttt{ifinit},\texttt{ifinit},\texttt$ 0o \*=\*DH\*}++(\*\*\*\*DH\*)++(\*\*=\*DH\*)++(\*\*=\*DH\*)++(\*\*=\*DH\*)++(\*\*;  $\#$ \*DH\*)++(\*\*=\*DH\*)++(\*\*=\*DH\*) **T0004790 TD004800 TD004810 TD004820** \* DIRECT ACCESS VOLUME I LABEL T0004830 4 BYTE KEY \*VOLI\* **TD004840** 000000 **DLSVL** cou n 4 LBL IDENTIFIER- 'VOLI' **TD004850**  $DLSVL+4$ 000004 **DLSVLI** FOU **TD004860** 000008  $DLSVL1+4$ 6 VOLUME SERIAL NUMBER

I VOLUME SECURITY BYTE

![](_page_142_Picture_16.jpeg)

UNIVAC 9400 SUPERVISOR

Appendix A SECTION:

 $PAGE$ 

 $\overline{7}$ 

![](_page_142_Picture_17.jpeg)

UNIVAC 9400 SUPERVISOR

Appendix A<br>section:

PAGE:

![](_page_143_Picture_13.jpeg)
0000F7<br>0000F8<br>0000F9<br>0000C2<br>0000C3<br>0000C3

000004 000005 0000C6 0000C8<br>0000C9  $000001$  $000003$ <br>000004

000005<br>000006<br>000007

000008<br>000009<br>0000E2 **DOODE3** 0000E4<br>0000E5<br>0000E6

0000E7<br>0000E8<br>0000E9<br>00004A

9

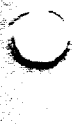

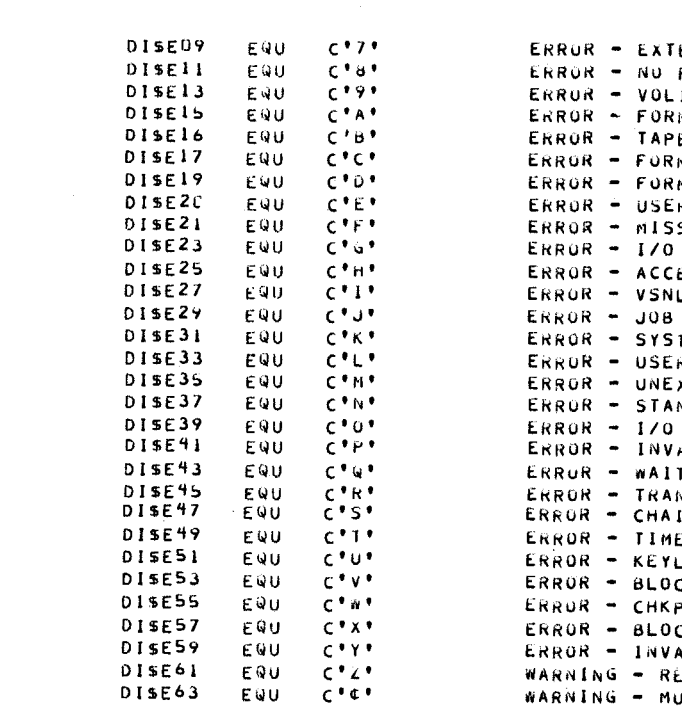

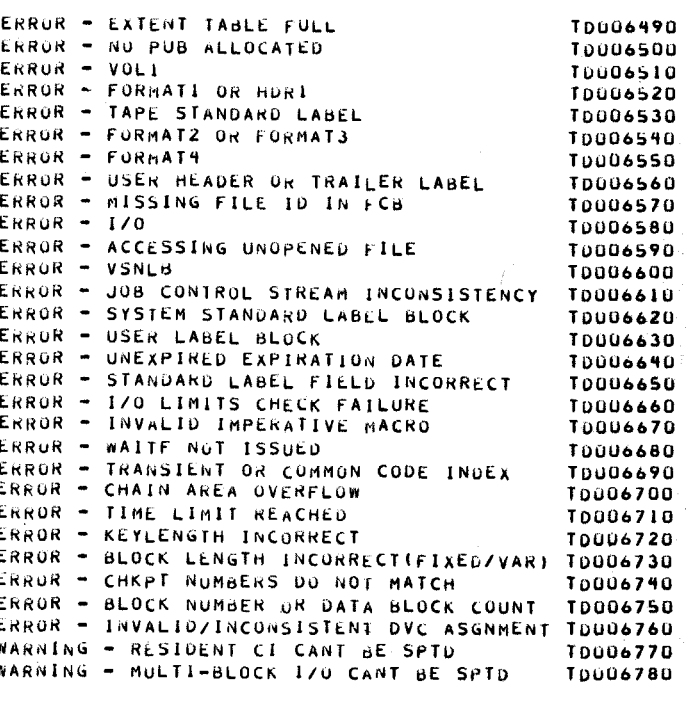

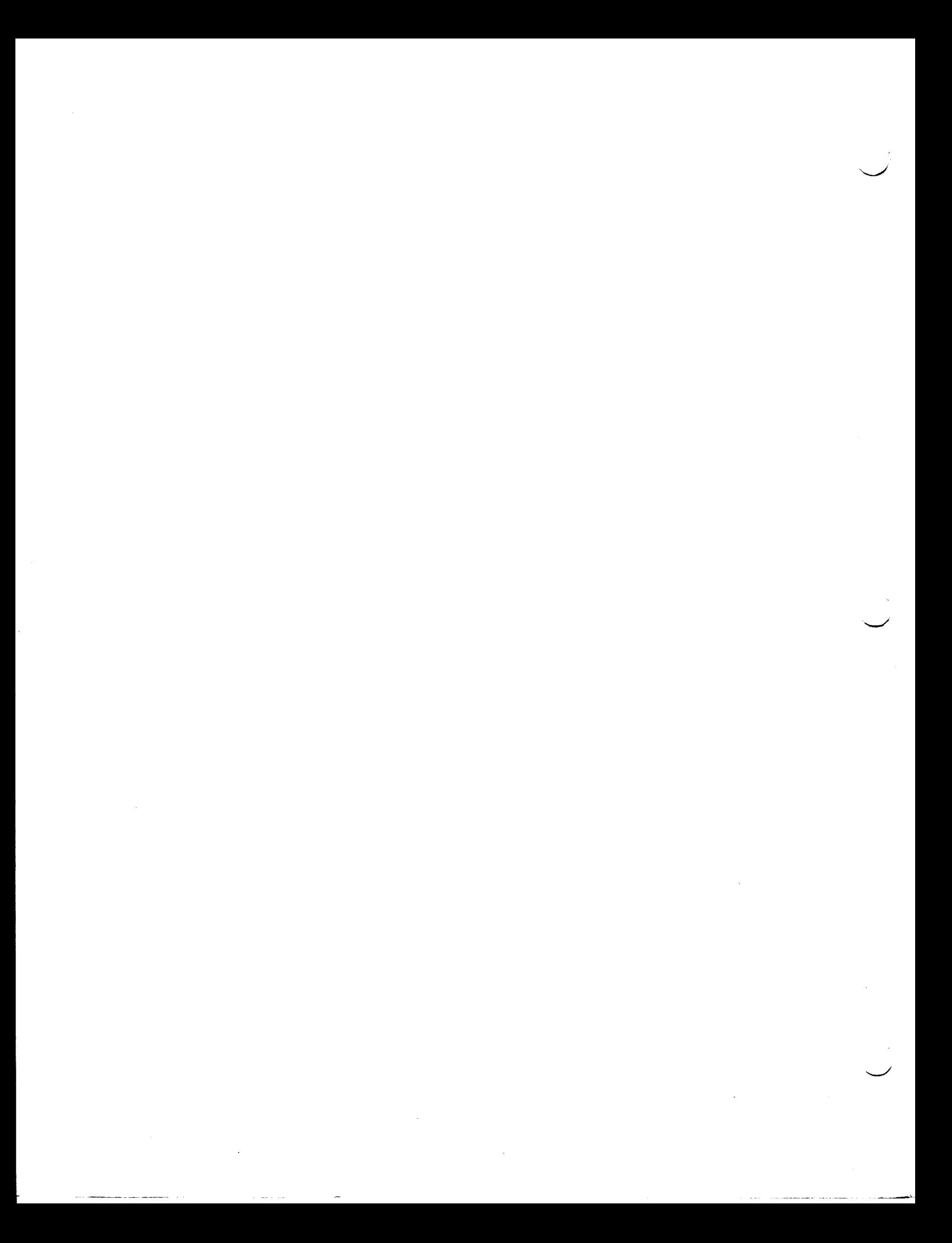

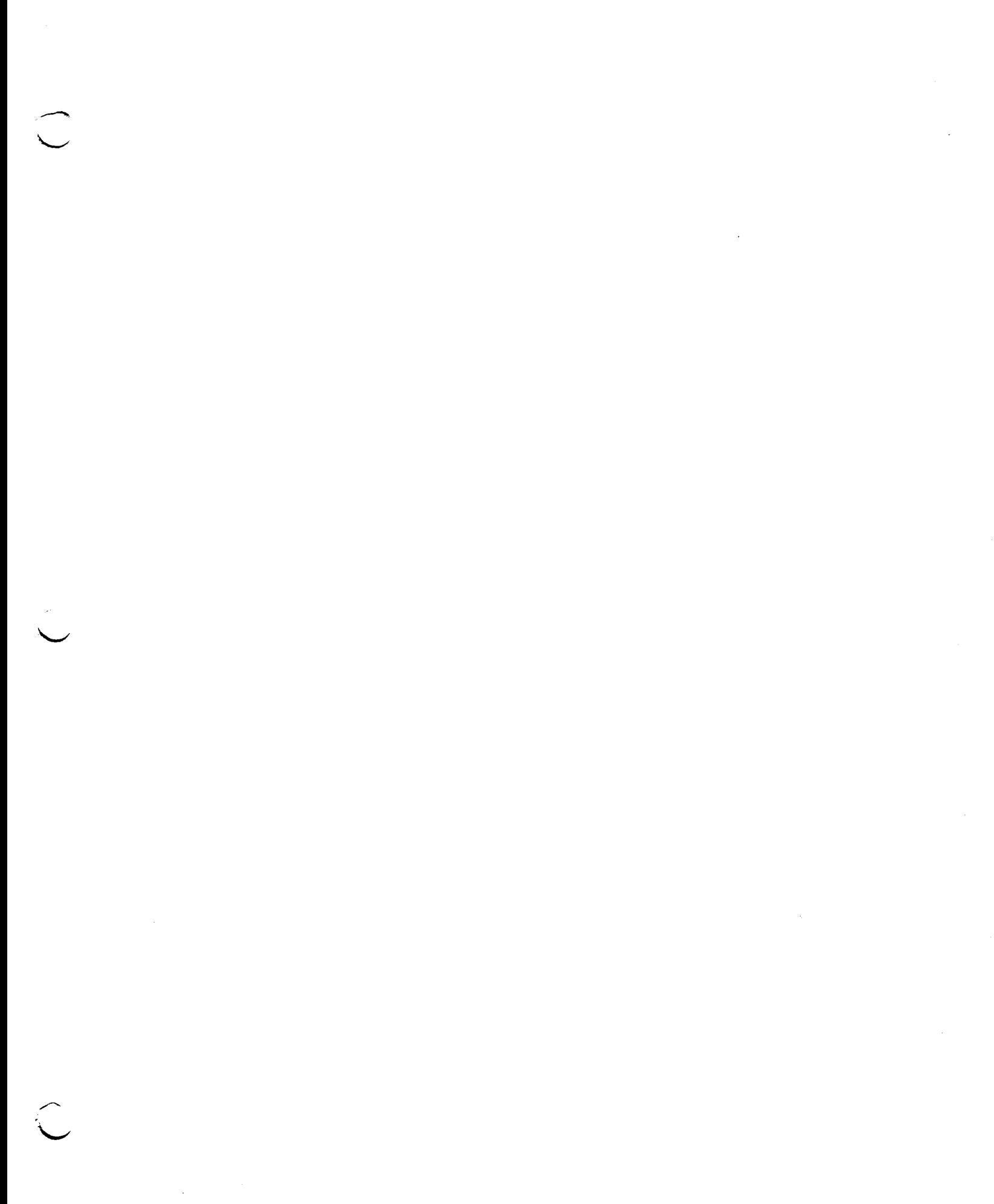

 $\label{eq:2.1} \frac{1}{\sqrt{2}}\int_{\mathbb{R}^3}\frac{1}{\sqrt{2}}\left(\frac{1}{\sqrt{2}}\right)^2\frac{1}{\sqrt{2}}\left(\frac{1}{\sqrt{2}}\right)^2\frac{1}{\sqrt{2}}\left(\frac{1}{\sqrt{2}}\right)^2.$ 

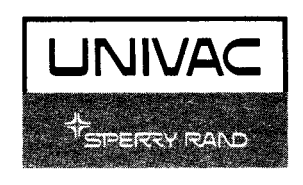

 $\blacktriangle$